# Package 'nprcgenekeepr'

June 2, 2020

Type Package

Title Genetic Tools for Colony Management

Version 1.0.3

Description Provides genetic tools for colony management and is a derivation of the work in Amanda Vinson and Michael J Raboin (2015) <https://www.ncbi.nlm.nih.gov/pmc/articles/PMC4671785/> ``A Practical Approach for Designing Breeding Groups to Maximize Genetic Diversity in a Large Colony of Captive Rhesus Macaques ('Macaca' 'mulatto')''. It provides a 'Shiny' application with an exposed API. The application supports five groups of functions: (1) Quality control of studbooks contained in text files or 'Excel' workbooks and of pedigrees within 'LabKey' Electronic Health Records (EHR); (2) Creation of pedigrees from a list of animals using the 'LabKey' EHR integration; (3) Creation and display of an age by sex pyramid plot of the living animals within the designated pedigree; (4) Generation of genetic value analysis reports; and (5) Creation of potential breeding groups with and without proscribed sex ratios and defined maximum kinships. URL <https://rmsharp.github.io/nprcgenekeepr/>, <https://github.com/rmsharp/nprcgenekeepr> BugReports <https://github.com/rmsharp/nprcgenekeepr/issues> **Depends**  $R (= 3.6.0)$ Imports anytime, futile.logger, htmlTable, lubridate, Matrix, plotrix,

readxl, Rlabkey, shiny, shinyBS, stringi, utils, WriteXLS

Suggests covr, dplyr, ggplot2, grid, kableExtra, knitr, pkgdown, png, rmarkdown, roxygen2 (>= 7.0.0), testthat

Language en-US

Encoding UTF-8

License MIT + file LICENSE

RoxygenNote 7.1.0

LazyData TRUE

VignetteBuilder knitr, rmarkdown

# NeedsCompilation no

Author Michael Raboin [aut],

Terry Therneau [aut], Amanda Vinson [aut, dtc], R. Mark Sharp [aut, cre, cph, dtc] (<https://orcid.org/0000-0002-6170-6942>), Southwest National Primate Research Center NIH grant P51 RR13986 [fnd], Oregon National Primate Research Center grant P51 OD011092 [fnd]

Maintainer R. Mark Sharp <rmsharp@me.com>

Repository CRAN

Date/Publication 2020-06-02 12:40:03 UTC

# R topics documented:

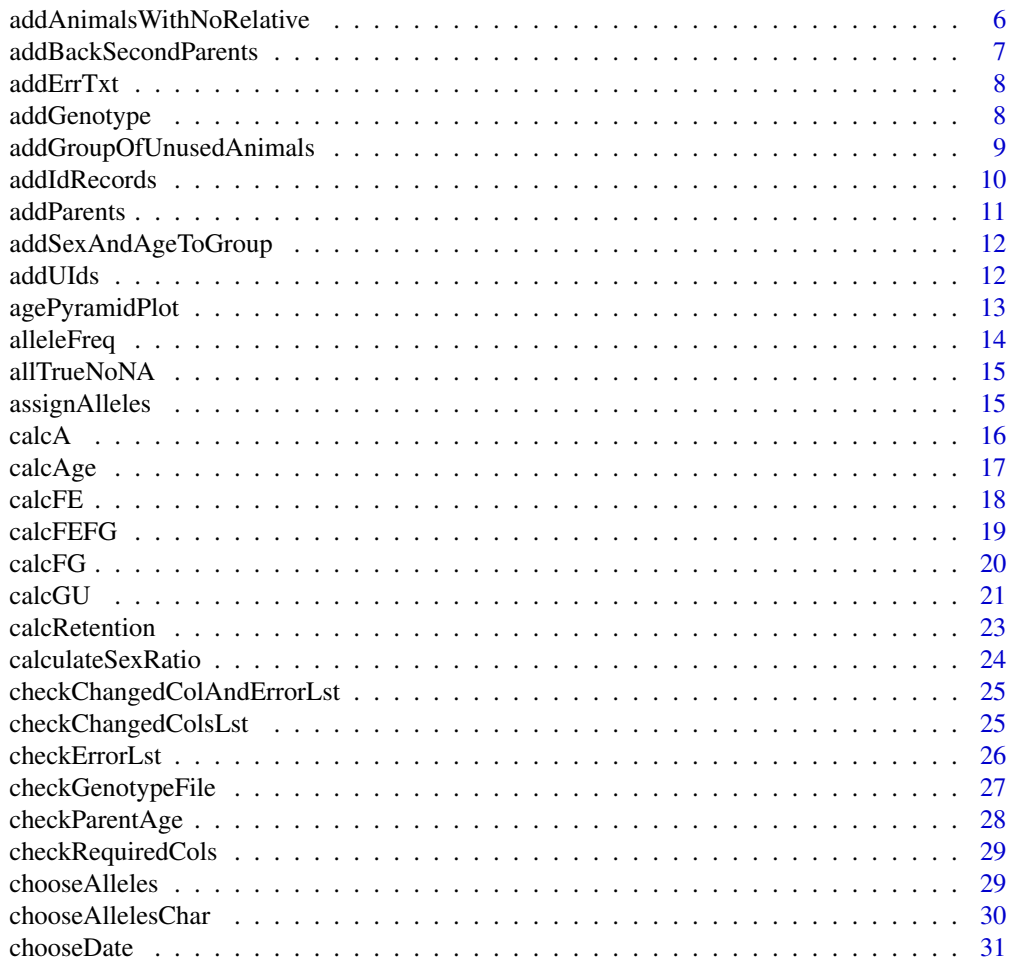

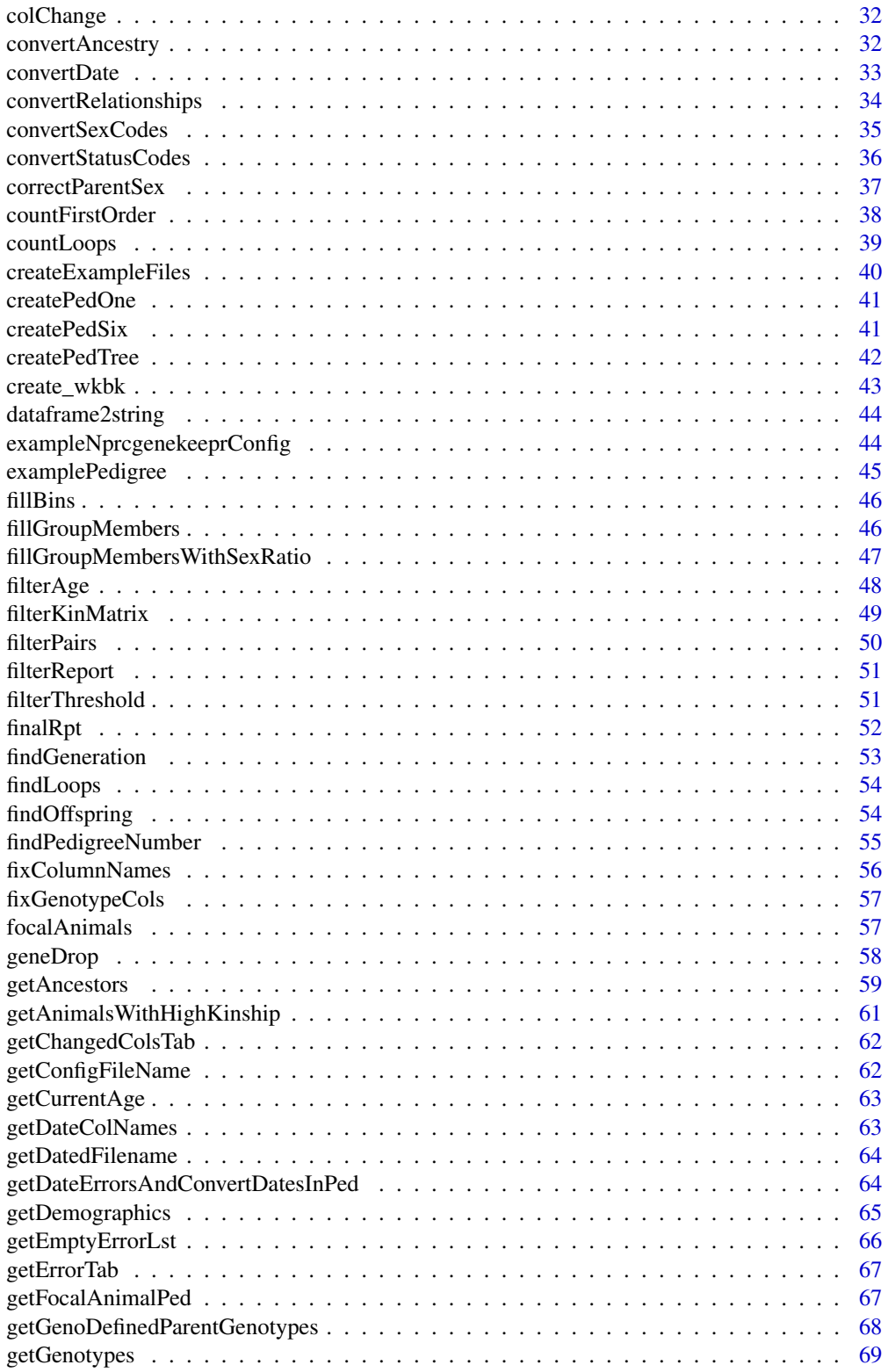

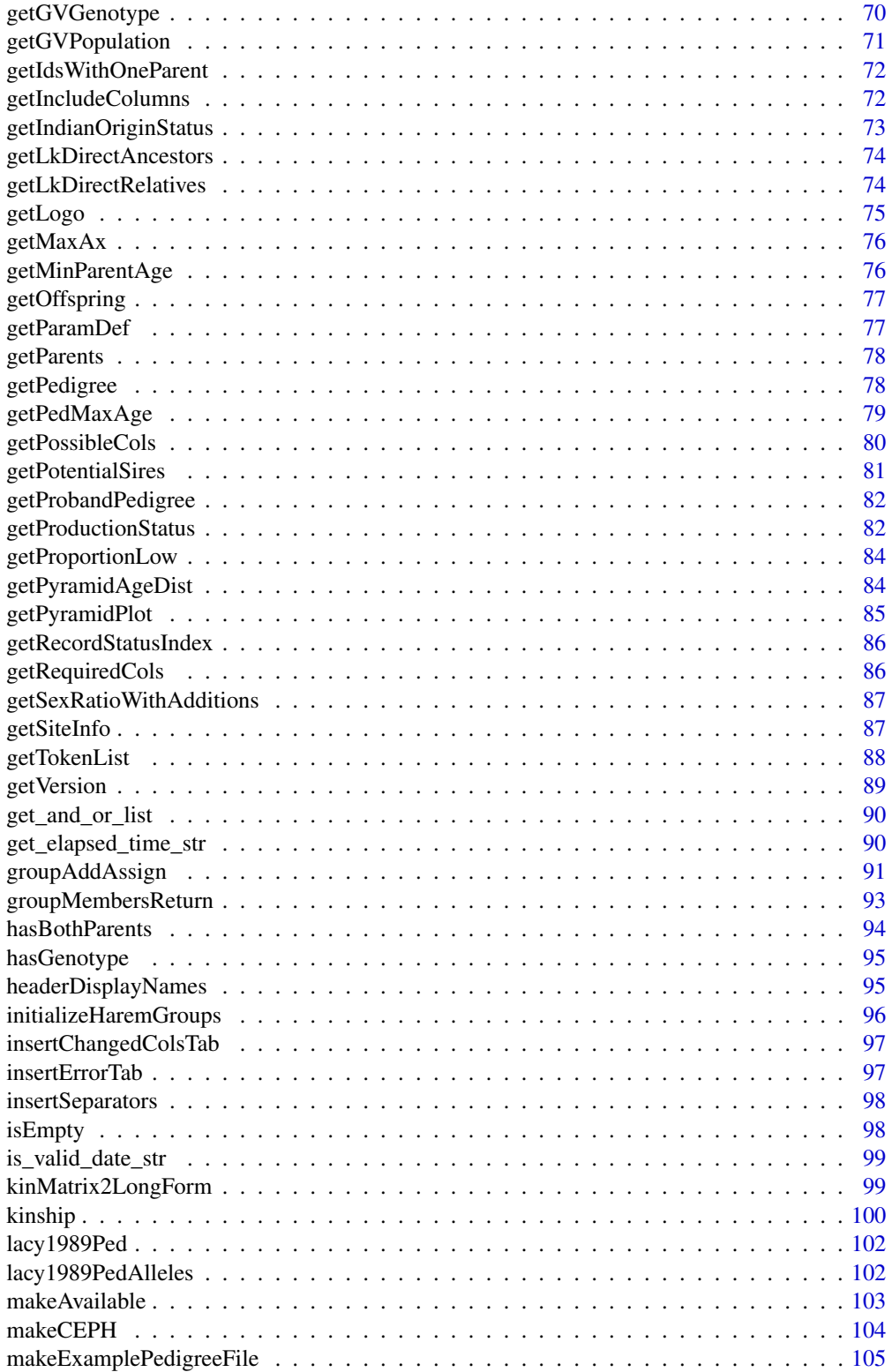

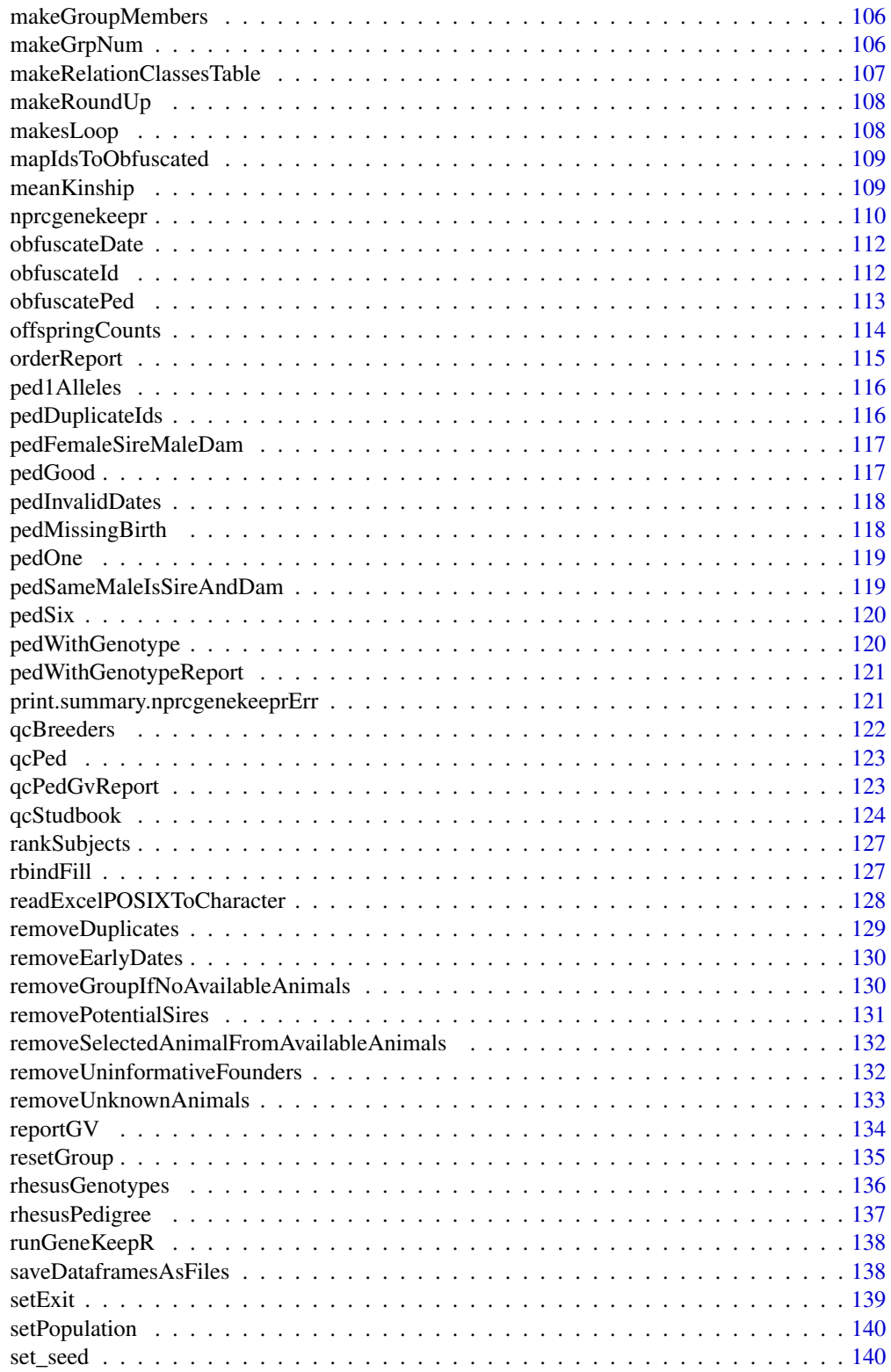

<span id="page-5-0"></span>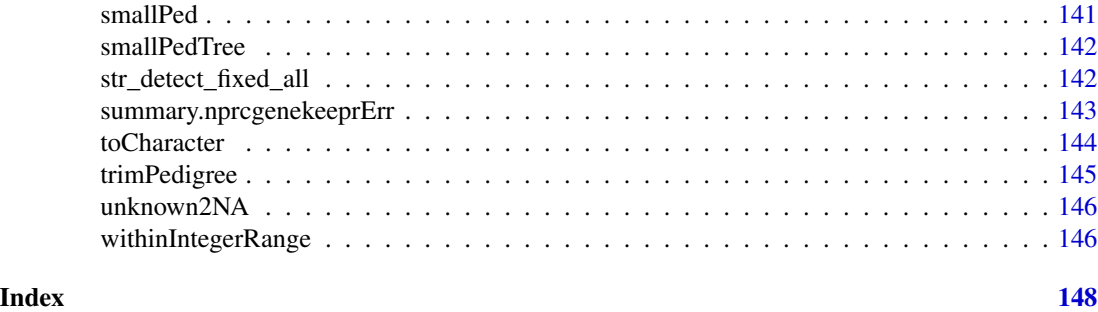

addAnimalsWithNoRelative

*Adds an NA value for all animals without a relative*

## Description

This allows kin to be used with setdiff when there are no relatives otherwise an error would occur because kin[['animal\_with\_no\_relative']] would not be found. See the following: in groupAddAssign

#### Usage

addAnimalsWithNoRelative(kin, candidates)

#### **Arguments**

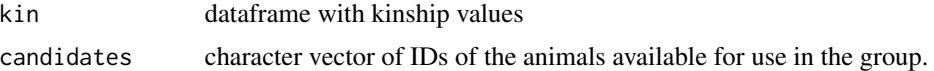

#### Details

available[[i]] <-setdiff(available[[i]],kin[[id]])

# Value

A dataframe with kinships in long form after adding a row for each animal without a relative.

```
examplePedigree <- nprcgenekeepr::examplePedigree
ped <- qcStudbook(examplePedigree, minParentAge = 2, reportChanges = FALSE,
                  reportErrors = FALSE)
kmat <- kinship(ped$id, ped$sire, ped$dam, ped$gen, sparse = FALSE)
currentGroups <- list(1)
currentGroups[[1]] <- examplePedigree$id[1:3]
candidates <- examplePedigree$id[examplePedigree$status == "ALIVE"]
threshold <- 0.015625
```

```
kin <- getAnimalsWithHighKinship(kmat, ped, threshold, currentGroups,
                                 ignore = list(c("F", "F")), minAge = 1)
# Filtering out candidates related to current group members
conflicts <- unique(c(unlist(kin[unlist(currentGroups)]),
                                 unlist(currentGroups)))
candidates <- setdiff(candidates, conflicts)
kin <- addAnimalsWithNoRelative(kin, candidates)
length(kin) # should be 2416
kin[["1SPLS8"]] # should have 14 IDs
```
addBackSecondParents *Add back single parents trimmed pedigree*

#### Description

Uses the ped dataframe, which has full complement of parents and the uPed dataframe, which has all uninformative parents removed to add back single parents to the uPed dataframe where one parent is known. The parents are added back to the pedigree as an ID record with NA for both sire and dam of the added back ID.

#### Usage

addBackSecondParents(uPed, ped)

#### Arguments

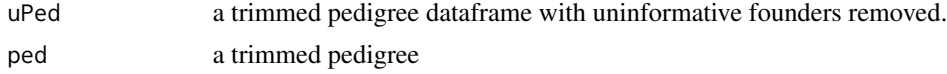

# Value

A dataframe with pedigree with single parents added.

```
examplePedigree <- nprcgenekeepr::examplePedigree
breederPed <- qcStudbook(examplePedigree, minParentAge = 2,
                         reportChanges = FALSE,
                         reportErrors = FALSE)
probands <- breederPed$id[!(is.na(breederPed$sire) &
                               is.na(breederPed$dam)) &
                               is.na(breederPed$exit)]
ped <- getProbandPedigree(probands, breederPed)
nrow(ped)
p <- removeUninformativeFounders(ped)
nrow(p)
```

```
p <- addBackSecondParents(p, ped)
nrow(p)
```
# addErrTxt *Concatenates any errors from nprcgenekeeprErr into narrative form*

# Description

Concatenates any errors from nprcgenekeeprErr into narrative form

# Usage

addErrTxt(txt, err, singularTxt, pluralTxt)

# Arguments

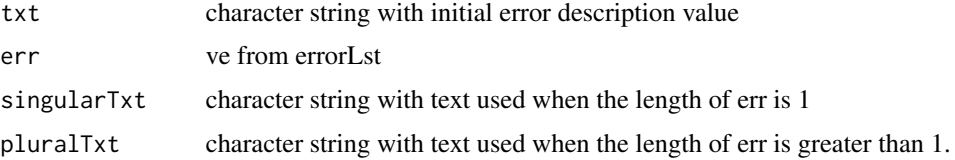

#### Value

Error from nprcgenekeepr

addGenotype *Add genotype data to pedigree file*

# Description

Assumes genotype has been opened by checkGenotypeFile

#### Usage

```
addGenotype(ped, genotype)
```
# Arguments

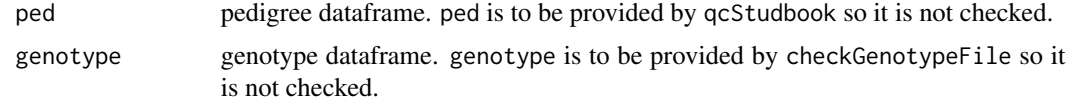

<span id="page-7-0"></span>

# <span id="page-8-0"></span>Value

A pedigree object with genotype data added.

#### Examples

```
library(nprcgenekeepr)
rhesusPedigree <- nprcgenekeepr::rhesusPedigree
rhesusGenotypes <- nprcgenekeepr::rhesusGenotypes
pedWithGenotypes <- addGenotype(ped = rhesusPedigree,
                                genotype = rhesusGenotypes)
```
addGroupOfUnusedAnimals

*addGroupOfUnusedAnimals adds a group to the saved groups if needed*

# Description

addGroupOfUnusedAnimals adds a group to the saved groups if needed

#### Usage

addGroupOfUnusedAnimals(savedGroupMembers, candidates, ped, minAge, harem)

#### Arguments

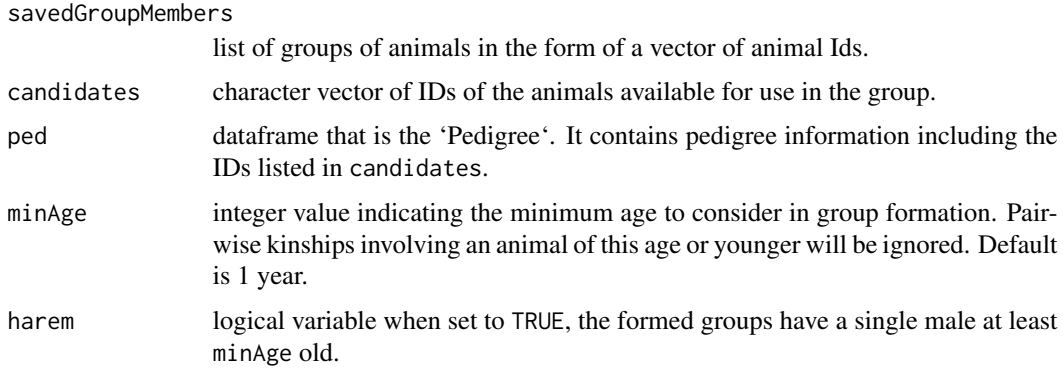

#### Value

A list of groups, which are each lists of animal Ids that are unused animals at the end of the iteration.

<span id="page-9-0"></span>

# Description

addIdRecords Adds Ego records added having NAs for parent IDs

#### Usage

```
addIdRecords(ids, fullPed, partialPed)
```
#### Arguments

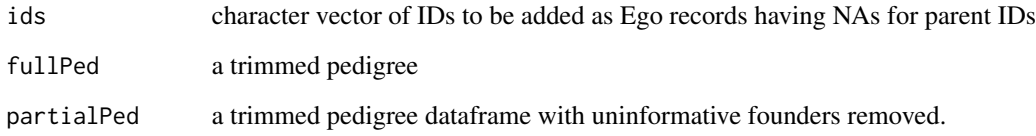

#### Value

Pedigree with Ego records added having NAs for parent IDs

```
uPedOne <- data.frame(id = c("d1", "s2", "d2", "o1", "o2", "o3", "o4"),
                       sire = c("s0", "s4", NA, "s1", "s1", "s2", "s2"),
                       dam = c("d0", "d4", NA, "d1", "d2", "d2", "d2"),
                      sex = c("F", "M", "F", "F", "F", "F", "F", "M", "M"stringsAsFactors = FALSE)
pedOne <- data.frame(id = c("s1", "d1", "s2", "d2", "o1", "o2", "o3", "o4"),
                      sire = c(NA, "s0", "s4", NA, "s1", "s1", "s2", "s2"),
                      dam = c(NA, "d0", "d4", NA, "d1", "d2", "d2", "d2"),
                     sex = c("M", "F", "M", "F", "F", "F", "F", "F", "F", "M"stringsAsFactors = FALSE)
pedOne[!pedOne$id %in% uPedOne$id, ]
newPed <- addIdRecords(ids = "s1", pedOne, uPedOne)
pedOne[!pedOne$id %in% newPed$id, ]
newPed[newPed$id == "s1", ]
```
<span id="page-10-0"></span>addParents *Add parents*

# Description

Pedigree curation function Given a pedigree, find any IDs listed in the "sire" or "dam" columns that lack their own line entry and generate one.

#### Usage

addParents(ped)

#### Arguments

ped datatable that is the 'Pedigree'. It contains pedigree information including the IDs listed in candidates.

# Details

This must be run after to addUIds since the IDs made there are used by addParents

#### Value

An updated pedigree with entries added as necessary. Entries have the id and sex specified; all remaining columns are filled with NA.

```
pedTwo <- data.frame(id = c("d1", "s2", "d2", "o1", "o2", "o3", "o4"),
                      sire = c(NA, NA, NA, "s1", "s1", "s2", "s2"),
                      dam = c(NA, NA, NA, "d1", "d2", "d2", "d2"),
                     sex = c("F", "M", "F", "F", "F", "F", "F", "M", "M",stringsAsFactors = FALSE)
newPed <- addParents(pedTwo)
newPed
```
<span id="page-11-0"></span>

# Description

Forms a dataframe with Id, Sex, and current Age given a list of Ids and a pedigree

#### Usage

addSexAndAgeToGroup(ids, ped)

# Arguments

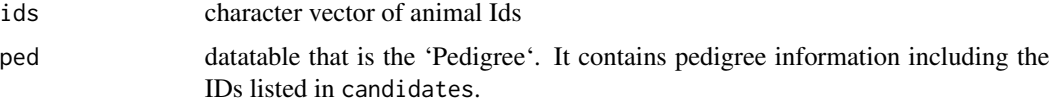

### Value

Dataframe with Id, Sex, and Current Age

# Examples

```
library(nprcgenekeepr)
data("qcBreeders")
data("qcPed")
df <- addSexAndAgeToGroup(ids = qcBreeders, ped = qcPed)
head(df)
```
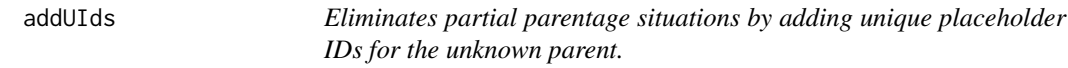

# Description

This must be run prior to addParents since the IDs made herein are used by addParents

#### Usage

addUIds(ped)

# <span id="page-12-0"></span>agePyramidPlot 13

#### Arguments

ped datatable that is the 'Pedigree'. It contains pedigree information. The fields sire and dam are required.

# Value

The updated pedigree with partial parentage removed.

#### Examples

```
pedTwo <- data.frame(id = c("s1", "d1", "s2", "d2", "o1", "o2", "o3", "o4"),
                     sire = c(NA, "s0", "s4", NA, "s1", "s1", "s2", "s2"),
                      dam = c("d0", "d0", "d4", NA, "d1", "d2", "d2", "d2"),
                      sex = c("M", "F", "M", "F", "F", "F", "F", "M"),
                     stringsAsFactors = FALSE)
newPed <- addUIds(pedTwo)
newPed[newPed$id == "s1", ]
pedThree <-
 data.frame(id = c("s1", "d1", "s2", "d2", "o1", "o2", "o3", "o4"),
             sire = c("s0", "s0", "s4", NA, "s1", "s1", "s2", "s2"),
             dam = c(NA, "d0", "d4", NA, "d1", "d2", "d2", "d2"),
             sex = c("M", "F", "M", "F", "F", "F", "F", "F", "F", "M", "M"stringsAsFactors = FALSE)
newPed <- addUIds(pedThree)
newPed[newPed$id == "s1", ]
```
agePyramidPlot *Form age pyramid plot*

# Description

Form age pyramid plot

#### Usage

```
agePyramidPlot(
 males,
  females,
  ageLabels,
 mcol,
 fcol,
 laxlab,
  raxlab,
  gap,
  currentDate
)
```
# <span id="page-13-0"></span>Arguments

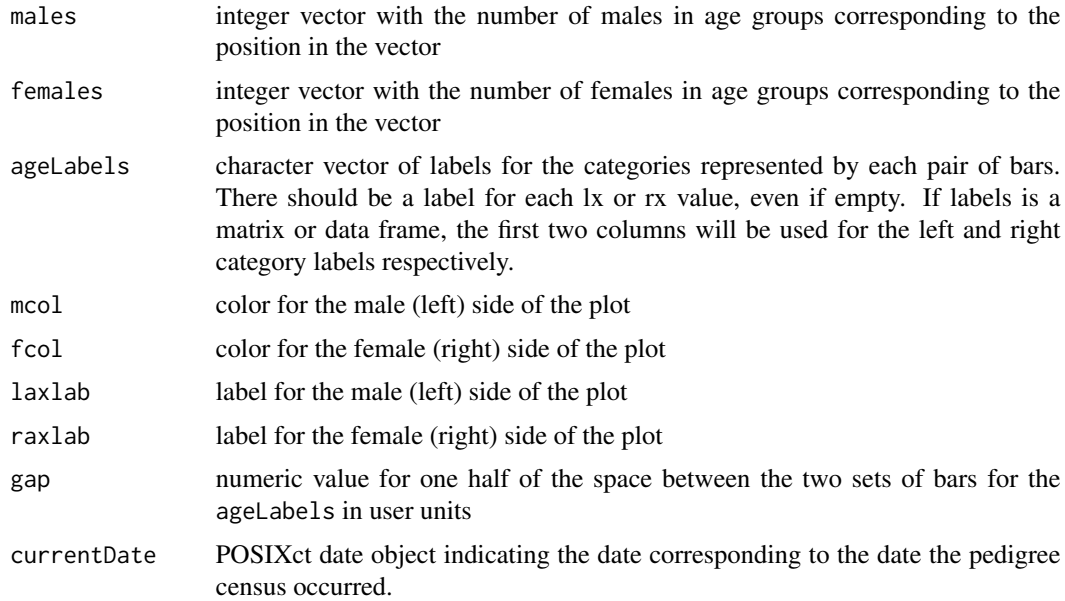

# Value

The return value of par("mar") when the function was called.

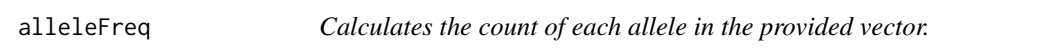

# Description

Part of Genetic Value Analysis

# Usage

alleleFreq(alleles, ids = NULL)

# Arguments

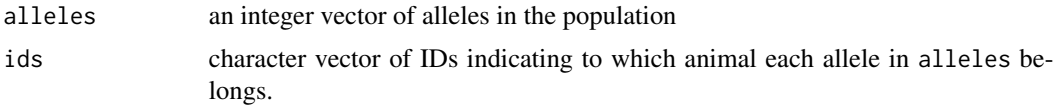

# Details

If ids are provided, the function will only count the unique alleles for an individual (homozygous alleles will be counted as 1).

# <span id="page-14-0"></span>allTrueNoNA 15

# Value

A data.frame with columns allele and freq. This is a table of allele counts within the population.

#### Examples

```
library(nprcgenekeepr)
data("ped1Alleles")
ids <- ped1Alleles$id
alleles <- ped1Alleles[, !(names(ped1Alleles) %in% c("id", "parent"))]
aF <- alleleFreq(alleles[[1]], ids = NULL)
aF[aF$freq >= 10, ]
```
allTrueNoNA *Returns* TRUE *if every member of the vector is* TRUE*.*

# Description

Part of Relations

# Usage

allTrueNoNA(v)

#### Arguments

v logical vector

# Details

Considers NA values the same as false

assignAlleles *Assign parent alleles randomly*

# Description

Assign parent alleles randomly

#### Usage

assignAlleles(alleles, parentType, parent, id, n)

# <span id="page-15-0"></span>Arguments

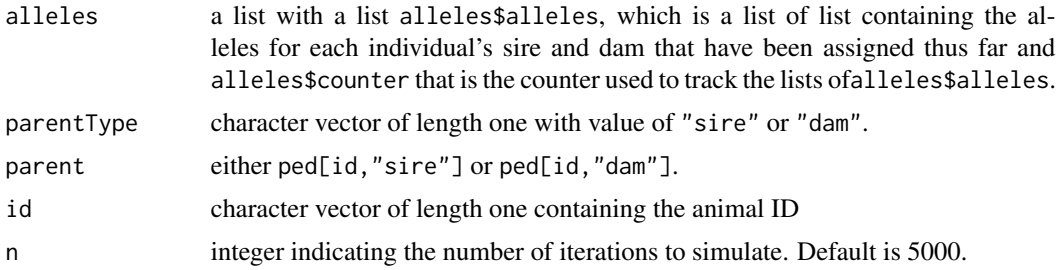

# Value

The original list alleles passed into the function with newly randomly assigned alleles to each id based on dam and sire genotypes.

# Examples

```
alleles <- list(alleles = list(), counter = 1)
alleles <- assignAlleles(alleles, parentType = "sire", parent = NA,
                        id = "o1", n = 4)alleles
alleles <- assignAlleles(alleles, parentType = "dam", parent = NA,
                        id = "o1", n = 4)alleles
```
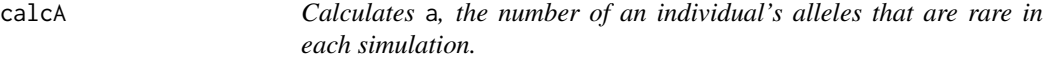

# Description

Part of Genetic Value Analysis

# Usage

```
calcA(alleles, threshold = 1, byID = FALSE)
```
#### Arguments

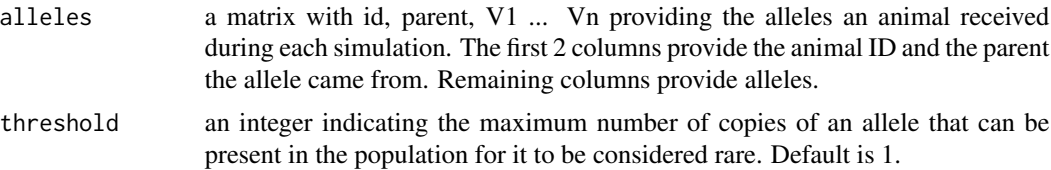

#### <span id="page-16-0"></span>calcAge the contract of the contract of the contract of the contract of the contract of the contract of the contract of the contract of the contract of the contract of the contract of the contract of the contract of the co

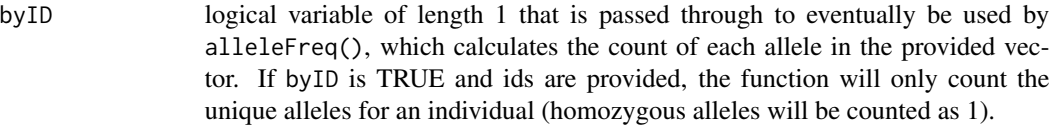

# Value

A matrix with named rows indicating the number of unique alleles an animal had during each round of simulation (indicated in columns).

#### Examples

```
library(nprcgenekeepr)
rare <- calcA(nprcgenekeepr::ped1Alleles, threshold = 3, byID = FALSE)
```
calcAge *Calculate animal ages.*

# Description

Part of Pedigree Curation

# Usage

calcAge(birth, exit)

# Arguments

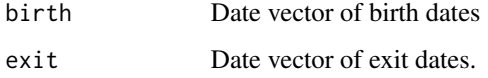

#### Details

Given vectors of birth and exit dates, calculate an individuals age. If no exit date is provided, the calculation is based on the current date.

#### Value

A numeric vector (NA allowed) indicating age in decimal years from "birth" to "exit" or the current date if "exit" is NA.

## Examples

```
library(nprcgenekeepr)
qcPed <- nprcgenekeepr::qcPed
originalAge <- qcPed$age ## ages calculated at time of data collection
currentAge <- calcAge(qcPed$birth, qcPed$exit) ## assumes no changes in
                                               ## colony
```
calcFE *Calculates founder Equivalents*

#### Description

Part of the Genetic Value Analysis

# Usage

calcFE(ped)

#### Arguments

ped the pedigree information in datatable format. Pedigree (req. fields: id, sire, dam, gen, population).

#### Details

It is assumed that the pedigree has no partial parentage

#### Value

The founder equivalents FE = 1 / sum( $p \land 2$ ), where p is average number of descendants and r is the mean number of founder alleles retained in the gene dropping experiment.

```
## Example from Analysis of Founder Representation in Pedigrees: Founder
## Equivalents and Founder Genome Equivalents.
## Zoo Biology 8:111-123, (1989) by Robert C. Lacy
library(nprcgenekeepr)
ped <- data.frame(
id = c("A", "B", "C", "D", "E", "F", "G"),sire = c(NA, NA, "A", "A", NA, "D", "D"),
dam = c(NA, NA, "B", "B", NA, "E", "E"),
stringsAsFactors = FALSE
)
ped["gen"] <- findGeneration(ped$id, ped$sire, ped$dam)
```
<span id="page-17-0"></span>

#### <span id="page-18-0"></span>calcFEFG 19

```
ped$population <- getGVPopulation(ped, NULL)
pedFactors <- data.frame(
  id = c("A", "B", "C", "D", "E", "F", "G"),
  sire = c(NA, NA, "A", "A", NA, "D", "D"),
  dam = c(NA, NA, "B", "B", NA, "E", "E"),
  stringsAsFactors = TRUE
)
pedFactors["gen"] <- findGeneration(pedFactors$id, pedFactors$sire,
                                    pedFactors$dam)
pedFactors$population <- getGVPopulation(pedFactors, NULL)
fe <- calcFE(ped)
feFactors <- calcFE(pedFactors)
```
calcFEFG *Calculates Founder Equivalents and Founder Genome Equivalents*

#### Description

Part of the Genetic Value Analysis

#### Usage

calcFEFG(ped, alleles)

#### Arguments

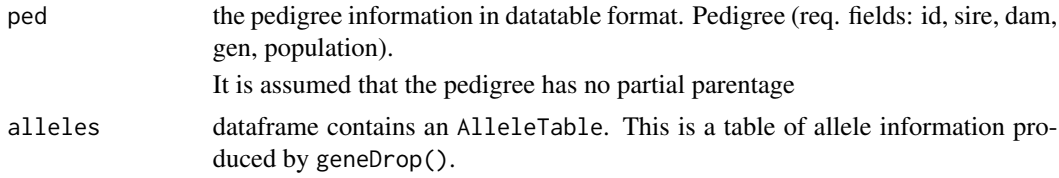

#### Value

The list containing the founder equivalents,  $FE = 1 / sum(p \land 2)$ , and the founder genome equivalents, FG = 1 / sum( $(p \land 2)$  / r where p is average number of descendants and r is the mean number of founder alleles retained in the gene dropping experiment.

# Examples

```
data(lacy1989Ped)
## Example from Analysis of Founder Representation in Pedigrees: Founder
## Equivalents and Founder Genome Equivalents.
## Zoo Biology 8:111-123, (1989) by Robert C. Lacy
```
library(nprcgenekeepr)

```
ped <- nprcgenekeepr::lacy1989Ped
alleles <- lacy1989PedAlleles
pedFactors <- data.frame(
  id = as.factor(ped$id),
  sire = as.factor(ped$sire),
  dam = as.factor(ped$dam),
  gen = ped$gen,
  population = ped$population,
  stringsAsFactors = TRUE
\mathcal{L}allelesFactors <- geneDrop(pedFactors$id, pedFactors$sire, pedFactors$dam,
                           pedFactors$gen, genotype = NULL, n = 5000,
                            updateProgress = NULL)
feFg <- calcFEFG(ped, alleles)
feFgFactors <- calcFEFG(pedFactors, allelesFactors)
```
calcFG *Calculates Founder Genome Equivalents*

# Description

Part of the Genetic Value Analysis

#### Usage

calcFG(ped, alleles)

#### Arguments

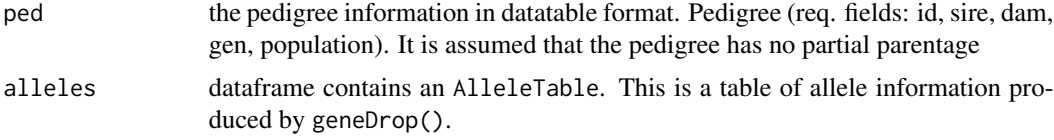

# Value

The founder genome equivalents,  $FG = 1 / sum( (p \land 2) / r$  where p is average number of descendants and r is the mean number of founder alleles retained in the gene dropping experiment.

#### Examples

```
## Example from Analysis of Founder Representation in Pedigrees: Founder
## Equivalents and Founder Genome Equivalents.
## Zoo Biology 8:111-123, (1989) by Robert C. Lacy
```
library(nprcgenekeepr)

<span id="page-19-0"></span>

#### <span id="page-20-0"></span>calcGU 21

```
ped <- data.frame(
id = c("A", "B", "C", "D", "E", "F", "G"),
sire = c(NA, NA, "A", "A", NA, "D", "D"),
dam = c(NA, NA, "B", "B", NA, "E", "E"),
stringsAsFactors = FALSE
\lambdaped["gen"] <- findGeneration(ped$id, ped$sire, ped$dam)
ped$population <- getGVPopulation(ped, NULL)
pedFactors <- data.frame(
  id = c("A", "B", "C", "D", "E", "F", "G"),sire = c(NA, NA, "A", "A", NA, "D", "D"),
  dam = c(NA, NA, "B", "B", NA, "E", "E"),
  stringsAsFactors = TRUE
\lambdapedFactors["gen"] <- findGeneration(pedFactors$id, pedFactors$sire,
                                    pedFactors$dam)
pedFactors$population <- getGVPopulation(pedFactors, NULL)
alleles <- geneDrop(ped$id, ped$sire, ped$dam, ped$gen, genotype = NULL,
                    n = 5000, updateProgress = NULL)
allelesFactors <- geneDrop(pedFactors$id, pedFactors$sire, pedFactors$dam,
                           pedFactors$gen, genotype = NULL, n = 5000,
                           updateProgress = NULL)
fg <- calcFG(ped, alleles)
fgFactors <- calcFG(pedFactors, allelesFactors)
```
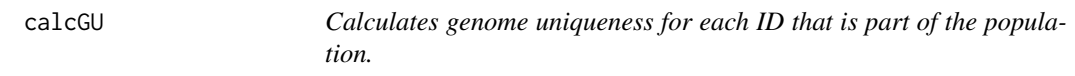

# **Description**

Genome Uniqueness Functions

#### Usage

```
calcGU(alleles, threshold = 1, byID = FALSE, pop = NULL)
```
#### Arguments

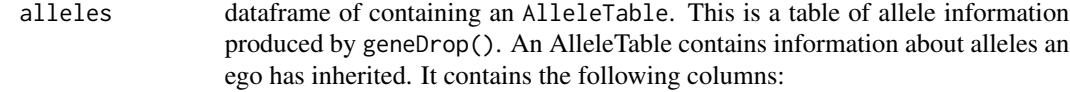

- id A character vector of IDs for a set of animals.
- parent A factor with levels of sire and dam.
- V1 Unnamed integer column representing allele 1.
- V2 Unnamed integer column representing allele 2.
- ... Unnamed integer columns representing alleles.

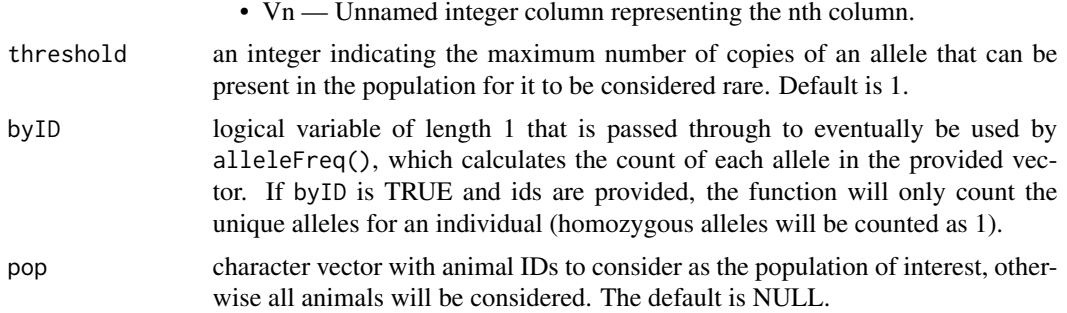

# **Details**

Part of Genetic Value Analysis

The following functions calculate genome uniqueness according to the equation described in Ballou & Lacy.

It should be noted, however that this function differs slightly in that it does not distinguish between founders and non-founders in calculating the statistic.

Ballou & Lacy describe genome uniqueness as "the proportion of simulations in which an individual receives the only copy of a founder allele." We have interpreted this as meaning that genome uniqueness should only be calculated for living, non-founder animals. Alleles possessed by living founders are not considered when calculating genome uniqueness.

We have a differing view on this, since a living founder can still contribute to the population. The function below calculates genome uniqueness for all living animals and considers all alleles. It does not ignore living founders and their alleles.

Our results for genome uniqueness will, therefore differ slightly from those returned by Pedscope. Pedscope calculates genome uniqueness only for non-founders and ignores the contribution of any founders in the population. This will cause Pedscope's genome uniqueness estimates to possibly be slightly higher for non-founders than what this function will calculate.

The estimates of genome uniqueness for founders within the population calculated by this function should match the "founder genome uniqueness" measure calculated by Pedscope.

# Value

Dataframe rows: id, col: gu A single-column table of genome uniqueness values as percentages. Rownames are set to 'id' values that are part of the population.

#### References

Ballou JD, Lacy RC. 1995. Identifying genetically important individuals for management of genetic variation in pedigreed populations, p 77-111. In: Ballou JD, Gilpin M, Foose TJ, editors. Population management for survival and recovery. New York (NY): Columbia University Press.

# Examples

library(nprcgenekeepr) ped1Alleles <- nprcgenekeepr::ped1Alleles

```
gu_1 <- calcGU(ped1Alleles, threshold = 1, byID = FALSE, pop = NULL)
gu_2 <- calcGU(ped1Alleles, threshold = 3, byID = FALSE, pop = NULL)
gu_3 <- calcGU(ped1Alleles, threshold = 3, byID = FALSE,
               pop = ped1Alleles$id[20:60])
```
calcRetention *Calculates Allelic Retention*

#### Description

Part of Genetic Value Analysis

# Usage

calcRetention(ped, alleles)

# Arguments

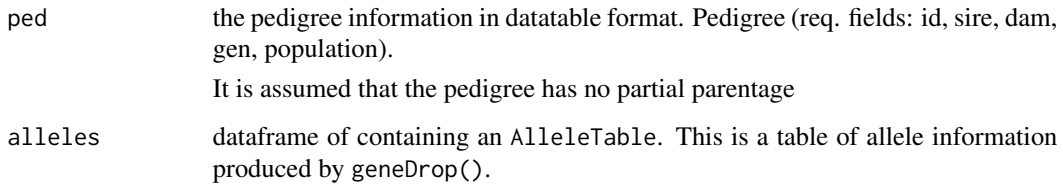

# Value

A vector of the mean number of founder alleles retained in the gene dropping simulation.

```
library(nprcgenekeepr)
data("lacy1989Ped")
data("lacy1989PedAlleles")
ped <- lacy1989Ped
alleles <- lacy1989PedAlleles
retention <- calcRetention(ped, alleles)
```
<span id="page-23-0"></span>calculateSexRatio *Calculates the sex ratio (number of non-males / number of males) given animal Ids and their pedigree*

#### Description

The Males are counted when the ped\$sex value is "M". When females are counted when the ped\$sex value is not "M". This means animals with ambiguous sex are counted with the females.

#### Usage

```
calculateSexRatio(ids, ped, additionalMales = 0, additionalFemales = 0)
```
#### Arguments

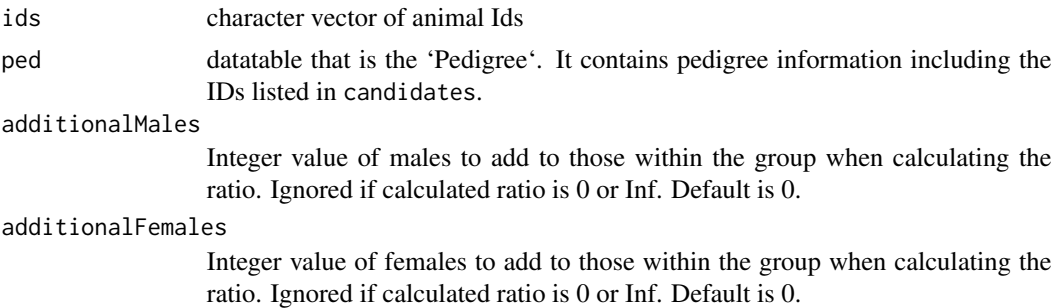

#### Value

Numeric value of sex ratio of the animals provided.

```
library(nprcgenekeepr)
data("qcBreeders")
data("pedWithGenotype")
available <- c("JGPN6K", "8KM1MP", "I9TQ0T", "Q0RGP7", "VFS0XB", "CQC133",
               "2KULR3", "HOYW0S", "FHV13N", "OUM6QF", "6Z7MD9", "CFPEEU",
               "HLI95R", "RI0O7F", "7M51X5", "DR5GXB", "170ZTZ", "C1ICXL")
nonMales <- c("JGPN6K", "8KM1MP", "I9TQ0T", "Q0RGP7", "CQC133",
              "2KULR3", "HOYW0S", "FHV13N", "OUM6QF", "6Z7MD9", "CFPEEU",
              "HLI95R", "RI0O7F", "7M51X5", "DR5GXB", "170ZTZ", "C1ICXL")
male <- "VFS0XB"
calculateSexRatio(ids = male, ped = pedWithGenotype)
calculateSexRatio(ids = nonMales, ped = pedWithGenotype)
calculateSexRatio(ids = available, ped = pedWithGenotype)
calculateSexRatio(ids = available, ped = pedWithGenotype,
                        additionalMales = 1)
calculateSexRatio(ids = available, ped = pedWithGenotype,
```

```
additionalFemales = 1)
calculateSexRatio(ids = available, ped = pedWithGenotype,
                  additionalMales = 1, additionalFemales = 1)
calculateSexRatio(ids = nonMales, ped = pedWithGenotype,
                  additionalMales = 1, additionalFemales = 0)
calculateSexRatio(ids = character(0), ped = pedWithGenotype,
                additionalMales = 1, additionalFemales = 0)
```
checkChangedColAndErrorLst

*checkChangedColAndErrorLst examines errorLst for errors and errorLst\$changeCols non-empty fields*

# Description

checkChangedColAndErrorLst examines errorLst for errors and errorLst\$changeCols non-empty fields

#### Usage

```
checkChangedColAndErrorLst(errorLst)
```
# Arguments

errorLst list with fields for each type of changed column and error detectable by qcStudbook.

# Value

Returns NULL is all fields are empty else the entire list is returned.

checkChangedColsLst *checkChangedColsLst examines list for non-empty fields*

# Description

checkChangedColsLst examines list for non-empty fields

#### Usage

```
checkChangedColsLst(changedCols)
```
#### Arguments

changedCols list with fields for each type of column change qcStudbook.

<span id="page-25-0"></span>Returns NULL if all fields are empty else the entire list is returned.

# Examples

```
library(nprcgenekeepr)
library(lubridate)
pedOne <- data.frame(ego_id = c("s1", "d1", "s2", "d2", "o1", "o2", "o3",
                                 "04"),
                    `si re` = c(NA, NA, NA, NA, "s1", "s1", "s2", "s2"),
                    dam_id = c(NA, NA, NA, NA, "d1", "d2", "d2", "d2"),
                     sex = c("F", "M", "M", "F", "F", "F", "F", "F", "F", "M",birth_date = mdy(
                        paste0(sample(1:12, 8, replace = TRUE), "-",
                               sample(1:28, 8, replace = TRUE), "-",
                               sample(seq(\emptyset, 15, by = 3), 8, replace = TRUE) +2000)),
                     stringsAsFactors = FALSE, check.names = FALSE)
errorLst <- qcStudbook(pedOne, reportErrors = TRUE, reportChanges = TRUE)
checkChangedColsLst(errorLst$changedCols)
```
checkErrorLst *checkErrorLst examines list for non-empty fields*

# Description

checkErrorLst examines list for non-empty fields

#### Usage

```
checkErrorLst(errorLst)
```
#### **Arguments**

errorLst list with fields for each type of error detectable by qcStudbook.

# Value

Returns NULL is all fields are empty else the entire list is returned.

# <span id="page-26-0"></span>checkGenotypeFile 27

#### Examples

```
errorLst <- qcStudbook(nprcgenekeepr::pedFemaleSireMaleDam,
                       reportErrors = TRUE)
checkErrorLst(errorLst)
```
checkGenotypeFile *Check genotype file*

#### Description

Checks to ensure the content and structure are appropriate for a genotype file. These checks are simply based on expected columns and legal domains.

#### Usage

checkGenotypeFile(genotype)

#### Arguments

genotype dataframe with genotype data

# Value

A genotype file that has been checked to ensure the column types and number required are present. The returned genotype file has the first column name forced to "id".

```
library(nprcgenekeepr)
ped <- nprcgenekeepr::qcPed
ped <- ped[order(ped$id), ]
genotype \leq data.frame(id = ped$id[50 + 1:20],
                       first_name = paste0("first_name", 1:20),
                       second_name = paste0("second_name", 1:20),
                       stringsAsFactors = FALSE)
## checkGenotypeFile disallows dataframe with < 3 columns
tryCatch({
  checkGenotypeFile(genotype[ , c("id", "first_name")])
  \}, warning = function(w) {
   cat("Warning produced")
  }, error = function(e) {
    cat("Error produced")
})
```
<span id="page-27-0"></span>

# Description

Ensure parents are sufficiently older than offspring

# Usage

```
checkParentAge(sb, minParentAge = 2, reportErrors = FALSE)
```
# Arguments

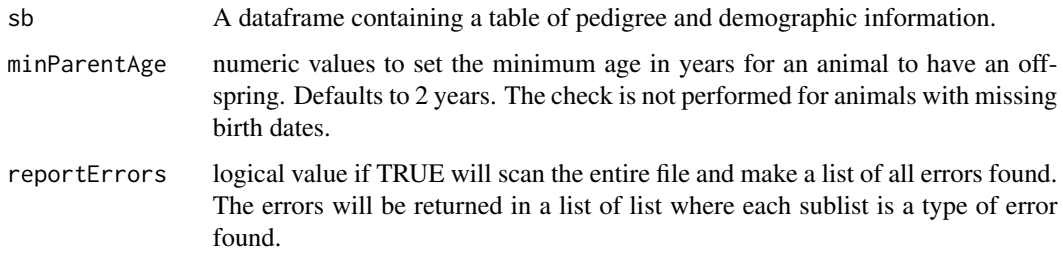

# Value

A dataframe containing rows for each animal where one or more parent was less than minParentAge. It contains all of the columns in the original sb dataframe with the following added columns:

- 1. sireBirth sire's birth date
- 2. sireAge age of sire in years on the date indicated by birth.
- 3. damBirth dam's birth date damAge age of dam in years on the date indicated by birth.

#### Examples

library(nprcgenekeepr) qcPed <- nprcgenekeepr::qcPed checkParentAge(qcPed, minParentAge = 2) checkParentAge(qcPed, minParentAge = 3) checkParentAge(qcPed, minParentAge = 5) checkParentAge(qcPed, minParentAge = 6) checkParentAge(qcPed, minParentAge = 10) <span id="page-28-0"></span>checkRequiredCols *Examines column names,* cols *for required column names*

# Description

Examines column names, cols for required column names

# Usage

checkRequiredCols(cols, reportErrors)

# Arguments

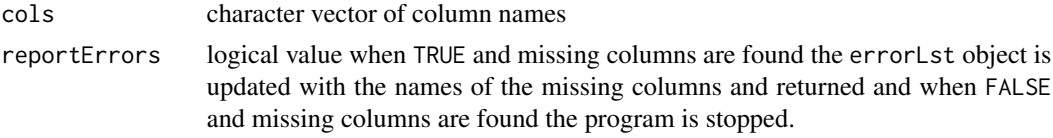

# Value

NULL is returned if all required columns are present. See description of reportErrors for return values when required columns are missing.

# Examples

```
library(nprcgenekeepr)
requiredCols <- getRequiredCols()
cols <-
  paste0("id,sire,siretype,dam,damtype,sex,numberofparentsknown,birth,",
         "arrivalatcenter,death,departure,status,ancestry,fromcenter?,",
         "origin")
all(requiredCols %in% checkRequiredCols(cols, reportErrors = TRUE))
```
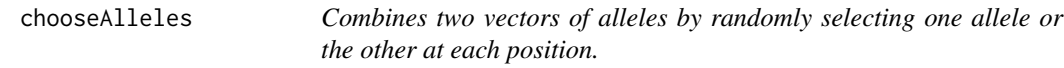

# Description

Combines two vectors of alleles by randomly selecting one allele or the other at each position.

#### Usage

chooseAlleles(a1, a2)

# <span id="page-29-0"></span>Arguments

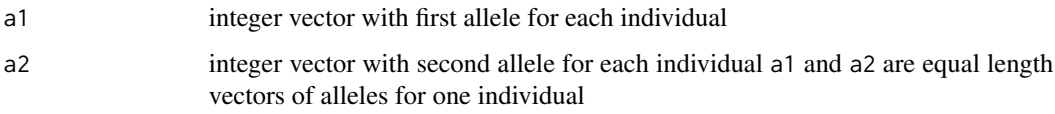

#### Value

An integer vector with the result of sampling from a1 and a2 according to Mendelian inheritance.

#### Examples

chooseAlleles(0:4, 5:9)

chooseAllelesChar *Combines two vectors of alleles when alleles are character vectors.*

# Description

Combines two vectors by randomly selecting one allele or the other at each position. Alleles may be of any class that does not require attributes as the vectors are combined with c().

#### Usage

```
chooseAllelesChar(a1, a2)
```
# Arguments

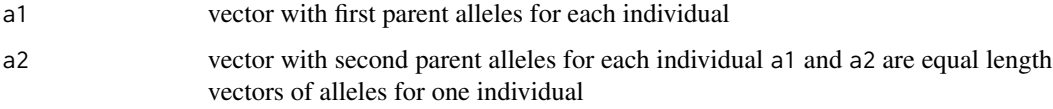

# Details

The current implementation is slower than the one using integer vectors (chooseAlleles).

#### Value

An integer vector with the result of sampling from a1 and a2 according to Mendelian inheritance.

<span id="page-30-0"></span>

# Description

Part of Pedigree Curation

#### Usage

chooseDate(d1, d2, earlier = TRUE)

# Arguments

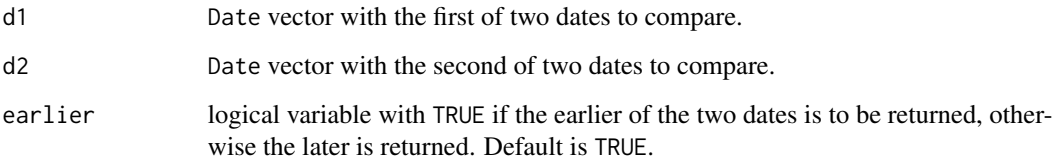

# Details

Given two dates, one is selected to be returned based on whether it occurred earlier or later than the other. NAs are ignored if possible.

# Value

Date vector of chosen dates or NA where neither is provided

```
library(nprcgenekeepr)
someDates <- lubridate::mdy(paste0(sample(1:12, 2, replace = TRUE), "-",
                                   sample(1:28, 2, replace = TRUE), "-",
                                   sample(seq(0, 15, by = 3), 2,
                                          replace = TRUE) + 2000))
someDates
chooseDate(someDates[1], someDates[2], earlier = TRUE)
chooseDate(someDates[1], someDates[2], earlier = FALSE)
```
<span id="page-31-0"></span>

# Description

colChange internal function to describe column names transformation

#### Usage

```
colChange(orgCols, cols)
```
# Arguments

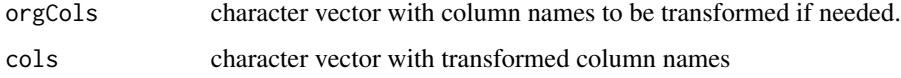

#### Value

Description of column name changes

convertAncestry *Converts the ancestry information to a standardized code*

# Description

Part of Pedigree Curation

#### Usage

```
convertAncestry(ancestry)
```
# Arguments

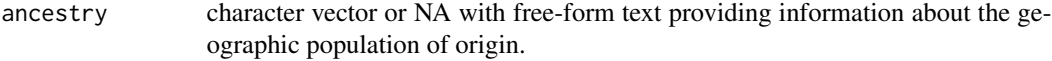

# Value

A factor vector of standardized designators specifying if an animal is a Chinese rhesus, Indian rhesus, Chinese-Indian hybrid rhesus, or Japanese macaque. Levels: CHINESE, INDIAN, HYBRID, JAPANESE, OTHER, UNKNOWN.

#### <span id="page-32-0"></span>convertDate 33

#### Examples

```
original <- c("china", "india", "hybridized", NA, "human", "gorilla")
convertAncestry(original)
```
convertDate *Converts date columns formatted as characters to be of type datetime*

#### Description

Part of Pedigree Curation

#### Usage

```
convertDate(ped, time.origin = as.Date("1970-01-01"), reportErrors = FALSE)
```
# Arguments

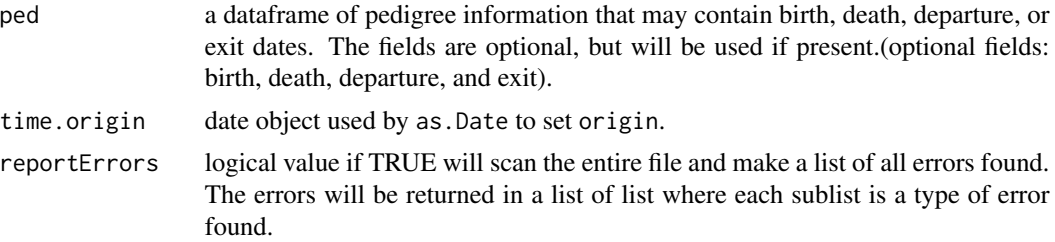

# Value

A dataframe with an updated table with date columns converted from character data type to Date data type. Values that do not conform to the format

```
library(lubridate)
set_seed(10)
someBirthDates <- paste0(sample(seq(0, 15, by = 3), 10,
                                replace = TRUE) + 2000, "-",
                         sample(1:12, 10, replace = TRUE), "-'",sample(1:28, 10, replace = TRUE))someBadBirthDates <- paste0(sample(1:12, 10, replace = TRUE), "-",
                            sample(1:28, 10, replace = TRUE), "-",
                            sample(seq(0, 15, by = 3), 10,replace = TRUE) + 2000)
someDeathDates <- sample(someBirthDates, length(someBirthDates),
                         replace = FALSE)
```

```
someDepartureDates <- sample(someBirthDates, length(someBirthDates),
                             replace = FALSE)
ped1 <- data.frame(birth = someBadBirthDates, death = someDeathDates,
                   departure = someDepartureDates)
someDates <- ymd(someBirthDates)
ped2 <- data.frame(birth = someDates, death = someDeathDates,
                   departure = someDepartureDates)
ped3 <- data.frame(birth = someBirthDates, death = someDeathDates,
                   departure = someDepartureDates)
someNADeathDates <- someDeathDates
someNADeathDates[c(1, 3, 5)] <- ""
someNABirthDates <- someDates
someNABirthDates[c(2, 4, 6)] <- NA
ped4 <- data.frame(birth = someNABirthDates, death = someNADeathDates,
                   departure = someDepartureDates)
## convertDate identifies bad dates
result = tryCatch({
 convertDate(ped1)
\}, warning = function(w) {
 print("Warning in date")
}, error = function(e) {
 print("Error in date")
})
## convertDate with error flag returns error list and not an error
convertDate(ped1, reportErrors = TRUE)
## convertDate recognizes good dates
all(is.Date(convertDate(ped2)$birth))
all(is.Date(convertDate(ped3)$birth))
## convertDate handles NA and empty character string values correctly
convertDate(ped4)
```
convertRelationships *Converts pairwise kinship values to a relationship category descriptor.*

#### Description

Part of Relations

#### Usage

```
convertRelationships(kmat, ped, ids = NULL, updateProgress = NULL)
```
#### <span id="page-34-0"></span>Arguments

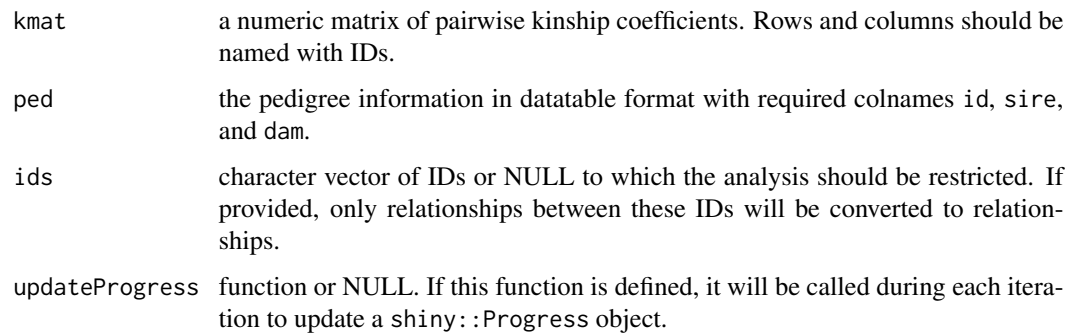

#### Value

A dataframe with columns id1, id2, kinship, relation. It is a long-form table of pairwise kinships, with relationship categories included for each pair.

# Examples

```
library(nprcgenekeepr)
ped <- nprcgenekeepr::smallPed
kmat <- kinship(ped$id, ped$sire, ped$dam, ped$gen, sparse = FALSE)
ids <- c("A", "B", "D", "E", "F", "G", "I", "J", "L", "M", "O", "P")
relIds <- convertRelationships(kmat, ped, ids)
rel <- convertRelationships(kmat, ped, updateProgress = function() {})
head(rel)
ped <- nprcgenekeepr::qcPed
bkmat <- kinship(ped$id, ped$sire, ped$dam, ped$gen,
                 sparse = FALSE)
relBIds <- convertRelationships(bkmat, ped, c("4LFS70", "DD1U77"))
relBIds
```
convertSexCodes *Converts sex indicator for an individual to a standardized codes.*

#### Description

Part of Pedigree Curation

#### Usage

convertSexCodes(sex, ignoreHerm = TRUE)

# <span id="page-35-0"></span>Arguments

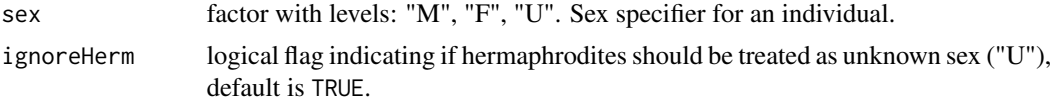

# Details

Standard sex codes are

- F replacing "FEMALE" or "2"
- M replacing "MALE" or "1"
- H replacing "HERMAPHRODITE" or "4", if ignore.herm == FALSE
- U replacing "HERMAPHRODITE" or "4", if ignore.herm == TRUE
- U replacing "UNKNOWN" or "3"

#### Value

A vector of factors representing standardized sex codes after transformation from non-standard codes.

# Examples

```
library(nprcgenekeepr)
original <- c("m", "male", "1", "MALE", "M", "F", "f", "female",
              "FemAle", "U", "Unknown", "H", "hermaphrodite",
             "U", "Unknown", "3", "4")
sexCodes <- convertSexCodes(original)
sexCodes
```
convertStatusCodes *Converts status indicators to a Standardized code*

#### Description

Part of Pedigree Curation

#### Usage

```
convertStatusCodes(status)
```
#### **Arguments**

status character vector or NA. Flag indicating an individual's status as alive, dead, sold, etc.
### correctParentSex 37

# Value

A factor vector of the standardized status codes with levels: 'ALIVE', 'DECEASED', 'SHIPPED', and 'UNKNOWN'.

### Examples

```
library(nprcgenekeepr)
original <- c("A", "alive", "Alive", "1", "S", "Sale", "sold", "shipped",
              "D", "d", "dead", "died", "deceased", "2",
              "shiped", "3", "U", "4", "unknown", NA,
              "Unknown", "H", "hermaphrodite", "U", "Unknown", "4")
convertStatusCodes(original)
```
correctParentSex *Sets sex for animals listed as either a sire or dam.*

### Description

Part of Pedigree Curation

#### Usage

```
correctParentSex(id, sire, dam, sex, recordStatus, reportErrors = FALSE)
```
#### Arguments

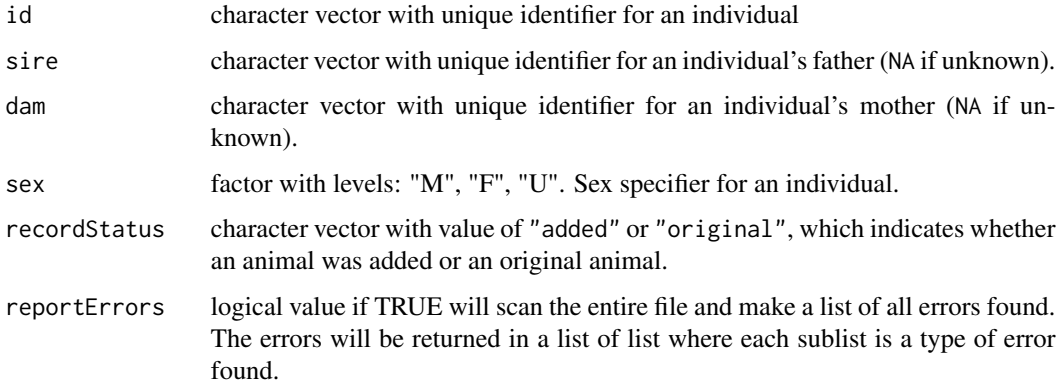

#### Value

A factor with levels: "M", "F", "H", and "U" representing the sex codes for the ids provided

### Examples

```
library(nprcgenekeepr)
pedOne <- data.frame(id = c("s1", "d1", "s2", "d2", "o1", "o2", "o3", "o4"),
                     sire = c(NA, "s0", "s4", NA, "s1", "s1", "s2", "s2"),
                     dam = c(NA, "d0", "d4", NA, "d1", "d2", "d2", "d2"),
                     sex = c("F", "F", "M", "F", "F", "F", "F", "M"),
                     recordStatus = rep("original", 8),
                     stringsAsFactors = FALSE)
pedTwo <- data.frame(id = c("s1", "d1", "s2", "d2", "o1", "o2", "o3", "o4"),
                     sire = c(NA, "s0", "s4", NA, "s1", "s1", "s2", "s2"),
                     dam = c("d0", "d0", "d4", NA, "d1", "d2", "d2", "d2"),
                     sex = c("M", "M", "M", "F", "F", "F", "F", "F", "M", "M",recordStatus = rep("original", 8),
                     stringsAsFactors = FALSE)
pedOneCorrected <- pedOne
pedOneCorrected$sex <- correctParentSex(pedOne$id, pedOne$sire, pedOne$dam,
                                        pedOne$sex, pedOne$recordStatus)
pedOne[pedOne$sex != pedOneCorrected$sex, ]
pedOneCorrected[pedOne$sex != pedOneCorrected$sex, ]
pedTwoCorrected <- pedTwo
pedTwoCorrected$sex <- correctParentSex(pedTwo$id, pedTwo$sire, pedTwo$dam,
                                        pedTwo$sex, pedOne$recordStatus)
pedTwo[pedTwo$sex != pedTwoCorrected$sex, ]
pedTwoCorrected[pedTwo$sex != pedTwoCorrected$sex, ]
```
countFirstOrder *Count first-order relatives.*

#### Description

Part of Relations

#### Usage

```
countFirstOrder(ped, ids = NULL)
```
### Arguments

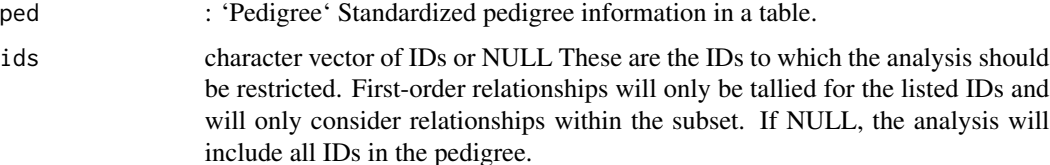

### countLoops 39

# Details

Tallies the number of first-order relatives for each member of the provided pedigree. If 'ids' is provided, the analysis is restricted to only the specified subset.

# Value

A dataframe with column id, parents, offspring, siblings, and total. A table of first-order relationship counts, broken down to indicate the number of parents, offspring, and siblings that are part of the subset under consideration.

### Examples

```
library(nprcgenekeepr)
ped <- nprcgenekeepr::lacy1989Ped
ids <- c("B", "D", "E", "F", "G")
countIds <- countFirstOrder(ped, ids)
countIds
count <- countFirstOrder(ped, NULL)
count
```
countLoops *Count the number of loops in a pedigree tree.*

### Description

Part of Pedigree Sampling From PedigreeSampling.R 2016-01-28

#### Usage

```
countLoops(loops, ptree)
```
#### Arguments

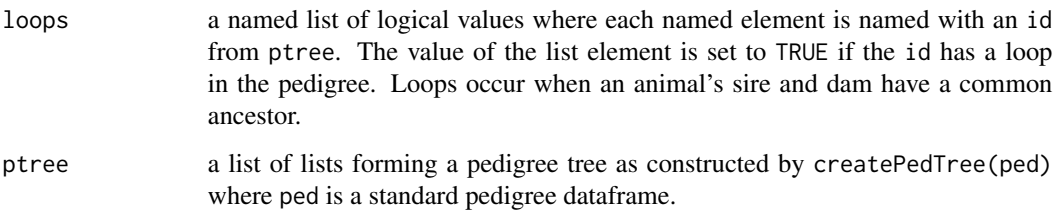

### Details

Contains functions to build pedigrees from sub-samples of genotyped individuals.

The goal of sampling is to reduce the number of inbreeding loops in the resulting pedigree, and thus, reduce the amount of time required to perform calculations with SIMWALK2 or similar programs.

Uses the loops data structure and the list of all ancestors for each individual to calculate the number of loops for each individual.

#### Value

A list indexed with each ID in the pedigree tree (ptree) containing the number of loops for each individual.

#### Examples

```
library(nprcgenekeepr)
exampleTree <- createPedTree(nprcgenekeepr::examplePedigree)
exampleLoops <- findLoops(exampleTree)
## You can count how many animals are in loops with the following code.
length(exampleLoops[exampleLoops == TRUE])
## You can count how many loops you have with the following code.
nLoops <- countLoops(exampleLoops, exampleTree)
sum(unlist(nLoops[nLoops > 0]))
## You can list the first 10 sets of ids, sires and dams in loops with
## the following line of code:
examplePedigree[exampleLoops == TRUE, c("id", "sire", "dam")][1:10, ]
```
createExampleFiles *Creates a folder with CSV files containing example pedigrees and ID lists used to demonstrate the package.*

#### Description

Creates a folder named ~/tmp/ExamplePedigrees if it does not already exist. It then proceeds to write each example pedigree into a CSV file named based on the name of the example pedigree.

#### Usage

```
createExampleFiles()
```
#### Value

A vector of the names of the files written.

### createPedOne 41

### Examples

```
library(nprcgenekeepr)
files <- createExampleFiles()
```
createPedOne *createPedOne makes the pedOne data object*

### Description

createPedOne makes the pedOne data object

#### Usage

createPedOne(savePed = TRUE)

### Arguments

savePed logical value if TRUE the pedigree is saved into the packages data directory

createPedSix *createPedSix makes the pedSix data object*

# Description

createPedSix makes the pedSix data object

### Usage

```
createPedSix(savePed = TRUE)
```
#### Arguments

savePed logical value if TRUE the pedigree is saved into the packages data directory

The PedTree is a list containing sire and dam information for an individual.

#### Usage

createPedTree(ped)

#### Arguments

ped dataframe of pedigree and demographic information potentially containing columns indicating the birth and death dates of an individual. The table may also contain dates of sale (departure). Optional columns are birth, death, departure.

### Details

Part of Pedigree Sampling From PedigreeSampling.R 2016-01-28

Contains functions to build pedigrees from sub-samples of genotyped individuals.

The goal of sampling is to reduce the number of inbreeding loops in the resulting pedigree, and thus, reduce the amount of time required to perform calculations with SIMWALK2 or similar programs.

This function uses only id, sire, and dam columns.

#### Value

A list of named lists forming a pedigree tree (PedTree or ptree). Each sublist represents an ID in the pedigree and contains the sire ID and the dam ID as named elements.

```
library(nprcgenekeepr)
exampleTree <- createPedTree(nprcgenekeepr::examplePedigree)
exampleLoops <- findLoops(exampleTree)
```
Creates an Excel workbook with worksheets.

# Usage

create\_wkbk(file, df\_list, sheetnames, replace = FALSE)

### Arguments

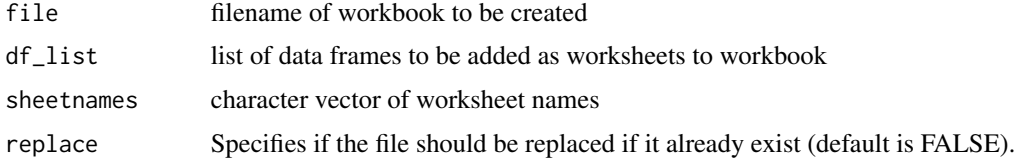

### Value

TRUE if the Excel file was successfully created. FALSE if any errors occurred.

```
library(nprcgenekeepr)
make_df_list <- function(size) {
  df_list <- list(size)
  if (size \leq 0)
   return(df_list)
  for (i in seq_len(size)) {
   n < - sample(2:10, 2, replace = TRUE)
   df \le data.frame(matrix(data = rnorm(n[1] * n[2]), ncol = n[1]))
   df_list[[i]] <- df
  }
  names(df_list) <- paste0("A", seq_len(size))
  df_list
}
df_list <- make_df_list(3)
sheetnames <- names(df_list)
create_wkbk(file = file.path(tempdir(), "example_excel_wkbk.xlsx"),
            df_list = df_list,
            sheetnames = sheetnames, replace = FALSE)
```
Adapted from print.data.frame

#### Usage

```
dataframe2string(object, ..., digits = NULL, row.names = TRUE)
```
### Arguments

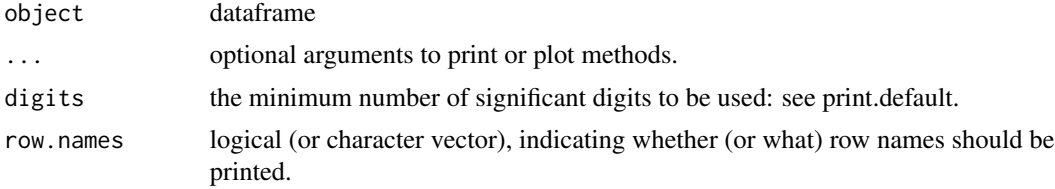

#### Value

A character vector representation of the data.frame provided to the function.

#### Examples

library(nprcgenekeepr) dataframe2string(nprcgenekeepr::pedOne)

exampleNprcgenekeeprConfig

*exampleNprcgenekeeprConfig is a loadable version of the example configuration file* example\_nprcgenekeepr\_config

### Description

It contains a working version of a nprcgenekeepr configuration file created the SNPRC. Users of LabKey's EHR can adapt it to their systems and put it in their home directory. Instructions are embedded as comments within the file.

#### Usage

exampleNprcgenekeeprConfig

#### examplePedigree 45

#### Format

An object of class character of length 34.

#### Examples

```
library(nprcgenekeepr)
data("exampleNprcgenekeeprConfig")
head(exampleNprcgenekeeprConfig)
```
examplePedigree *examplePedigree is a pedigree object created by* qcStudbook

#### Description

Represents pedigree from *ExamplePedigree.csv*.

- id character column of animal IDs
- sire the male parent of the animal indicated by the id column. Unknown sires are indicated with NA
- dam the female parent of the animal indicated by the id column.Unknown dams are indicated with NA
- sex factor with levels: "M", "F", "U". Sex specifier for an individual.
- gen generation number (integers beginning with 0 for the founder generation) of the animal indicated by the id column.
- birth Date vector of birth dates
- exit Date vector of exit dates
- age numerical vector of age in years
- ancestry character vector or NA with free-form text providing information about the geographic population of origin.
- origin character vector or NA (optional) that indicates the name of the facility that the individual was imported from if other than local.
- status character vector or NA. Flag indicating an individual's status as alive, dead, sold, etc. Transformed to factor levels: ALIVE, DECEASED, SHIPPED, UNKNOWN. Vector of standardized status codes with the possible values ALIVE, DECEASED, SHIPPED, or UNKNOWN

recordStats – character vector with value of "added" or "original".

### Usage

examplePedigree

#### Format

An object of class data.frame with 3694 rows and 12 columns.

# Examples

```
library(nprcgenekeepr)
data("examplePedigree")
exampleTree <- createPedTree(examplePedigree)
exampleLoops <- findLoops(exampleTree)
```
fillBins *fillBins Fill bins represented by list of two lists* males *and* females*.*

## Description

fillBins Fill bins represented by list of two lists males and females.

### Usage

```
fillBins(ageDist, lowerAges, upperAges = NULL)
```
#### Arguments

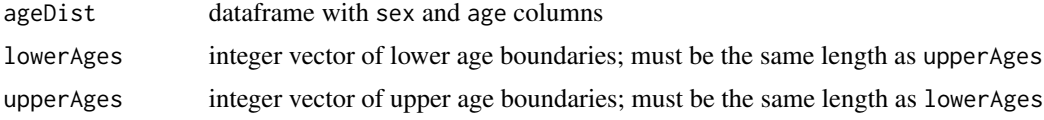

fillGroupMembers *Forms and fills list of animals groups based on provided constraints*

#### Description

Forms and fills list of animals groups based on provided constraints

### Usage

```
fillGroupMembers(
  candidates,
  currentGroups,
  kin,
  ped,
  harem,
  minAge,
  numGp,
  sexRatio
\mathcal{E}
```
# Arguments

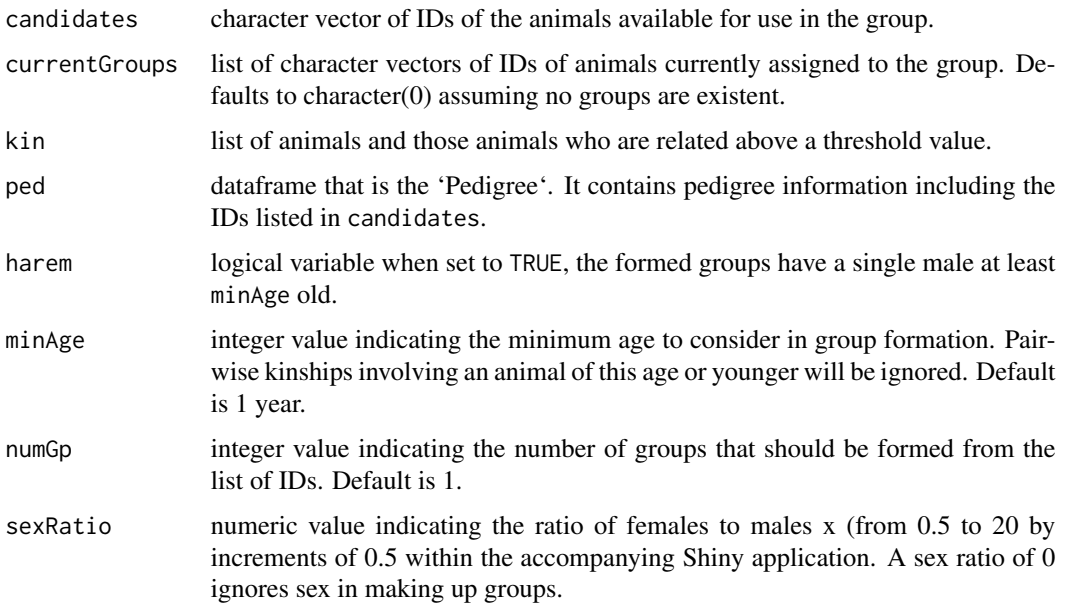

# Value

A list of animal groups and their member animals

```
fillGroupMembersWithSexRatio
```
*Forms breeding group(s) with an effort to match a specified sex ratio*

# Description

The sex ratio is the ratio of females to males.

# Usage

```
fillGroupMembersWithSexRatio(
  candidates,
  groupMembers,
 grpNum,
 kin,
 ped,
 minAge,
 numGp,
  sexRatio
)
```
# Arguments

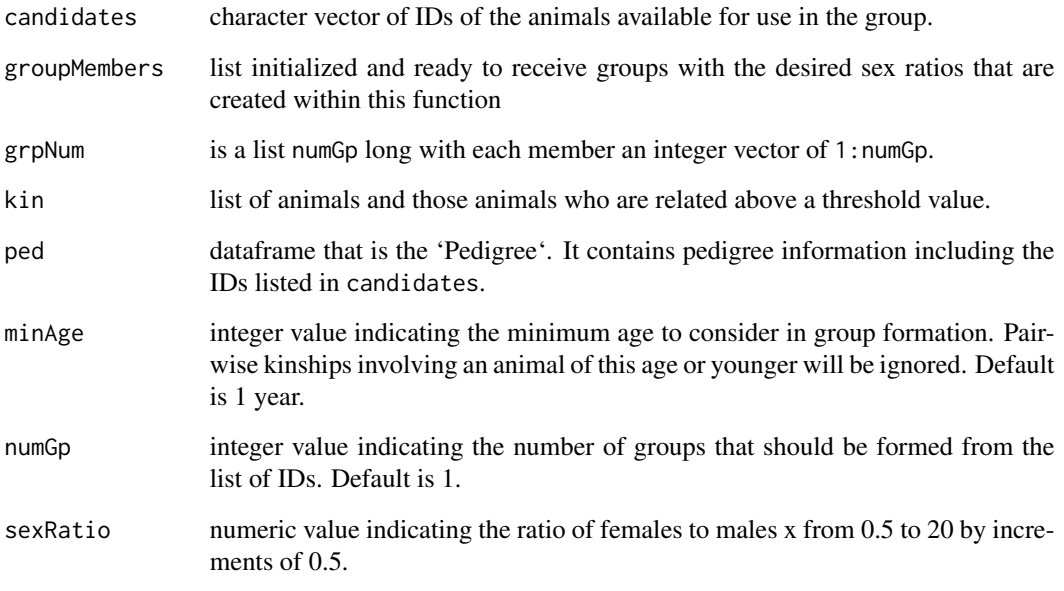

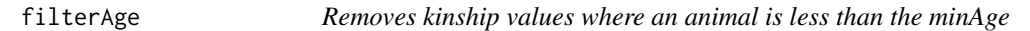

# Description

Part of Group Formation

# Usage

```
filterAge(kin, ped, minAge = 1)
```
# Arguments

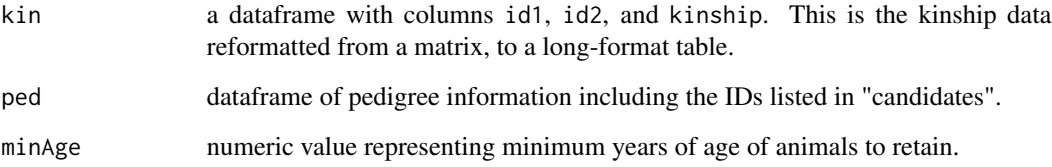

filterKinMatrix *Filters a kinship matrix to include only the egos listed in 'ids'*

### Description

Filters a kinship matrix to include only the egos listed in 'ids'

#### Usage

filterKinMatrix(ids, kmat)

#### Arguments

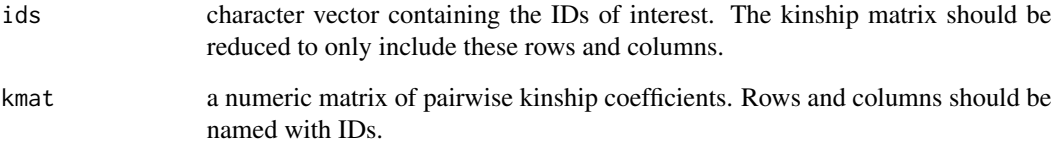

# Value

A numeric matrix that is the reduced kinship matrix with named rows and columns (row and col names are 'ids').

```
library(nprcgenekeepr)
ped <- nprcgenekeepr::qcPed
ped$gen <- findGeneration(ped$id, ped$sire, ped$dam)
kmat <- kinship(ped$id, ped$sire, ped$dam, ped$gen,
                sparse = FALSE)
ids <- ped$id[c(189, 192, 194, 195)]
ncol(kmat)
nrow(kmat)
kmatFiltered <- filterKinMatrix(ids, kmat)
ncol(kmatFiltered)
nrow(kmatFiltered)
```
filterPairs *Filters kinship values from a long-format kinship table based on the sexes of the two animals involved.*

## Description

Part of Group Formation

### Usage

```
filterPairs(kin, ped, ignore = list(c("F", "F")))
```
#### Arguments

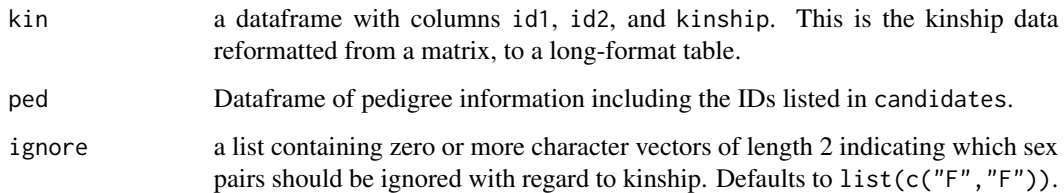

### Value

A dataframe representing a filtered long-format kinship table.

```
library(nprcgenekeepr)
ped <- nprcgenekeepr::lacy1989Ped
ped$gen <- findGeneration(ped$id, ped$sire, ped$dam)
kmat <- kinship(ped$id, ped$sire, ped$dam, ped$gen)
kin <- kinMatrix2LongForm(kmat, rm.dups = FALSE)
threshold <-0.1kin <- filterThreshold(kin, threshold = threshold)
ped$sex <- c("M", "F", "M", "M", "F", "F", "M")
kinNull <- filterPairs(kin, ped, ignore = NULL)
kinMM <- filterPairs(kin, ped, ignore = list(c("M", "M")))
ped
kin[kin$id1 == "C", ]kinMM[kinMM$id1 == "C", ]
```
Filters a genetic value report down to only the specified animals

#### Usage

filterReport(ids, rpt)

# Arguments

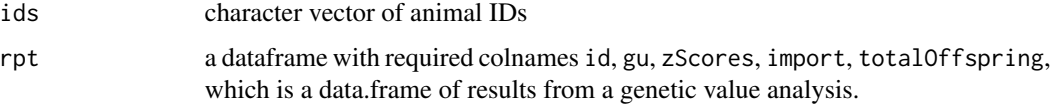

#### Value

A copy of report specific to the specified animals.

### Examples

library(nprcgenekeepr) rpt <- nprcgenekeepr::pedWithGenotypeReport\$report rpt1 <- filterReport(c("GHH9LB", "BD41WW"), rpt)

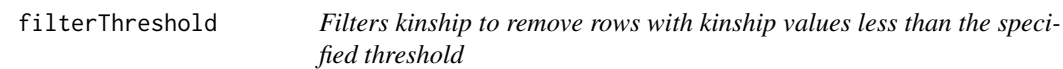

### Description

Part of Group Formation Filters kinship values less than the specified threshold from a long-format table of kinship values.

#### Usage

filterThreshold(kin, threshold = 0.015625)

#### Arguments

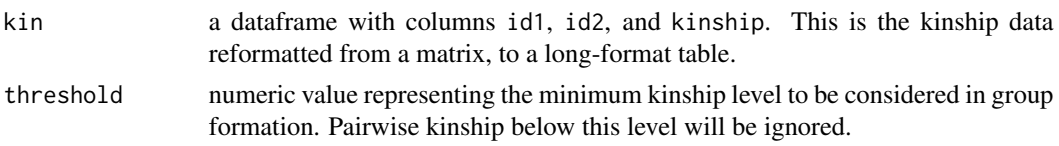

#### Value

The kinship matrix with all kinship relationships below the threshold value removed.

### Examples

```
library(nprcgenekeepr)
ped <- nprcgenekeepr::lacy1989Ped
ped$gen <- findGeneration(ped$id, ped$sire, ped$dam)
kmat <- kinship(ped$id, ped$sire, ped$dam, ped$gen)
kin <- kinMatrix2LongForm(kmat, rm.dups = FALSE)
kinFiltered_0.3 <- filterThreshold(kin, threshold = 0.3)
kinFiltered_0.1 <- filterThreshold(kin, threshold = 0.1)
```
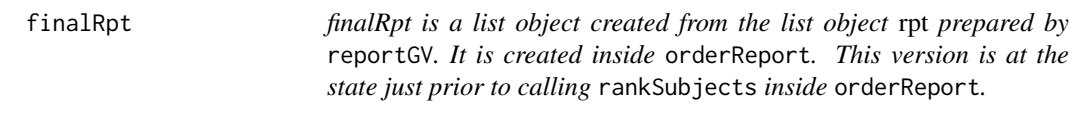

### Description

finalRpt is a list object created from the list object *rpt* prepared by reportGV. It is created inside orderReport. This version is at the state just prior to calling rankSubjects inside orderReport.

### Usage

finalRpt

### Format

An object of class list of length 3.

```
library(nprcgenekeepr)
data("finalRpt")
finalRpt <- rankSubjects(finalRpt)
```
This loops through the entire pedigree one generation at a time. It finds the zeroth generation during first loop. The first time through this loop no sire or dam is in parents. This means that the animals without a sire and without a dam are assigned to generation 0 and become the first parental generation. The second time through this loop finds all of the animals that do not have a sire or do not have a dam and at least one parent is in the vector of parents defined the first time through. The ids that were not assigned as parents in the previous loop are given the incremented generation number.

Subsequent trips in the loop repeat what was done the second time through until no further animals can be added to the nextGen vector.

This does not work if the pedigree does not have all parent IDs as ego IDs.

### Usage

```
findGeneration(id, sire, dam)
```
### Arguments

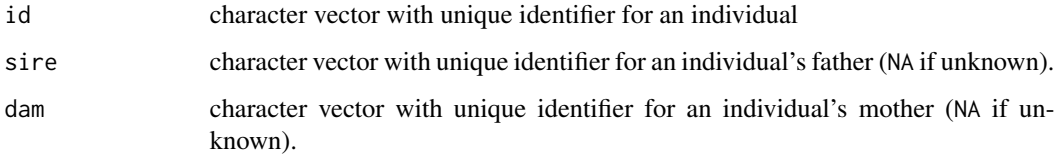

#### Value

An integer vector indication the generation numbers for each id, starting at 0 for individuals lacking IDs for both parents.

```
library(nprcgenekeepr)
ped <- nprcgenekeepr::lacy1989Ped[ , c("id", "sire", "dam")]
ped$gen <- findGeneration(ped$id, ped$sire, ped$dam)
ped
```
Part of Pedigree Sampling From PedigreeSampling.R 2016-01-28

#### Usage

findLoops(ptree)

### Arguments

ptree a list of lists forming a pedigree tree as constructed by createPedTree(ped) where ped is a standard pedigree dataframe.

#### Details

Contains functions to build pedigrees from sub-samples of genotyped individuals.

The goal of sampling is to reduce the number of inbreeding loops in the resulting pedigree, and thus, reduce the amount of time required to perform calculations with SIMWALK2 or similar programs.

#### Value

A named list of logical values where each named element is named with an id from ptree. The value of the list element is set to TRUE if the id has a loop in the pedigree. Loops occur when an animal's sire and dam have a common ancestor.

#### Examples

```
data("examplePedigree")
exampleTree <- createPedTree(examplePedigree)
exampleLoops <- findLoops(exampleTree)
```
findOffspring *Finds the number of total offspring for each animal in the provided pedigree.*

#### Description

Part of Genetic Value Analysis

### findPedigreeNumber 55

# Usage

findOffspring(probands, ped)

#### Arguments

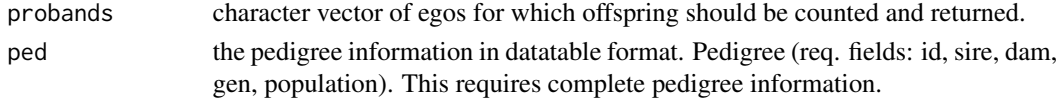

# Value

A named vector containing the offspring counts for each animal in probands. Rownames are set to the IDs from probands.

#### Examples

```
library(nprcgenekeepr)
examplePedigree <- nprcgenekeepr::examplePedigree
breederPed <- qcStudbook(examplePedigree, minParentAge = 2,
                         reportChanges = FALSE,
                         reportErrors = FALSE)
focalAnimals <- breederPed$id[!(is.na(breederPed$sire) &
                                  is.na(breederPed$dam)) &
                                is.na(breederPed$exit)]
ped <- setPopulation(ped = breederPed, ids = focalAnimals)
trimmedPed <- trimPedigree(focalAnimals, breederPed)
probands <- ped$id[ped$population]
totalOffspring <- findOffspring(probands, ped)
```
findPedigreeNumber *Determines the generation number for each id.*

### Description

One of Pedigree Curation functions

#### Usage

```
findPedigreeNumber(id, sire, dam)
```
#### Arguments

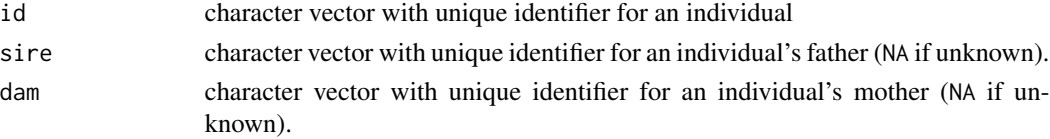

### Value

Integer vector indicating generation numbers for each id, starting at 0 for individuals lacking IDs for both parents.

# Examples

```
library(nprcgenekeepr)
library(stringi)
ped <- nprcgenekeepr::lacy1989Ped
ped$gen <- NULL
ped$population <- NULL
ped2 <- ped
ped2$id <- stri_c(ped$id, "2")
ped2$sire <- stri_c(ped$sire, "2")
ped2$dam <- stri_c(ped$dam, "2")
ped3 <- ped
ped3$id <- stri_c(ped$id, "3")
ped3$sire <- stri_c(ped$sire, "3")
ped3$dam <- stri_c(ped$dam, "3")
ped <- rbind(ped, ped2)
ped <- rbind(ped, ped3)
ped$pedigree <- findPedigreeNumber(ped$id, ped$sire, ped$dam)
ped
```
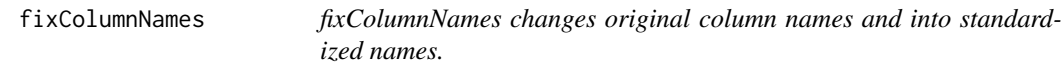

#### Description

fixColumnNames changes original column names and into standardized names.

#### Usage

```
fixColumnNames(orgCols, errorLst)
```
# Arguments

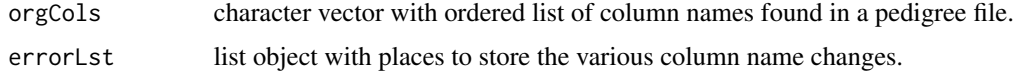

#### Value

A list object with newColNames and errorLst with a record of all changes made.

### fixGenotypeCols 57

# Examples

```
library(nprcgenekeepr)
fixColumnNames(c("Sire_ID", "EGO", "DAM", "Id", "birth_date"),
               errorLst = getEmptyErrorLst())
```
fixGenotypeCols *Reformat names of observed genotype columns*

### Description

This is not a good fix. A better solution is to avoid the problem. Currently qcStudbook() blindly changes all of the column names by removing the underscores.

#### Usage

fixGenotypeCols(ped)

### Arguments

ped the pedigree information in datatable format

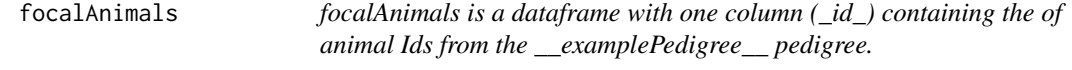

# Description

They can be used to illustrate the identification of a population of interest as is shown in the example below.

### Usage

focalAnimals

#### Format

An object of class data.frame with 327 rows and 1 columns.

# Examples

```
library(nprcgenekeepr)
data("focalAnimals")
data("examplePedigree")
any(names(examplePedigree) == "population")
nrow(examplePedigree)
examplePedigree <- setPopulation(ped = examplePedigree,
                                 ids = focalAnimals$id)
any(names(examplePedigree) == "population")
nrow(examplePedigree)
nrow(examplePedigree[examplePedigree$population, ])
```
geneDrop *Gene drop simulation based on the provided pedigree information*

### Description

Part of Genetic Value Analysis

### Usage

```
geneDrop(
  ids,
  sires,
 dams,
  gen,
  genotype = NULL,
 n = 5000,updateProgress = NULL
)
```
### Arguments

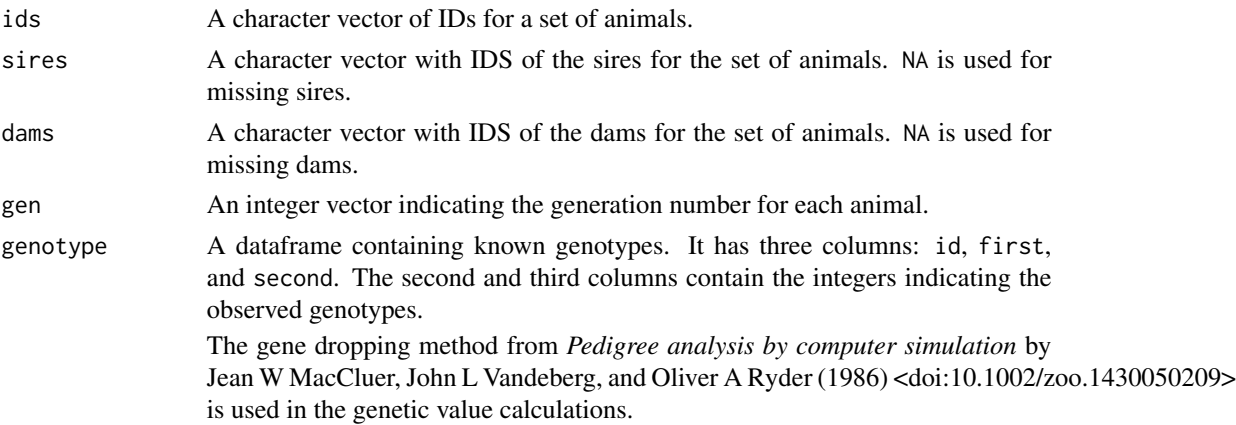

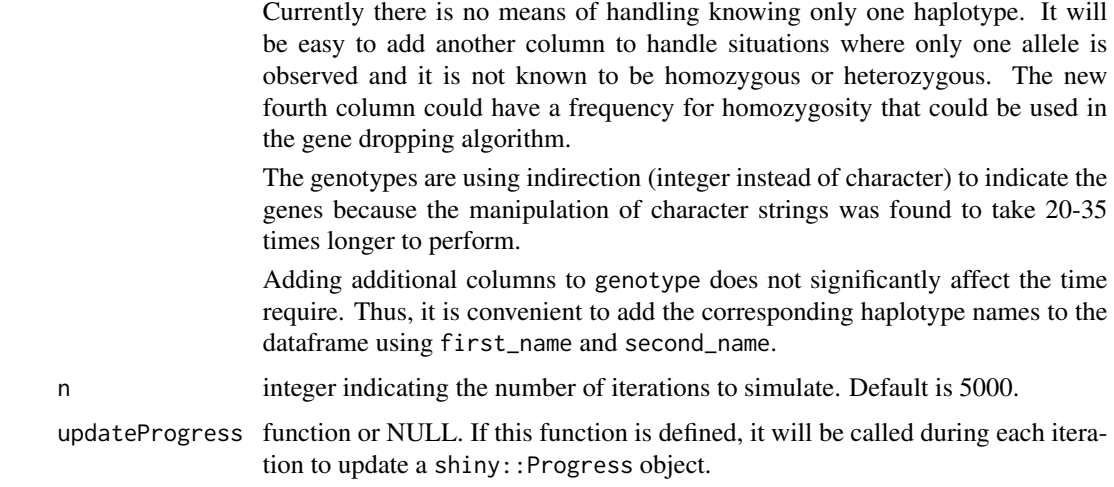

### Value

A data.frame id,parent,V1 ... Vn A data.frame providing the maternal and paternal alleles for an animal for each iteration. The first two columns provide the animal's ID and whether the allele came from the sire or dam. These are followed by n columns indicating the allele for that iteration.

#### Examples

```
## We usually defined `n` to be >= 5000
library(nprcgenekeepr)
ped <- nprcgenekeepr::lacy1989Ped
allelesNew <- geneDrop(ped$id, ped$sire, ped$dam, ped$gen,
                      genotype = NULL, n = 50, updateProgress = NULL)
genotype <- data.frame(id = ped$id,
                       first_allele = c(NA, NA, "A001_B001", "A001_B002",
                                        NA, "A001_B002", "A001_B001"),
                       second_allele = c(NA, NA, "A010_B001", "A001_B001",
                                         NA, NA, NA),
                       stringsAsFactors = FALSE)
pedWithGenotype <- addGenotype(ped, genotype)
pedGenotype <- getGVGenotype(pedWithGenotype)
allelesNewGen <- geneDrop(ped$id, ped$sire, ped$dam, ped$gen,
                         genotype = pedGenotype,
                         n = 5, updateProgress = NULL)
```
getAncestors *Recursively create a character vector of ancestors for an individual ID.*

Part of Pedigree Sampling From PedigreeSampling.R 2016-01-28

#### Usage

```
getAncestors(id, ptree)
```
#### Arguments

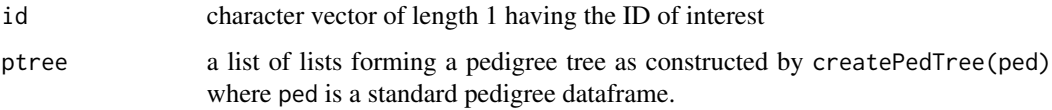

### Details

Contains functions to build pedigrees from sub-samples of genotyped individuals.

The goal of sampling is to reduce the number of inbreeding loops in the resulting pedigree, and thus, reduce the amount of time required to perform calculations with SIMWALK2 or similar programs.

### Value

A character vector of ancestors for an individual ID.

```
library(nprcgenekeepr)
ped <- nprcgenekeepr::qcPed
ped <- qcStudbook(ped, minParentAge = 0)
pedTree <- createPedTree(ped)
pedLoops <- findLoops(pedTree)
ids <- names(pedTree)
allAncestors <- list()
for (i in seq_along(ids)) {
  id \leftarrow \text{ids[[i]]}anc <- getAncestors(id, pedTree)
  allAncestors[[id]] <- anc
}
head(allAncestors)
countOfAncestors <- unlist(lapply(allAncestors, length))
idsWithMostAncestors <-
  names(allAncestors)[countOfAncestors == max(countOfAncestors)]
allAncestors[idsWithMostAncestors]
```
getAnimalsWithHighKinship

*Forms a list of animal Ids and animals related to them*

### Description

Forms a list of animal Ids and animals related to them

#### Usage

getAnimalsWithHighKinship(kmat, ped, threshold, currentGroups, ignore, minAge)

#### Arguments

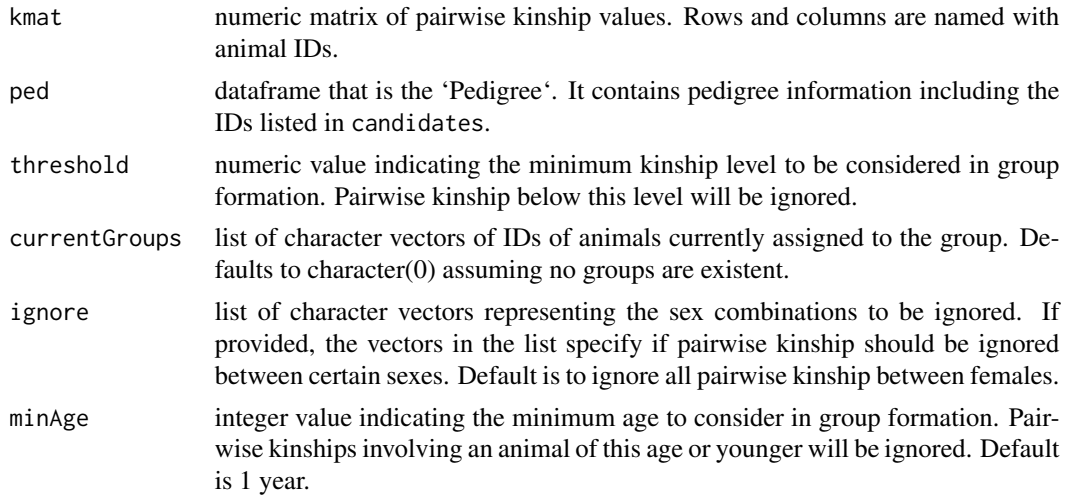

### Value

A list of named character vectors where each name is an animal Id and the character vectors are made up of animals sharing a kinship value greater than our equal to the threshold value.

```
examplePedigree <- nprcgenekeepr::examplePedigree
ped <- qcStudbook(examplePedigree, minParentAge = 2, reportChanges = FALSE,
                  reportErrors = FALSE)
kmat <- kinship(ped$id, ped$sire, ped$dam, ped$gen, sparse = FALSE)
currentGroups <- list(1)
currentGroups[[1]] <- examplePedigree$id[1:3]
candidates <- examplePedigree$id[examplePedigree$status == "ALIVE"]
threshold <- 0.015625
kin <- getAnimalsWithHighKinship(kmat, ped, threshold, currentGroups,
                                 ignore = list(c("F", "F")), minAge = 1)
```

```
length(kin) # should be 2412
kin[["1SPLS8"]] # should have 14 IDs
```
getChangedColsTab *getChangedColsTab skeleton of list of errors*

### Description

getChangedColsTab skeleton of list of errors

### Usage

getChangedColsTab(errorLst, pedigreeFileName)

#### Arguments

errorLst list of errors and changes made by qcStudbook pedigreeFileName

name of file provided by user on Input tab

### Value

HTML formatted error list

getConfigFileName *getConfigFileName returns the configuration file name appropriate for the system.*

#### Description

getConfigFileName returns the configuration file name appropriate for the system.

#### Usage

```
getConfigFileName(sysInfo)
```
# Arguments

sysInfo object returned by Sys.info()

# Value

Character vector with expected configuration file

# getCurrentAge 63

# Examples

```
library(nprcgenekeepr)
sysInfo <- Sys.info()
config <- getConfigFileName(sysInfo)
```
getCurrentAge *Age in years using the provided birthdate.*

### Description

Assumes current date for calculating age.

### Usage

getCurrentAge(birth)

### Arguments

birth birth date(s)

#### Value

Age in years using the provided birthdate.

### Examples

library(nprcgenekeepr) age <- getCurrentAge(birth = as.Date("06/02/2000", format = "%m/%d/%Y"))

getDateColNames *Vector of date column names*

### Description

Vector of date column names

#### Usage

```
getDateColNames()
```
### Value

Vector of column names in a standardized pedigree object that are dates.

Returns a character vector with an file name having the date prepended.

### Usage

```
getDatedFilename(filename)
```
# Arguments

filename character vector with name to use in file name

### Value

A character string with a file name prepended with the date and time in YYYY-MM-DD\_hh\_mm\_ss\_basename format.

#### Examples

```
library(nprcgenekeepr)
getDatedFilename("testName")
```
getDateErrorsAndConvertDatesInPed *Converts columns of dates in text form to* Date *object columns*

### Description

Finds date errors in columns defined in convertDate as dates and converts date strings to Date objects.

#### Usage

```
getDateErrorsAndConvertDatesInPed(sb, errorLst)
```
#### Arguments

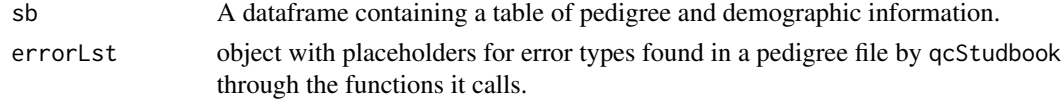

### getDemographics 65

# Details

If there are no errors that prevent the calculation of exit dates, they are calculated and added to the pedigree otherwise the pedigree is not updated.

#### Value

A list with the pedigree, sb, and the errorLst with invalid date rows (errorLst\$invalidDateRows)

#### Examples

```
library(nprcgenekeepr)
ped <- nprcgenekeepr::pedInvalidDates
ped
errorLst <- getEmptyErrorLst()
colNamesAndErrors <- fixColumnNames(names(ped), errorLst)
names(ped) <- colNamesAndErrors$newColNames
pedAndErrors <- getDateErrorsAndConvertDatesInPed(ped, errorLst)
pedAndErrors$sb
pedAndErrors$errorLst
```
getDemographics *Get demographic data*

# Description

This is a thin wrapper around labkey.selectRows().

### Usage

```
getDemographics(colSelect = NULL)
```
#### Arguments

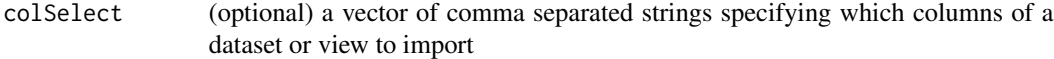

#### Value

A data.frame containing LabKey demographic data with the columns specified in the single parameter provided.

# Examples

```
library(nprcgenekeepr)
siteInfo <- getSiteInfo()
colSet <- siteInfo$lkPedColumns
source <- " generated by getDemographics: "
pedSourceDf <- tryCatch(getDemographics(colSelect = colSet),
                        warning = function(wCond) {
                          cat(paste0("Warning", source, wCond),
                                     name = "nprcgenekeepr")
                          return(NULL)},
                        error = function(eCond) {
                          cat(paste0("Error", source, eCond),
                                      name = "nprcgenekeepr")
                          return(NULL)}
)
```
getEmptyErrorLst *Creates a empty errorLst object*

### Description

Creates a empty errorLst object

# Usage

```
getEmptyErrorLst()
```
#### Value

An errorLst object with placeholders for error types found in a pedigree file by qcStudbook.

```
library(nprcgenekeepr)
getEmptyErrorLst()
```
getErrorTab skeleton of list of errors

# Usage

getErrorTab(errorLst, pedigreeFileName)

# Arguments

errorLst list of errors and changes made by qcStudbook pedigreeFileName name of file provided by user on Input tab

# Value

HTML formatted error list

getFocalAnimalPed *Get pedigree based on list of focal animals*

# Description

Get pedigree based on list of focal animals

### Usage

```
getFocalAnimalPed(fileName, sep = ",")
```
# Arguments

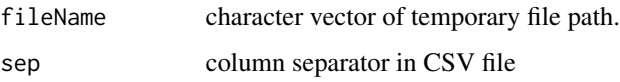

### Value

A pedigree file compatible with others in this package.

# Examples

```
library(nprcgenekeepr)
siteInfo <- getSiteInfo()
source <- " generated by getFocalAnimalPed: "
tryCatch(getFocalAnimalPed(fileName = "breeding file.csv"),
                           warning = function(wCond) {
                             cat(paste0("Warning", source, wCond),
                                        name = "nprcgenekeepr")
                             return(NULL)},
                           error = function(eCond) {
                             cat(paste0("Error", source, eCond),
                                        name = "nprcgenekeepr")
                             return(NULL)}
)
```
getGenoDefinedParentGenotypes *Assigns parental genotype contributions to an IDs genotype by at-*

*tributing alleles to sire or dam*

### Description

Assigns parental genotype contributions to an IDs genotype by attributing alleles to sire or dam

### Usage

```
getGenoDefinedParentGenotypes(alleles, genotype, id, sire, dam, n)
```
# Arguments

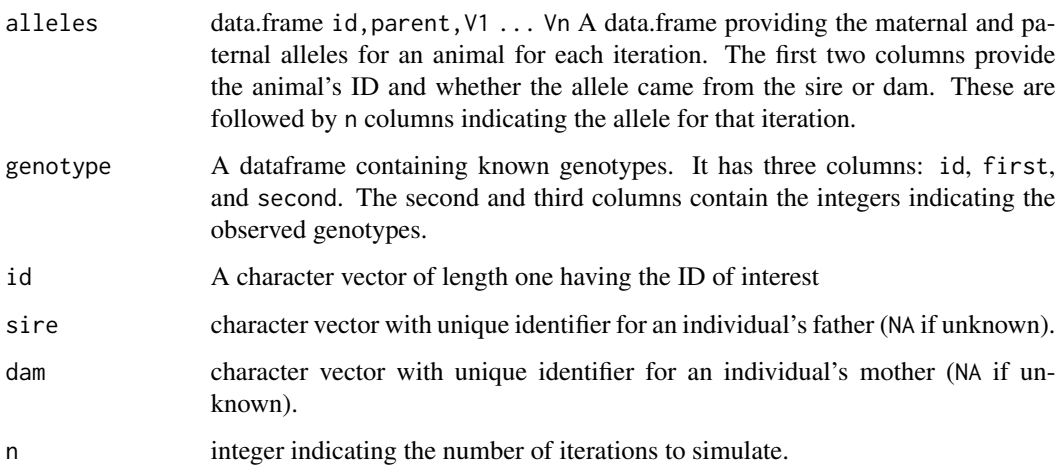

### getGenotypes 69

# Value

data.frame id, parent, V1 ... Vn A data.frame providing the maternal and paternal alleles for an animal for each iteration. The first two columns provide the animal's ID and whether the allele came from the sire or dam. These are followed by n columns indicating the allele for that iteration.

This is not correct for situations where one haplotype is not known.

getGenotypes *Get genotypes from file*

## Description

Get genotypes from file

### Usage

getGenotypes(fileName, sep = ",")

#### Arguments

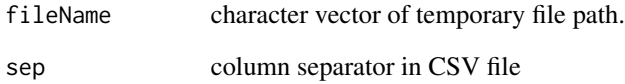

#### Value

A genotype file compatible with others in this package.

```
library(nprcgenekeepr)
pedCsv <- getGenotypes(fileName = system.file("testdata", "qcPed.csv",
                       package="nprcgenekeepr"))
```
Extracts genotype data if available otherwise NULL is returned.

### Usage

getGVGenotype(ped)

### Arguments

ped the pedigree information in datatable format

#### Value

A data.frame with the columns id, first, and second extracted from a pedigree object (a data.frame) containing genotypic data. If the pedigree object does not contain genotypic data the NULL is returned.

```
## We usually defined `n` to be >= 5000
library(nprcgenekeepr)
ped <- nprcgenekeepr::lacy1989Ped
allelesNew <- geneDrop(ped$id, ped$sire, ped$dam, ped$gen,
                      genotype = NULL, n = 50, updateProgress = NULL)
genotype \leq data.frame(id = ped$id,
                       first_allele = c(NA, NA, "A001_B001", "A001_B002",
                                        NA, "A001_B002", "A001_B001"),
                       second_allele = c(NA, NA, "A010_B001", "A001_B001",
                                         NA, NA, NA),
                       stringsAsFactors = FALSE)
pedWithGenotype <- addGenotype(ped, genotype)
pedGenotype <- getGVGenotype(pedWithGenotype)
allelesNewGen <- geneDrop(ped$id, ped$sire, ped$dam, ped$gen,
                         genotype = pedGenotype,
                         n = 5, updateProgress = NULL)
```
getGVPopulation *Get the population of interest for the Genetic Value analysis.*

#### Description

If user has limited the population of interest by defining pop, that information is incorporated via the ped\$population column.

#### Usage

getGVPopulation(ped, pop)

### Arguments

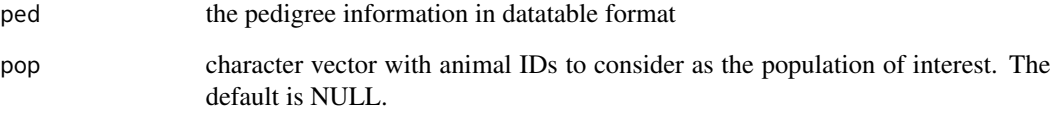

# Value

A logical vector corresponding to the IDs in the vector of animal IDs provided to the function in pop.

```
## Example from Analysis of Founder Representation in Pedigrees: Founder
## Equivalents and Founder Genome Equivalents.
## Zoo Biology 8:111-123, (1989) by Robert C. Lacy
library(nprcgenekeepr)
ped <- data.frame(
id = c("A", "B", "C", "D", "E", "F", "G"),
sire = c(NA, NA, "A", "A", NA, "D", "D"),
dam = c(NA, NA, "B", "B", NA, "E", "E"),
stringsAsFactors = FALSE
)
ped["gen"] <- findGeneration(ped$id, ped$sire, ped$dam)
ped$population <- getGVPopulation(ped, NULL)
```
getIdsWithOneParent *getIdsWithOneParent extracts IDs of animals pedigree without either a sire or a dam*

#### Description

getIdsWithOneParent extracts IDs of animals pedigree without either a sire or a dam

#### Usage

```
getIdsWithOneParent(uPed)
```
#### Arguments

uPed a trimmed pedigree dataframe with uninformative founders removed.

#### Value

Character vector of all single parents

#### Examples

```
examplePedigree <- nprcgenekeepr::examplePedigree
breederPed <- qcStudbook(examplePedigree, minParentAge = 2,
                         reportChanges = FALSE,
                         reportErrors = FALSE)
probands <- breederPed$id[!(is.na(breederPed$sire) &
                               is.na(breederPed$dam)) &
                               is.na(breederPed$exit)]
ped <- getProbandPedigree(probands, breederPed)
nrow(ped)
p <- removeUninformativeFounders(ped)
nrow(p)
p <- addBackSecondParents(p, ped)
nrow(p)
```
getIncludeColumns *Get the superset of columns that can be in a pedigree file.*

# Description

Part of Genetic Value Functions

#### Usage

getIncludeColumns()
## Details

Replaces INCLUDE.COLUMNS data statement.

### Value

Superset of columns that can be in a pedigree file.

## Examples

getIncludeColumns()

getIndianOriginStatus *Get Indian-origin status of group*

## Description

Get Indian-origin status of group

### Usage

```
getIndianOriginStatus(origin)
```
## Arguments

origin character vector of the animal origins. This vector is to have already been filtered to remove animals that should not be included in the calculation.

### Value

ancestry list of number of Chinese animals (chinese), number of hybrid (hybrid), number of borderline hybrid animals (borderline), number of Indian ancestry animals (indian), and the dashboard color (color) to be assigned based on the number of animals of each type counted.

getLkDirectAncestors *Get the direct ancestors of selected animals*

### Description

Gets direct ancestors from labkey study schema and demographics table.

### Usage

```
getLkDirectAncestors(ids)
```
### Arguments

ids character vector with Ids.

#### Value

data.frame with pedigree structure having all of the direct ancestors for the Ids provided.

### Examples

```
library(nprcgenekeepr)
## Have to a vector of focal animals
focalAnimals <- c("1X2701", "1X0101")
suppressWarnings(getLkDirectAncestors(ids = focalAnimals))
```
getLkDirectRelatives *Get the direct ancestors of selected animals*

#### Description

Gets direct ancestors from labkey study schema and demographics table.

### Usage

```
getLkDirectRelatives(ids, unrelatedParents = FALSE)
```
## Arguments

```
ids character vector with Ids.
unrelatedParents
```
logical vector when FALSE the unrelated parents of offspring do not get a record as an ego; when TRUE a place holder record where parent (sire, dam) IDs are set to NA.

#### getLogo 75

# Value

A data.frame with pedigree structure having all of the direct ancestors for the Ids provided.

### Examples

```
library(nprcgenekeepr)
## Have to a vector of focal animals
focalAnimals <- c("1X2701", "1X0101")
suppressWarnings(getLkDirectRelatives(ids = focalAnimals))
```
getLogo *Get Logo file name*

## Description

Get Logo file name

## Usage

getLogo()

# Value

A character vector of length one having the name of the logo file used in the Input tab. A warning is returned if the configuration file is not found.

```
result = tryCatch({
  getLogo()
\}, warning = function(w) {
print(paste0("Warning in getLogo: ", w, ". File is to be ",
             suppressWarnings(getLogo())$file))
}, error = function(e) {
print(paste0("Error in in getLogo: ", e))
})
```
getMaxAx *Get the maximum of the absolute values of the negative (males) and positive (female) animal counts.*

## Description

This is used to scale the pyramid plot symmetrically.

## Usage

getMaxAx(bins, axModulus)

## Arguments

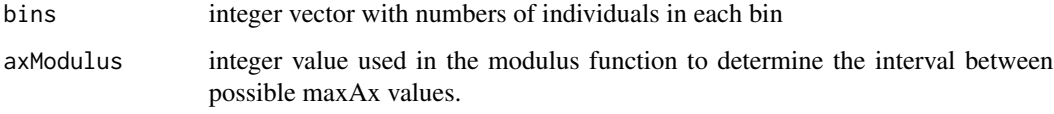

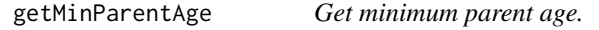

# Description

This can be set to anything greater than or equal to 0.

### Usage

```
getMinParentAge(input)
```
### Arguments

input shiny's input

# Details

Set to 0 if you do not want to enforce parents being sexually mature by age. Animals that do not have an age are ignored.

Get offspring to corresponding animal IDs provided

### Usage

```
getOffspring(pedSourceDf, ids)
```
### Arguments

pedSourceDf dataframe with pedigree structure having at least the columns id, sire, and dam. ids character vector of animal IDs

## Value

A character vector containing all of the ancestor IDs for all of the IDs provided in the second argument ids. All ancestors are combined and duplicates are removed.

## Examples

library(nprcgenekeepr)

```
pedOne <- nprcgenekeepr::pedOne
names(pedOne) <- c("id", "sire", "dam", "sex", "birth")
getOffspring(pedOne, c("s1", "d2"))
```
getParamDef *Get parameter definitions from tokens found in configuration file.*

### Description

Get parameter definitions from tokens found in configuration file.

## Usage

```
getParamDef(tokenList, param)
```
### Arguments

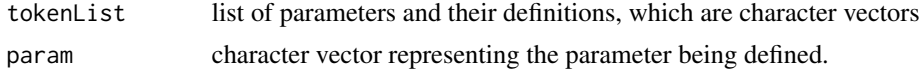

Get parents to corresponding animal IDs provided

## Usage

```
getParents(pedSourceDf, ids)
```
## Arguments

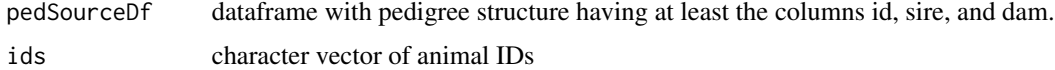

## Value

A character vector with the IDs of the parents of the provided ID list.

## Examples

library(nprcgenekeepr)

```
pedOne <- nprcgenekeepr::pedOne
names(pedOne) <- c("id", "sire", "dam", "sex", "birth")
getParents(pedOne, c("o1", "d4"))
```
getPedigree *Get pedigree from file*

## Description

Get pedigree from file

## Usage

```
getPedigree(fileName, sep = ",")
```
## Arguments

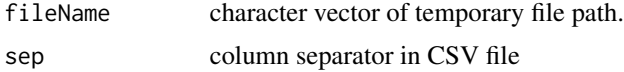

# getPedMaxAge 79

# Value

A pedigree file compatible with others in this package.

# Examples

```
library(nprcgenekeepr)
ped <- getPedigree(fileName = system.file("testdata", "qcPed.csv",
                   package="nprcgenekeepr"))
```
### getPedMaxAge *Get the maximum age of live animals in the pedigree.*

## Description

Get the maximum age of live animals in the pedigree.

### Usage

```
getPedMaxAge(ped)
```
### Arguments

ped dataframe with pedigree

## Value

Numeric value representing the maximum age of animals in the pedigree.

```
library(nprcgenekeepr)
examplePedigree <- nprcgenekeepr::examplePedigree
ped <- qcStudbook(examplePedigree, minParentAge = 2,
                       reportChanges = FALSE,
                        reportErrors = FALSE)
getPedMaxAge(ped)
```
Pedigree curation function

### Usage

getPossibleCols()

### Details

@return A character vector of the possible columns that can be in a studbook. The possible columns are as follows:

- id character vector with unique identifier for an individual
- sire character vector with unique identifier for an individual's father (NA if unknown).
- dam character vector with unique identifier for an individual's mother (NA if unknown).
- sex factor levels: "M", "F", "U" Sex specifier for an individual
- gen integer vector with the generation number of the individual
- birth Date or NA (optional) with the individual's birth date
- exit Date or NA (optional) with the individual's exit date (death, or departure if applicable)
- ancestry character vector or NA (optional) that indicates the geographic population to which the individual belongs.
- age numeric or NA (optional) indicating the individual's current age or age at exit.
- population an optional logical argument indicating whether or not the id is part of the extant population.
- origin character vector or NA (optional) that indicates the name of the facility that the individual was imported from. NA indicates the individual was not imported.
- status an optional factor indicating the status of an individual with levels ALIVE, DEAD, and SHIPPED.
- condition character vector or NA (optional) that indicates the restricted status of an animal. "Nonrestricted" animals are generally assumed to be naive.
- spf character vector or NA (optional) indicating the specific pathogen-free status of an individual.
- vasxOvx character vector indicating the vasectomy/ovariectomy status of an animal where NA indicates an intact animal and all other values indicate surgical alteration.
- pedNum integer vector indicating generation numbers for each id, starting at 0 for individuals lacking IDs for both parents.

## getPotentialSires 81

# Examples

```
library(nprcgenekeepr)
getPossibleCols()
```
getPotentialSires *Provides list of potential sires*

## Description

Provides list of potential sires

# Usage

```
getPotentialSires(ids, minAge = 1, ped)
```
## Arguments

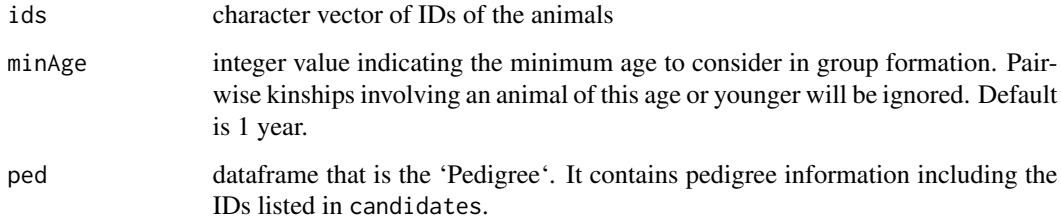

# Value

A character vector of potential sire Ids

```
library(nprcgenekeepr)
ped <- nprcgenekeepr::pedWithGenotype
ids <- nprcgenekeepr::qcBreeders
getPotentialSires(ids, minAge = 1, ped)
```
getProbandPedigree *Gets pedigree to ancestors of provided group leaving uninformative ancestors.*

### Description

Filters a pedigree down to only the ancestors of the provided group, removing unnecessary individuals from the studbook. This version builds the pedigree back in time starting from a group of probands. This will include all ancestors of the probands, even ones that might be uninformative.

## Usage

getProbandPedigree(probands, ped)

### Arguments

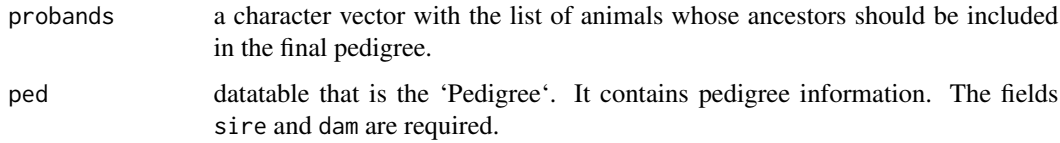

### Value

A reduced pedigree.

## Examples

```
library(nprcgenekeepr)
ped <- nprcgenekeepr::pedWithGenotype
ids <- nprcgenekeepr::qcBreeders
sires <- getPotentialSires(ids, minAge = 1, ped)
head(getProbandPedigree(probands = sires, ped = ped))
```
getProductionStatus *Get production status of group*

### Description

Get production status of group

## getProductionStatus 83

### Usage

```
getProductionStatus(
  ped,
  minParentAge = 3,
  maxOffspringAge = NULL,
  housing = "shelter_pens",
  currentDate = Sys.Date()
)
```
## Arguments

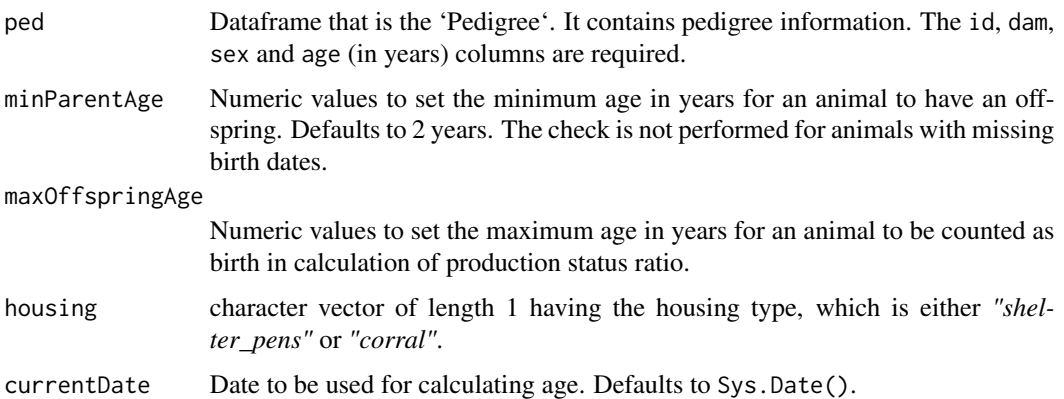

### Details

Description of how Production and Production Status (color) is calculated.

- 1. The Production Status is calculated on September 09, 2019, Births = count of all animals in group born since January 1, 2017 through December 31, 2018, that lived at least 30 days.
- 2. Dams = count of all females in group that have a birth date on or prior to September 09, 2016.
- 3. Production = Births / Dams
- 4. Production Status (color)
	- (a) Shelter and pens
		- i. Production < 0.6; Red
		- ii. Production  $\geq 0.6$  and Production  $\leq 0.63$ ; Yellow
		- iii. Production > 0.63; Green
	- (b) Corrals
		- i. Production < 0.5; Red
		- ii. Production  $\geq 0.5$  and Production  $\leq 0.53$ ; Yellow
		- iii. Production  $> 0.53$ : Green

This code may need to be modified to allow the user to supply a list of IDs to include as group members. Currently each animal in the provided pedigree (ped) is considered to be a member of the group.

### Value

production – Ratio of the number of births that live  $>30$  days to the number of females  $>= 3$  years of age.

getProportionLow *Get proportion of Low genetic value animals*

### Description

Get proportion of Low genetic value animals

### Usage

getProportionLow(geneticValues)

## Arguments

geneticValues character vector of the genetic values. This vector is to have already been filtered to remove animals that should not be included in the calculation.

### Value

List of the proportion of Low genetic value animals and the dashboard color to be assigned base on that proportion.

getPyramidAgeDist *Get the age distribution for the pedigree*

### Description

Forms a dataframe with columns id, birth, sex, and age for those animals with a status of Alive in the pedigree.

#### Usage

```
getPyramidAgeDist(ped = NULL)
```
#### Arguments

ped dataframe with pedigree

### Details

The lubridate package is used here because of the way the modern Gregorian calendar is constructed, there is no straightforward arithmetic method that produces a person's age, stated according to common usage — common usage meaning that a person's age should always be an integer that increases exactly on a birthday.

## getPyramidPlot 85

# Value

A pedigree with status column added, which describes the animal as ALIVE or DECEASED and a age column added, which has the animal's age in years or NA if it cannot be calculated. The exit column values have been remapped to valid dates or NA.

# Examples

```
library(nprcgenekeepr)
ped <- getPyramidAgeDist()
```
getPyramidPlot *Creates a pyramid plot of the pedigree provided.*

### Description

The pedigree provided must have the following columns: sex and age. This needs to be augmented to allow pedigrees structures that are provided by the nprcgenekeepr package.

### Usage

getPyramidPlot(ped = NULL)

## Arguments

ped dataframe with pedigree data.

## Value

The return value of par("mar") when the function was called.

### Examples

library(nprcgenekeepr) data(qcPed) getPyramidPlot(qcPed)

getRecordStatusIndex *Returns record numbers with selected* recordStatus*.*

#### Description

Returns record numbers with selected recordStatus.

### Usage

```
getRecordStatusIndex(ped, status = "added")
```
## Arguments

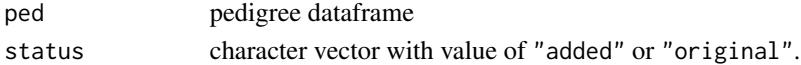

#### Value

An integer vector of records with recordStatus == status.

getRequiredCols *Get required column names for a studbook.*

### Description

Pedigree curation function

### Usage

getRequiredCols()

### Value

A character vector of the required columns that can be in a studbook. The required columns are as follows:

- id character vector with unique identifier for an individual
- sire character vector with unique identifier for an individual's father (NA if unknown).
- dam character vector with unique identifier for an individual's mother (NA if unknown).
- sex factor levels: "M", "F", "U" Sex specifier for an individual
- birth Date or NA (optional) with the individual's birth date

```
library(nprcgenekeepr)
getRequiredCols()
```
getSexRatioWithAdditions

*getSexRatioWithAdditions returns the sex ratio of a group.*

## Description

Adding males and females to the ratio calculation is possible, but the default behavior is to simply return the sex ratio of the group. This is a helper routine for the main one calculateSexRatio.

### Usage

```
getSexRatioWithAdditions(ids, ped, additionalMales, additionalFemales)
```
### Arguments

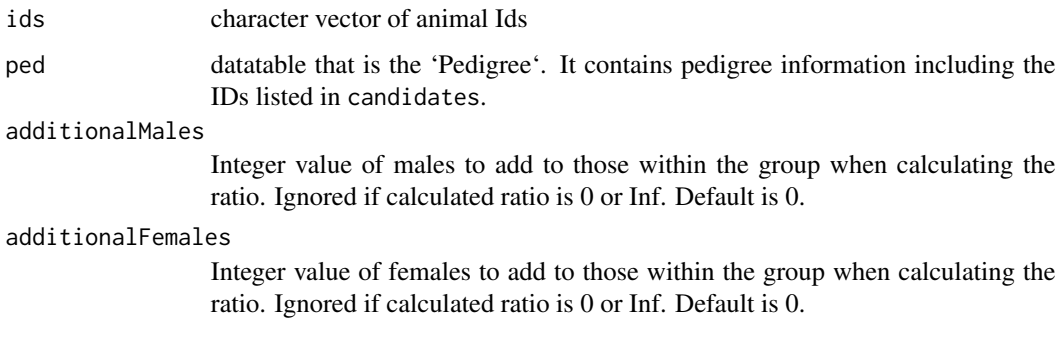

getSiteInfo *Get site information*

## Description

Get site information

### Usage

```
getSiteInfo(expectConfigFile = TRUE)
```
## Arguments

expectConfigFile

logical parameter when set to FALSE, no configuration is looked for. Default value is TRUE.

## Value

A list of site specific information used by the application.

Currently this returns the following character strings in a named list.

- 1. centerOne of "SNPRC" or "ONPRC"
- 2. baseUrlIf center is "SNPRC", baseUrl is one of "https://boomer.txbiomed.local:8080/labkey" or "https://vger.txbiomed.local:8080/labkey". To allow testing, if center is "ONPRC" baseUrl is "https://boomer.txbiomed.local:8080/labkey".
- 3. schemaNameIf center is "SNPRC", schemaName is "study". If center is "ONPRC", schemaName is "study"
- 4. folderPath If center is "SNPRC", folderPath is "/SNPRC". If center is "ONPRC", folder-Path is "/ONPRC"
- 5. queryNameis "demographics"

### Examples

library(nprcgenekeepr) getSiteInfo()

#### getTokenList *Gets tokens from character vector of lines*

## Description

## Copyright(c) 2017-2020 R. Mark Sharp

#### Usage

```
getTokenList(lines)
```
### Arguments

lines character vector with text from configuration file

# Value

First right and left space trimmed token from first character vector element.

## getVersion 89

# Examples

```
lines \leq c("center = \"SNPRC\"",
            " baseUrl = \"https://boomer.txbiomed.local:8080/labkey\"",
            " schemaName = \"study\"", " folderPath = \"/SNPRC\"",
             " queryName = \{ "demographics\\"","lkPedColumns = (\Psi, \Psi, \Psi, \Psi)"gender\", \"birth\", \"death\",",
             " \"lastDayAtCenter\", \"dam\", \"sire\")",
             "mapPedColumns = (\nabla' i d \nabla', \nabla' s e x \nabla', \nabla' b i r t h \nabla', \nabla' d e a t h \nabla', "," \forall"exit\forall", \forall"dam\forall", \forall"sire\forall")")
lkVec <- c("Id", "gender", "birth", "death",
             "lastDayAtCenter", "dam", "sire")
mapVec <- c("id", "sex", "birth", "death", "exit", "dam", "sire")
tokenList <- getTokenList(lines)
params <- tokenList$param
tokenVectors <- tokenList$tokenVec
```
getVersion *getVersion Get the version number of nprcgenekeepr*

### Description

getVersion Get the version number of nprcgenekeepr

#### Usage

getVersion(date = TRUE)

### Arguments

date A logical value when TRUE (default) a date in YYYYMMDD format within parentheses is appended.

## Value

Current Version

## Examples

library(nprcgenekeepr) getVersion()

get\_and\_or\_list *Returns a one element character string with correct punctuation for a list made up of the elements of the character vector argument.*

#### Description

Returns a one element character string with correct punctuation for a list made up of the elements of the character vector argument.

#### Usage

get\_and\_or\_list(c\_vector, conjunction = "and")

# Arguments

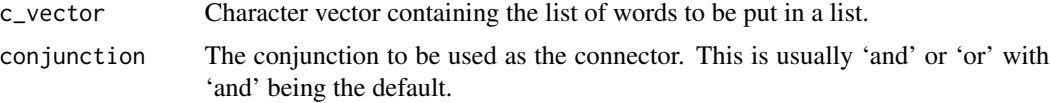

### Value

A character vector of length one containing the a single correctly punctuated character string that list each element in the first arguments vector with commas between if there are more than two elements with the last two elements joined by the selected conjunction.

### Examples

```
get_and_or_list(c("Bob", "John")) # "Bob and John"
get_and_or_list(c("Bob", "John"), "or") # "Bob or John"
get_and_or_list(c("Bob", "John", "Sam", "Bill"), "or")
# "Bob, John, Sam, or Bill"
```
get\_elapsed\_time\_str *Returns the elapsed time since start\_time.*

### Description

Taken from github.com/rmsharp/rmsutilityr

### Usage

get\_elapsed\_time\_str(start\_time)

## groupAddAssign 91

#### **Arguments**

start\_time a POSIXct time object

#### Value

A character vector describing the passage of time in hours, minutes, and seconds.

### Examples

```
start_time <- proc.time()
## do something
elapsed_time <- get_elapsed_time_str(start_time)
```
groupAddAssign *Add animals to an existing breeding group or forms groups:*

#### Description

groupAddAssign finds the largest group that can be formed by adding unrelated animals from a set of candidate IDs to an existing group, to a new group it has formed from a set of candidate IDs or if more than 1 group is desired, it finds the set of groups with the largest average size.

The function implements a maximal independent set (MIS) algorithm to find groups of unrelated animals. A set of animals may have many different MISs of varying sizes, and finding the largest would require traversing all possible combinations of animals. Since this could be very time consuming, this algorithm produces a random sample of the possible MISs, and selects from these. The size of the random sample is determined by the specified number of iterations.

#### Usage

```
groupAddAssign(
  candidates,
  currentGroups = list(character(0)),
  kmat,
  ped,
  threshold = 0.015625,
  ignore = list(c("F", "F")),
  minAge = 1,
  iter = 1000,
  numGp = 1,
 harem = FALSE,
  sexRatio = 0.
 widthKin = FALSE,updateProgress = NULL
)
```
# Arguments

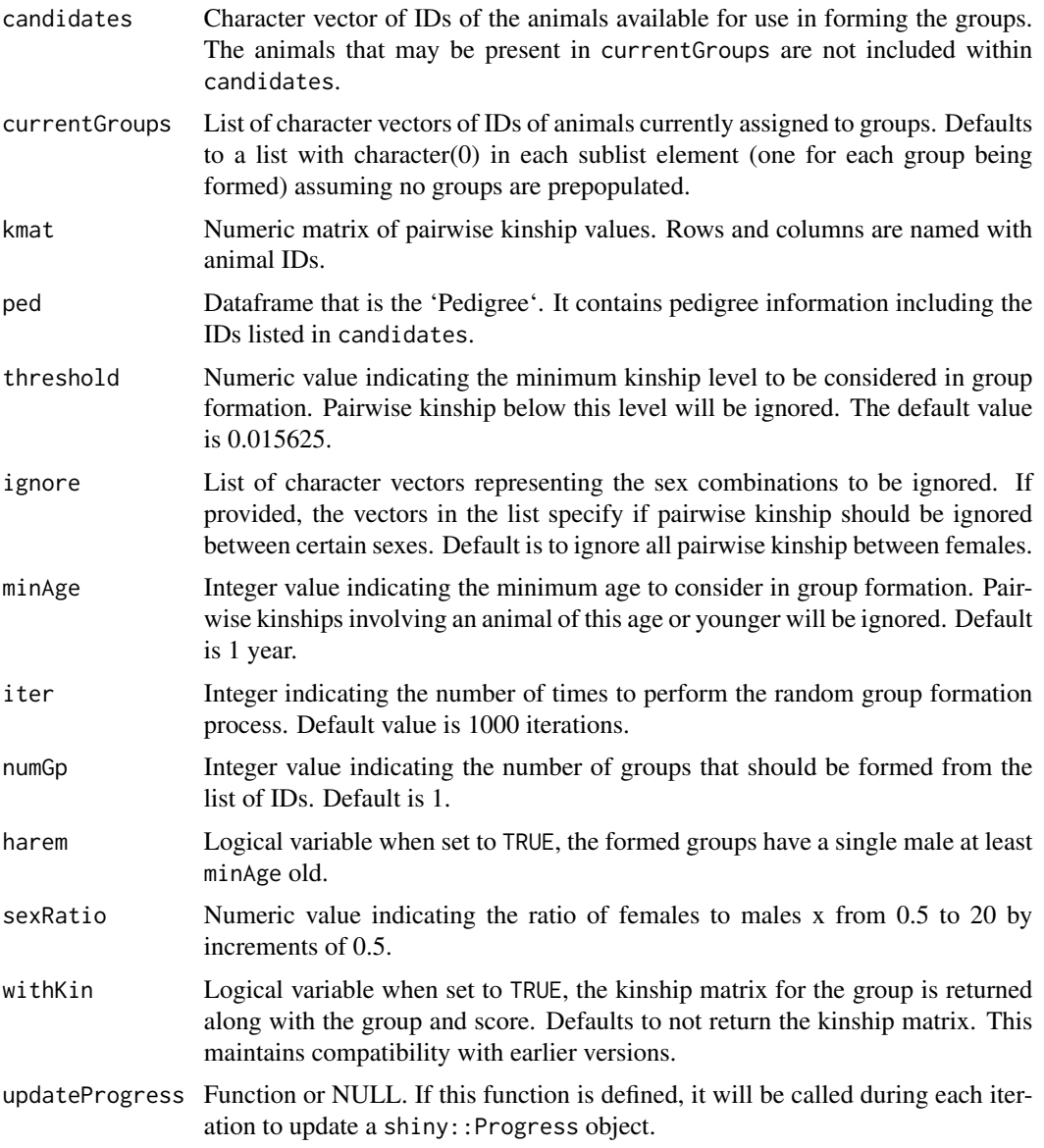

# Details

Part of Group Formation

# Value

A list with list items group, score and optionally groupKin. The list item group contains a list of the best group(s) produced during the simulation. The list item score provides the score associated with the group(s). The list item groupKin contains the subset of the kinship matrix that is specific for each group formed.

### Examples

```
library(nprcgenekeepr)
examplePedigree <- nprcgenekeepr::examplePedigree
breederPed <- qcStudbook(examplePedigree, minParentAge = 2,
                        reportChanges = FALSE,
                        reportErrors = FALSE)
focalAnimals <- breederPed$id[!(is.na(breederPed$sire) &
                                 is.na(breederPed$dam)) &
                               is.na(breederPed$exit)]
ped <- setPopulation(ped = breederPed, ids = focalAnimals)
trimmedPed <- trimPedigree(focalAnimals, breederPed)
probands <- ped$id[ped$population]
ped <- trimPedigree(probands, ped, removeUninformative = FALSE,
                   addBackParents = FALSE)
geneticValue <- reportGV(ped, guIter = 50, # should be >= 1000
                        guThresh = 3.
                        byID = TRUE,
                        updateProgress = NULL)
trimmedGeneticValue <- reportGV(trimmedPed, guIter = 50, # should be >= 1000
                               guThresh = 3,
                               byID = TRUE,updateProgress = NULL)
candidates <- trimmedPed$id[trimmedPed$birth < as.Date("2013-01-01") &
                            !is.na(trimmedPed$birth) &
                            is.na(trimmedPed$exit)]
haremGrp <- groupAddAssign(candidates = candidates,
                          kmat = trimmedGeneticValue[["kinship"]],
                          ped = trimmedPed,
                          iter = 10, # should be >= 1000numGp = 6,
                          harem = TRUE)
haremGrp$group
sexRatioGrp <- groupAddAssign(candidates = candidates,
                             kmat = trimmedGeneticValue[["kinship"]],
                             ped = trimmedPed,
                             iter = 10, # should be > = <math>1000</math>numGp = 6,
                             sexRatio = 9)
sexRatioGrp$group
```
groupMembersReturn *Forms return list of groupAddAssign function*

### Description

@return A list with members savedGroupMembers, savedScore, and if withKin == TRUE groupKin as well.

```
groupMembersReturn(savedGroupMembers, savedScore, withKin, kmat)
```
# Arguments

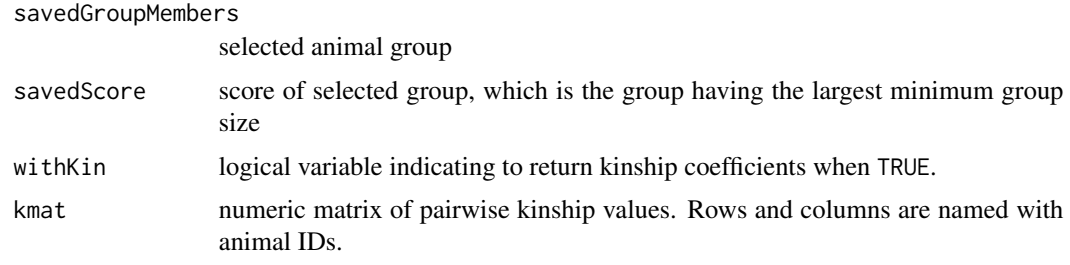

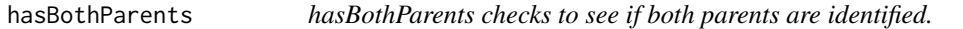

## Description

hasBothParents checks to see if both parents are identified.

## Usage

hasBothParents(id, ped)

## Arguments

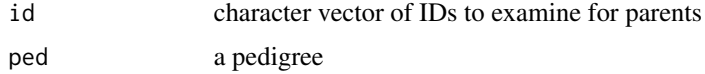

## Value

TRUE if ID has both sire and dam identified in ped.

```
library(nprcgenekeepr)
ped <- nprcgenekeepr::pedOne
names(ped) <- c("id", "sire", "dam", "sex", "birth")
hasBothParents("o2", ped)
ped$sire[ped$id == "o2"] \leftarrow NAhasBothParents("o2", ped)
```
Checks to ensure the content and structure are appropriate for genotype data are in the dataframe and ready for the geneDrop function by already being mapped to integers and placed in columns named first and second. These checks are simply based on expected columns and legal domains.

#### Usage

```
hasGenotype(genotype)
```
### Arguments

genotype dataframe with genotype data

#### Value

A logical value representing whether or not the data.frame passed in contains genotypic data that can be used. Non-standard column names are accepted for this assessment.

### Examples

```
library(nprcgenekeepr)
rhesusPedigree <- nprcgenekeepr::rhesusPedigree
rhesusGenotypes <- nprcgenekeepr::rhesusGenotypes
pedWithGenotypes <- addGenotype(ped = rhesusPedigree,
                               genotype = rhesusGenotypes)
hasGenotype(pedWithGenotypes)
```
headerDisplayNames *Convert internal column names to display or header names.*

### Description

Converts the column names of a Pedigree or Genetic value Report to something more descriptive.

### Usage

```
headerDisplayNames(headers)
```
#### Arguments

headers a character vector of column (header) names

## Value

Updated list of column names

## Examples

```
library(nprcgenekeepr)
headerDisplayNames(headers = c("id", "sire", "dam", "sex", "birth", "age"))
```
initializeHaremGroups *Make the initial groupMembers animal list*

# Description

Make the initial groupMembers animal list

## Usage

initializeHaremGroups(numGp, currentGroups, candidates, ped, minAge)

# Arguments

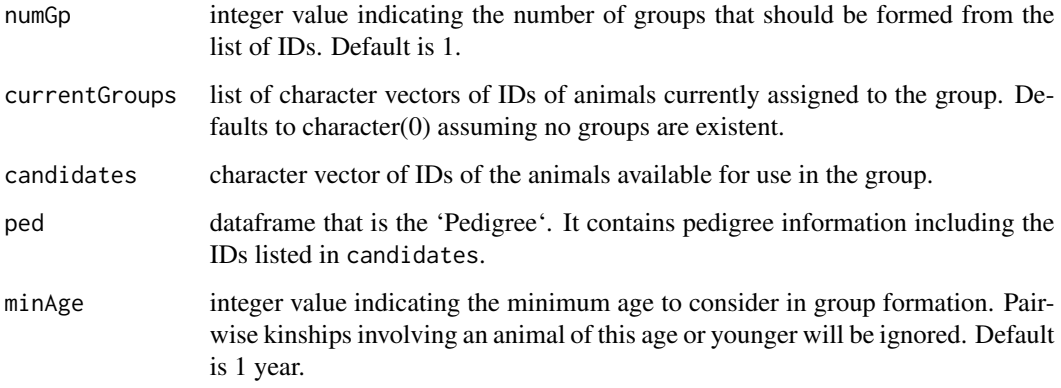

# Value

Initial groupMembers list

insertChangedColsTab *insertChangedColsTab insert a list of changed columns found by* qcStudbook *in the pedigree file*

### Description

insertChangedColsTab insert a list of changed columns found by qcStudbook in the pedigree file

#### Usage

insertChangedColsTab(errorLst, pedigreeFileName)

### Arguments

errorLst list of errors and changes made by qcStudbook pedigreeFileName name of file provided by user on Input tab

Value

Text of the error list formatted as an HTML page

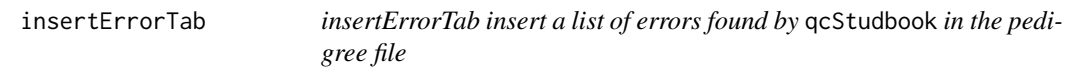

### Description

insertErrorTab insert a list of errors found by qcStudbook in the pedigree file

#### Usage

```
insertErrorTab(errorLst, pedigreeFileName)
```
## Arguments

errorLst list of errors and changes made by qcStudbook pedigreeFileName

name of file provided by user on Input tab

## Value

Text of the error list formatted as an HTML page

This function is not exported because it is not general purpose and is missing several defensive programming measures.

## Usage

```
insertSeparators(dates)
```
### Arguments

dates character vector of potential dates

### Value

A character vector of potential dates in %Y-%m-%d format.

isEmpty *Is vector empty or all NA values.*

## Description

Is vector empty or all NA values.

#### Usage

isEmpty(x)

## Arguments

x vector of any type.

#### Value

TRUE if x is a zero-length vector else FALSE.

is\_valid\_date\_str *Returns TRUE if the string is a valid date.*

## Description

Taken from github.com/rmsharp/rmsutilityr

## Usage

```
is_valid_date_str(
  date_str,
  format = "%d-%m-%Y %H:%M:%S",
  optional = FALSE
\mathcal{L}
```
## Arguments

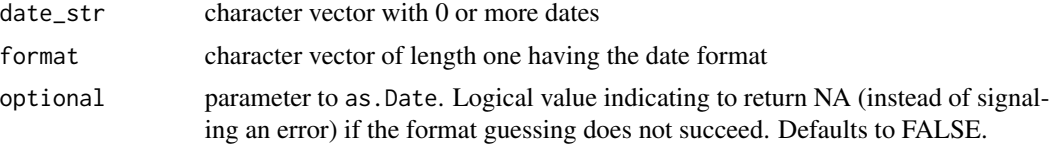

# Value

A logical value or NA indicating whether or not the provided character vector represented a valid date string.

# Examples

```
is_valid_date_str(c("13-21-1995", "20-13-98", "5-28-1014",
 "1-21-15", "2-13-2098", "25-28-2014"), format = "%m-%d-%y")
```
kinMatrix2LongForm *Reformats a kinship matrix into a long-format table.*

## Description

Part of Group Formation

### Usage

kinMatrix2LongForm(kinMatrix, rm.dups = FALSE)

### Arguments

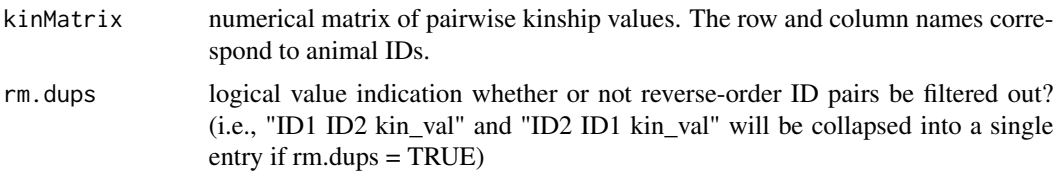

## Value

A dataframe with columns id1, id2, and kinship. This is the kinship data reformatted from a matrix, to a long-format table.

# Examples

```
library(nprcgenekeepr)
ped <- nprcgenekeepr::lacy1989Ped
ped$gen <- findGeneration(ped$id, ped$sire, ped$dam)
kmat <- kinship(ped$id, ped$sire, ped$dam, ped$gen)
reformattedKmat <- kinMatrix2LongForm(kmat, rm.dups = FALSE)
nrow(reformattedKmat)
reformattedNoDupsKmat <- kinMatrix2LongForm(kmat, rm.dups = TRUE)
nrow(reformattedNoDupsKmat)
```
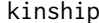

kinship *Generates a kinship matrix.*

## Description

Kinship Matrix Functions The code for the kinship function was written by Terry Therneau at the Mayo clinic and taken from his website. This function is part of a package written in S (and later ported to R) for calculating kinship and other statistics.

### Usage

```
kinship(id, father.id, mother.id, pdepth, sparse = FALSE)
```
#### Arguments

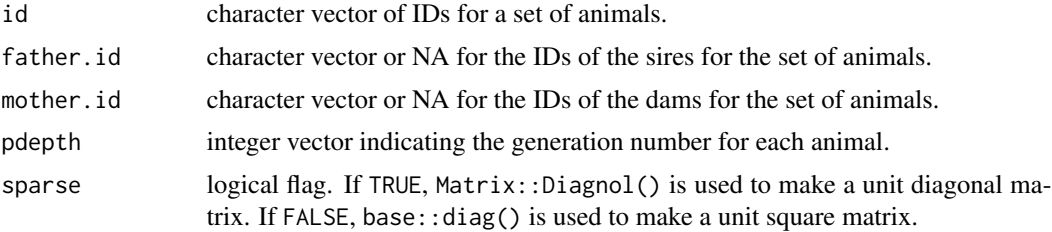

#### kinship 101

## Details

The function previously had an internal call to the kindepth function in order to provide the parameter pdepth (the generation number). This version requires the generation number to be calculated elsewhere and passed into the function.

The rows (cols) of founders are just .5 \* identity matrix, no further processing is needed for them. Parents must be processed before their children, and then a child's kinship is just a sum of the kinship's for his/her parents.

#### Value

A kinship square matrix

### Author(s)

Terry Therneau, original version

as modified by, M Raboin, 2014-09-08 14:44:26

## References

Main website <http://www.mayo.edu/research/faculty/therneau-terry-m-ph-d/bio-00025991>

S-Plus/R Function Page *www.mayo.edu/research/departments-divisions/department-health-sciencesresearch/division-biomedical-statistics-informatics/software/* @description s-plus-r-functions Downloaded 2014-08-26 This page address is now (2019-10-03) stale.

All of the code on the S-Plus page was stated to be released under the GNU General Public License (version 2 or later).

The R version became the kinship2 package available on CRAN:

<https://cran.r-project.org/package=kinship2>

\$Id: kinship.s,v 1.5 2003/01/04 19:07:53 therneau Exp \$

Create the kinship matrix, using the algorithm of K Lange, Mathematical and Statistical Methods for Genetic Analysis, Springer, 1997, p 71-72.

```
library(nprcgenekeepr)
ped <- nprcgenekeepr::lacy1989Ped
ped$gen <- findGeneration(ped$id, ped$sire, ped$dam)
kmat <- kinship(ped$id, ped$sire, ped$dam, ped$gen)
ped
kmat
```
lacy1989Ped small hypothetical pedigree

#### Usage

lacy1989Ped

## Format

An object of class data. frame with 7 rows and 5 columns.

#### Source

lacy1989Ped is a dataframe containing the small hypothetical pedigree of three founders and four descendants used by Robert C. Lacy in "Analysis of Founder Representation in Pedigrees: Founder Equivalents and Founder Genome Equivalents" Zoo Biology 8:111-123 (1989).

The founders (A, B, E) have unknown parentages and are assumed to have independent ancestries.

id character column of animal IDs

- sire the male parent of the animal indicated by the id column. Unknown sires are indicated with NA
- dam the female parent of the animal indicated by the id column. Unknown dams are indicated with NA
- gen generation number (integers beginning with 0 for the founder generation) of the animal indicated by the id column.

population logical vector with all values set TRUE

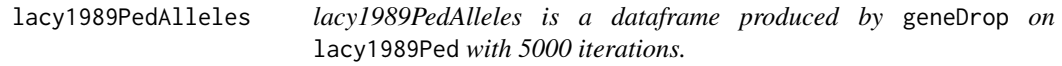

## Description

lacy1989PedAlleles is a dataframe produced by geneDrop on lacy1989Ped with 5000 iterations.

### Usage

lacy1989PedAlleles

### makeAvailable 103

## Format

An object of class data. frame with 14 rows and 5002 columns.

### Source

lacy1989Ped is a dataframe containing the small example pedigree used by Robert C. Lacy in "Analysis of Founder Representation in Pedigrees: Founder Equivalents and Founder Genome Equivalents" Zoo Biology 8:111-123 (1989).

There are 5000 columns, one for each iteration in geneDrop containing alleles randomly selected at each generation of the pedigree using Mendelian rules.

Column 5001 is the id column with two rows for each member of the pedigree  $(2 * 7)$ .

Column 5002 is the parent column with values of sire and dam alternating.

makeAvailable *Convenience function to make the initial available animal list*

# Description

Convenience function to make the initial available animal list

### Usage

```
makeAvailable(candidates, numGp)
```
### Arguments

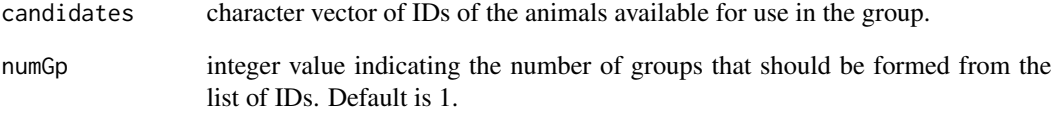

# Value

Initial available animals list

Part of Relations

### Usage

makeCEPH(id, sire, dam)

#### Arguments

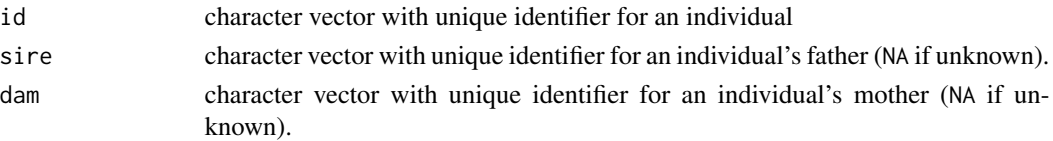

### Details

Creates a CEPH-style pedigree for each id, consisting of three generations: the id, the parents, and the grandparents. Inserts NA for unknown pedigree members.

Calculates the first-order relationships in a pedigree, and to convert pairwise kinships to the appropriate relationship category. Relationships categories: For each ID in the pair, find a CEPH-style pedigree and compare them

- If one is the parent of the other Designate the relationship as parent-offspring
- Else if both parents are shared Designate the relationship as full-siblings
- Else if one parent is shared Designate the relationship as half-siblings
- Else if one is the grandparent of the other Designate the relationship as grandparent-grandchild
- Else if both grand parents are shared Designate the relationship as cousin
- Else if at least one grand parent is shared Designate the relationship as cousin -other
- Else if the parents of one are the grandparents of the other Designate the relationship as full-avuncular
- Else if a single parent of one is the grandparent of the other Designate the relationship as avuncular -other
- Else if the kinship is greater than 0, but the pair don't fall into the above categories Designate the relationship as other
- Else Designate the relationships as no relation.

#### Value

List of lists: {fields: id, {subfields: parents, pgp, mgp}}. Pedigree information converted into a CEPH-style list. The top level list elements are the IDs from id. Below each ID is a list of three elements: parents (sire, dam), paternal grandparents (pgp: sire, dam), and maternal grandparents (mgp: sire, dam).

## makeExamplePedigreeFile 105

## Examples

```
library(nprcgenekeepr)
ped <- nprcgenekeepr::lacy1989Ped
pedCEPH <- makeCEPH(ped$id, ped$sire, ped$dam)
head(ped)
head(pedCEPH$F)
```
makeExamplePedigreeFile

*Write copy of nprcgenekeepr::examplePedigree into a file*

## Description

Uses examplePedigree data structure to create an example data file

#### Usage

```
makeExamplePedigreeFile(
  file = file.path(tempdir(), "examplePedigree.csv"),
  fileType = "csv"
\mathcal{L}
```
## Arguments

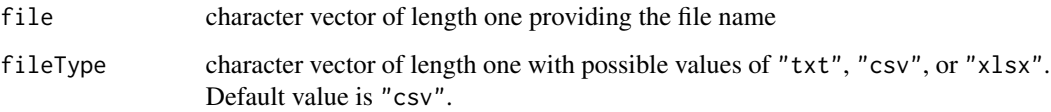

## Value

Full path name of file saved.

```
library(nprcgenekeepr)
pedigreeFile <- makeExamplePedigreeFile()
```
Convenience function to make the initial groupMembers animal list

## Usage

makeGroupMembers(numGp, currentGroups, candidates, ped, harem, minAge)

### Arguments

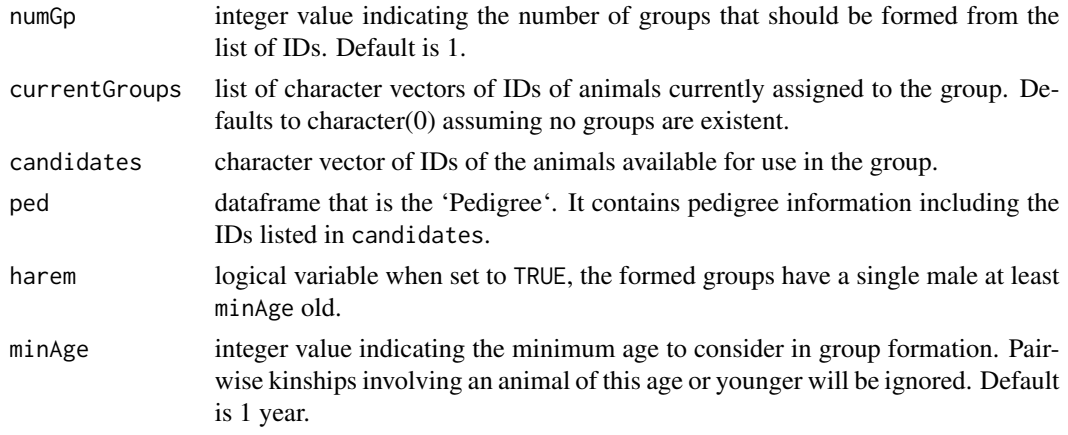

### Value

Initial groupMembers list

makeGrpNum *Convenience function to make the initial grpNum list*

# Description

Convenience function to make the initial grpNum list

### Usage

```
makeGrpNum(numGp)
```
### Arguments

numGp integer value indicating the number of groups that should be formed from the list of IDs. Default is 1.

## Value

Initial grpNum list

makeRelationClassesTable

*Make relation classes table from* kin *dataframe.*

## Description

From Relations

### Usage

```
makeRelationClassesTable(kin)
```
### Arguments

kin a dataframe with columns id1, id2, kinship, and relation. It is a long-form table of pairwise kinships, with relationship categories included for each pair.

### Value

A data.frame with the number of instances of following relationship classes: Parent-Offspring, Full-Siblings, Half-Siblings, Grandparent-Grandchild, Full-Cousins, Cousin - Other, Full-Avuncular, Avuncular - Other, Other, and No Relation.

```
library(nprcgenekeepr)
suppressMessages(library(dplyr))
qcPed <- nprcgenekeepr::qcPed
bkmat <- kinship(qcPed$id, qcPed$sire, qcPed$dam, qcPed$gen,
                 sparse = FALSE)
kin <- convertRelationships(bkmat, qcPed)
relClasses <- makeRelationClassesTable(kin)
relClasses$`Relationship Class` <-
  as.character(relClasses$`Relationship Class`)
relClassTbl <- kin[!kin$relation == "Self", ] %>%
 group_by(relation) %>%
 summarise(count = n())
relClassTbl
```
Round up the provided integer vector int according to the modulus.

### Usage

```
makeRoundUp(int, modulus)
```
## Arguments

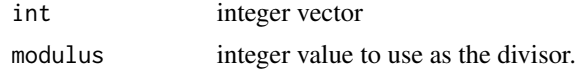

makesLoop makesLoop *tests for a common ancestor.*

### Description

Part of Pedigree Sampling From PedigreeSampling.R 2016-01-28

#### Usage

makesLoop(id, ptree)

## Arguments

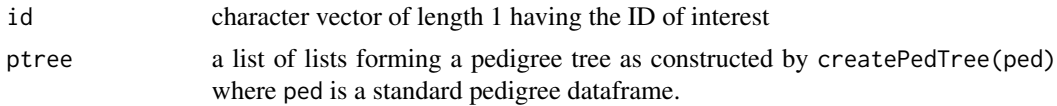

#### Details

Contains functions to build pedigrees from sub-samples of genotyped individuals.

The goal of sampling is to reduce the number of inbreeding loops in the resulting pedigree, and thus, reduce the amount of time required to perform calculations with SIMWALK2 or similar programs.

### Value

TRUE if there is one or more common ancestors for the sire and dam.

Tests to see if sires and dams for an individual in a ptree have a common ancestor.
mapIdsToObfuscated *Map IDs to Obfuscated IDs*

## Description

This is not robust as it fails if all IDs are found not within map.

## Usage

mapIdsToObfuscated(ids, map)

## Arguments

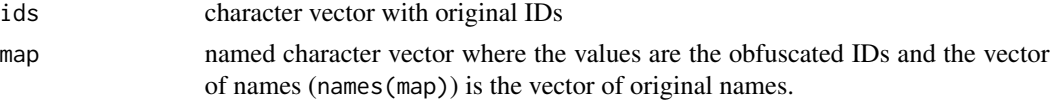

#### Value

A dataframe or vector with original IDs replaced by their obfuscated counterparts.

#### Examples

```
set_seed(1)
ped <- qcStudbook(nprcgenekeepr::pedSix)
obfuscated <- obfuscatePed(ped, map = TRUE)
someIds <- c("s1", "s2", "d1", "d1")
mapIdsToObfuscated(someIds, obfuscated$map)
```
<span id="page-108-0"></span>

meanKinship *Calculates the mean kinship for each animal in a kinship matrix*

# Description

Part of Genetic Value Analysis

#### Usage

```
meanKinship(kmat)
```
#### Arguments

kmat a numeric matrix of pairwise kinship coefficients. Animal IDs are the row and column names.

## Details

The mean kinship of animal *i* is

$$
MK_i = \Sigma f_i j / N
$$

, in which the summation is over all animals, *j*, including the kinship of animal *i* to itself.

## Value

A named numeric vector of average kinship coefficients for each animal ID. Elements are named with the IDs from the columns of kmat.

#### Examples

```
library(nprcgenekeepr)
ped <- nprcgenekeepr::qcPed
kmat <- kinship(ped$id, ped$sire, ped$dam, ped$gen)
head(meanKinship(kmat))
```
nprcgenekeepr *Genetic Management Functions*

#### Description

Primary Data Structure — Pedigree

Contains studbook information for a number of individuals. ASSUME: All IDs listed in the sire or dam columns must have a row entry in the id column

#### See Also

[getIncludeColumns](#page-71-0) to get set of columns that can be used in a pedigree file

A Pedigree is a data frame within the R environment with the following possible columns:

- id character vector with unique identifier for an individual
- sire character vector with unique identifier for an individual's father (NA if unknown).
- dam character vector with unique identifier for an individual's mother (NA if unknown).
- sex factor levels: "M", "F", "U" Sex specifier for an individual
- gen integer vector with the generation number of the individual
- birth Date or NA (optional) with the individual's birth date
- exit Date or NA (optional) with the individual's exit date (death, or departure if applicable)
- ancestry character vector or NA (optional) that indicates the geographic population to which the individual belongs.
- age numeric or NA (optional) indicating the individual's current age or age at exit.

- population logical (optional) Is the id part of the extant population?
- origin character vector or NA (optional) that indicates the name of the facility that the individual was imported from if other than local.NA indicates the individual was not imported.

Pedigree File Testing Functions

- [qcStudbook](#page-123-0) Main pedigree curation function that performs basic quality control on pedigree information
- [fixColumnNames](#page-55-0) Changes original column names and into standardized names.
- [checkRequiredCols](#page-28-0) Examines column names, cols, to see if all required column names are present.
- [correctParentSex](#page-36-0) Sets sex for animals listed as either a sire or dam.
- [getDateErrorsAndConvertDatesInPed](#page-63-0) Converts columns of dates in text form to Date object columns
- [checkParentAge](#page-27-0) Check parent ages to be at least minParentAge
- [removeDuplicates](#page-128-0) Remove duplicate records from pedigree

Gene Dropping Function

• [geneDrop](#page-57-0) — Performs a gene drop simulation based on the provided pedigree information

Genetic Value Analysis Functions

Contains functions to calculate the kinship coefficient and genome uniqueness for animals listed in a Pedigree table.

- [meanKinship](#page-108-0) Calculates the mean kinship for each animal in a kinship matrix
- [calcA](#page-15-0) Calculates a, the number of an individual's alleles that are rare in each simulation.
- [alleleFreq](#page-13-0) Calculates the count of each allele in the provided vector.
- [calcFE](#page-17-0) Calculates founder equivalents.
- [calcFG](#page-19-0) Calculates founder genome equivalents.
- [calcFEFG—](#page-18-0) Returns founder equivalents FE and FG as elements in a list.
- [calcGU](#page-20-0) Calculates genome uniqueness for each ID that is part of the population.
- [geneDrop](#page-57-0) Performs a gene drop simulation based on the pedigree information.
- [chooseAlleles](#page-28-1) Combines two vectors of alleles by randomly selecting one allele or the other at each position.
- [calcRetention](#page-22-0) Calculates allelic retention.
- [filterKinMatrix](#page-48-0) Filters a kinship matrix to include only the egos listed in 'ids'
- [kinship](#page-99-0) Generates a kinship matrix
- [reportGV](#page-133-0) Generates a genetic value report for a provided pedigree.

Plotting Functions

• [meanKinship](#page-108-0) — Calculates the mean kinship for each animal in a kinship matrix

Breeding Group Formation Functions

• [meanKinship](#page-108-0) — Calculates the mean kinship for each animal in a kinship matrix

Get the base\_date add a random number of days taken from a uniform distribution bounded by -max\_delta and max\_delta. Insure the resulting date is as least as large as the min\_date.

## Usage

obfuscateDate(baseDate, maxDelta = 30, minDate)

# Arguments

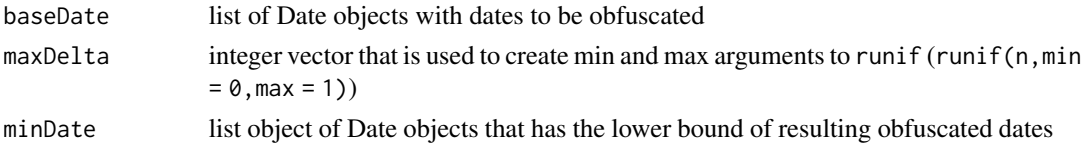

## Value

A vector of dates that have be obfuscated.

#### Examples

```
library(nprcgenekeepr)
someDates <- rep(as.Date(c("2009-2-16", "2016-2-16"), format = "%Y-%m-%d"),
                 10)
minBirthDate <- rep(as.Date("2009-2-16", format = "%Y-%m-%d"), 20)
obfuscateDate(someDates, 30, minBirthDate)
```
obfuscateId *obfucateId creates a vector of ID aliases of specified length*

## Description

ID aliases are pseudorandom sequences of alphanumeric upper case characters where the letter "O" is not included for readability.. User has the option of providing a character vector of aliases to avoid using.

#### Usage

```
obfuscated(id, size = 10, existingIds = character(0))
```
## obfuscatePed 113

## Arguments

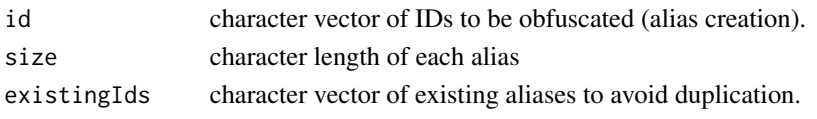

# Value

A named character vector of aliases where the name is the original ID value.

## Examples

```
library(nprcgenekeepr)
integerIds <- 1:10
obfuscateId(integerIds, size = 4)
characterIds <- paste0(paste0(sample(LETTERS, 1, replace = FALSE)), 1:10)
obfuscateId(characterIds, size = 4)
```
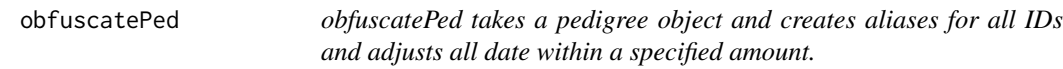

#### Description

User provides a pedigree object (ped), the number of characters to be used for alias IDs (size), and the maximum number of days that the birthdate can be shifted (maxDelta).

#### Usage

```
obfuscatePed(
  ped,
  size = 6,
 maxDelta = 30,
 existingIds = character(0),
  map = FALSE)
```
#### Arguments

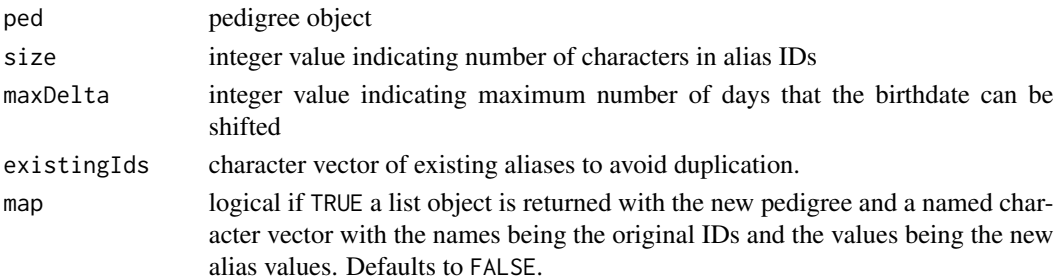

# Value

An obfuscated pedigree

#### Examples

```
library(nprcgenekeepr)
ped <- qcStudbook(nprcgenekeepr::pedGood)
obfuscatedPed <- obfuscatePed(ped)
ped
obfuscatedPed
```
offspringCounts *Finds the total number of offspring for each animal in the pedigree*

#### Description

Optionally find the number that are part of the population of interest.

#### Usage

```
offspringCounts(probands, ped, considerPop = FALSE)
```
#### Arguments

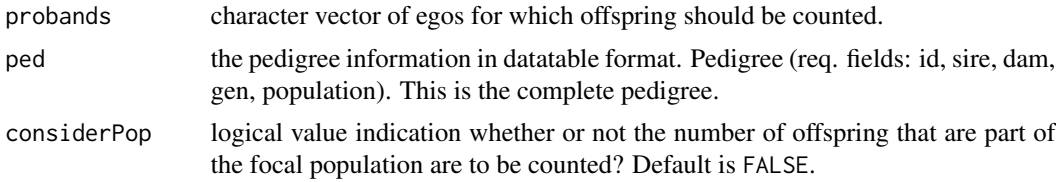

## Value

A dataframe with at least id and totalOffspring required and livingOffspring optional.

```
library(nprcgenekeepr)
examplePedigree <- nprcgenekeepr::examplePedigree
breederPed <- qcStudbook(examplePedigree, minParentAge = 2,
                         reportChanges = FALSE,
                         reportErrors = FALSE)
focalAnimals <- breederPed$id[!(is.na(breederPed$sire) &
                                  is.na(breederPed$dam)) &
                                is.na(breederPed$exit)]
```
## orderReport 115

```
ped <- setPopulation(ped = breederPed, ids = focalAnimals)
trimmedPed <- trimPedigree(focalAnimals, breederPed)
probands <- ped$id[ped$population]
counts <- offspringCounts(probands, ped)
```
orderReport *Order the results of the genetic value analysis for use in a report.*

#### Description

Part of Genetic Value Analysis

# Usage

orderReport(rpt, ped)

## Arguments

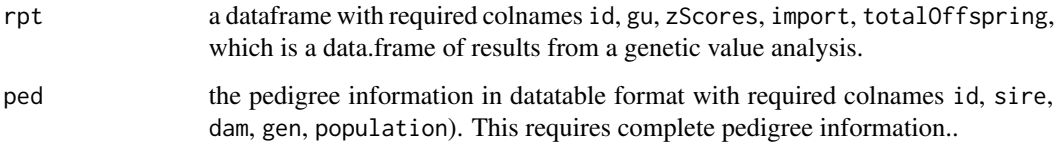

#### Details

Takes in the results from a genetic value analysis and orders the report according to the ranking scheme we have developed.

## Value

A dataframe, which is rpt sorted according to the ranking scheme:

- imported animals with no offspring
- animals with genome uniqueness above 10
- animals with mean kinship less than 0.25, ranked by ascending mk
- all remaining animals, ranked by ascending mk

ped1Alleles is a dataframe created by the geneDrop function

#### Usage

ped1Alleles

## Format

A dataframe with 554 rows and 6 variables

- V1 alleles assigned to the parents of the animals identified in the id column during iteration 1 of gene dropping performed by geneDrop.
- V2 alleles assigned to the parents of the animals identified in the id column during iteration 1 of gene dropping performed by geneDrop.
- V3 alleles assigned to the parents of the animals identified in the id column during iteration 1 of gene dropping performed by geneDrop.
- V4 alleles assigned to the parents of the animals identified in the id column during iteration 1 of gene dropping performed by geneDrop.
- id character vector of animal IDs provided to the gene dropping function geneDrop.
- parent the parent type ("sire" or "dam") of the parent who supplied the alleles as assigned during each of the 4 gene dropping iterations performed by geneDrop.

#### Source

example baboon pedigree file provided by Deborah Newman, Southwest National Primate Center.

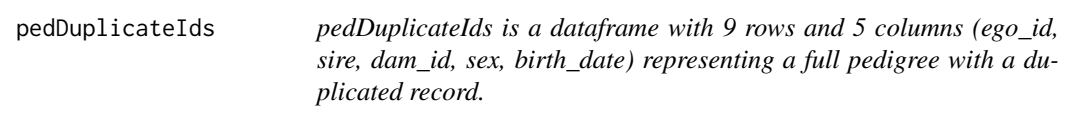

## **Description**

It is one of six pedigrees (pedDuplicateIds, pedFemaleSireMaleDam, pedgood, pedInvalidDates, pedMissingBirth, pedSameMaleIsSireAndDam) used to demonstrate error detection by the qc-Studbook function.

#### Usage

pedDuplicateIds

## Format

An object of class data. frame with 9 rows and 5 columns.

pedFemaleSireMaleDam *pedFemaleSireMaleDam is a dataframe with 8 rows and 5 columns (ego\_id, sire, dam\_id, sex, birth\_date) representing a full pedigree with the errors of having a sire labeled as female and a dam labeled as male.*

## Description

It is one of six pedigrees (pedDuplicateIds, pedFemaleSireMaleDam, pedgood, pedInvalidDates, pedMissingBirth, pedSameMaleIsSireAndDam) used to demonstrate error detection by the qc-Studbook function.

#### Usage

pedFemaleSireMaleDam

## Format

An object of class data. frame with 8 rows and 5 columns.

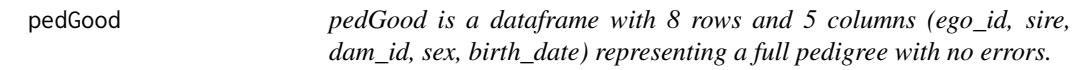

#### Description

It is one of six pedigrees (pedDuplicateIds, pedFemaleSireMaleDam, pedgood, pedInvalidDates, pedMissingBirth, pedSameMaleIsSireAndDam) used to demonstrate error detection by the qc-Studbook function.

#### Usage

pedGood

## Format

An object of class data. frame with 8 rows and 5 columns.

pedInvalidDates *pedInvalidDates is a dataframe with 8 rows and 5 columns (ego\_id, sire, dam\_id, sex, birth\_date) representing a full pedigree with values in the* birth\_date *column that are not valid dates.*

## Description

It is one of six pedigrees (pedDuplicateIds, pedFemaleSireMaleDam, pedgood, pedInvalidDates, pedMissingBirth, pedSameMaleIsSireAndDam) used to demonstrate error detection by the qc-Studbook function.

#### Usage

pedInvalidDates

## Format

An object of class data. frame with 8 rows and 5 columns.

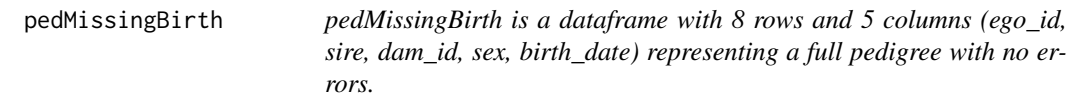

## Description

It is one of six pedigrees (pedDuplicateIds, pedFemaleSireMaleDam, pedgood, pedInvalidDates, pedMissingBirth, pedSameMaleIsSireAndDam) used to demonstrate error detection by the qc-Studbook function.

#### Usage

pedMissingBirth

## Format

An object of class data. frame with 8 rows and 4 columns.

This is used for testing and demonstration.

#### Usage

pedOne

## Format

An object of class data. frame with 8 rows and 5 columns.

#### Examples

```
library(nprcgenekeepr)
data("pedOne")
head(pedOne)
```
#### pedSameMaleIsSireAndDam

*pedSameMaleIsSireAndDam is a dataframe with 8 rows and 5 columns (ego\_id, sire, dam\_id, sex, birth\_date) representing a full pedigree with no errors.*

## Description

It is one of six pedigrees (pedDuplicateIds, pedFemaleSireMaleDam, pedgood, pedInvalidDates, pedMissingBirth, pedSameMaleIsSireAndDam) used to demonstrate error detection by the qc-Studbook function.

#### Usage

pedSameMaleIsSireAndDam

## Format

An object of class data. frame with 8 rows and 5 columns.

This is used for testing and demonstration.

#### Usage

pedSix

# Format

An object of class data. frame with 8 rows and 7 columns.

# Examples

```
library(nprcgenekeepr)
data("pedSix")
head(pedSix)
```
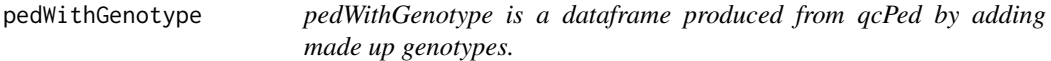

## Description

A dataframe containing 280 records with 12 columns: id, sire, dam, sex, gen, birth, exit, age, first, second, first\_name, and second\_name.

#### Usage

```
pedWithGenotype
```
## Format

An object of class data. frame with 280 rows and 12 columns.

pedWithGenotypeReport *pedWithGenotypeReport is a list containing the output of* reportGV*.*

#### Description

pedWithGenotypeReport is a list containing the output of reportGV.

#### Usage

pedWithGenotypeReport

## Format

An object of class list (inherits from GVnprcmanag) of length 8.

#### Source

pedWithGenotypeReport was made with pedWithGenotype as input into reportGV with 10,000 iterations.

pedWithGenotypeReport is a simple example report for use in examples and unit tests. It was created using the following commands.

- set\_seed(10)
- pedWithGenotypeReport <- reportGV(nprcgenekeepr::pedWithGenotype, guIter = 10000)
- save(pedWithGenotypeReport, file = "data/pedWithGenotypeReport.RData")

# Examples

pedWithGenotypeReport <- nprcgenekeepr::pedWithGenotypeReport

print.summary.nprcgenekeeprErr

*print.summary.nprcgenekeepr print.summary.nprcgenekeeprGV*

## Description

print.summary.nprcgenekeepr print.summary.nprcgenekeeprGV

# Usage

```
## S3 method for class 'summary.nprcgenekeeprErr'
print(x, \ldots)## S3 method for class 'summary.nprcgenekeeprGV'
print(x, \ldots)
```
122 qcBreeders

## Arguments

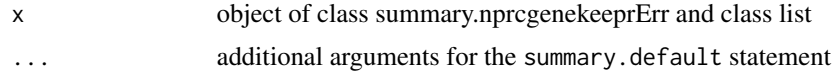

## Value

An object to send to the generic print function object to send to generic print function

# Examples

```
library(nprcgenekeepr)
errorLst <- qcStudbook(nprcgenekeepr::pedInvalidDates,
                       reportChanges = TRUE, reportErrors = TRUE)
summary(errorLst)
```

```
library(nprcgenekeepr)
ped <- nprcgenekeepr::pedGood
ped <- suppressWarnings(qcStudbook(ped, reportErrors = FALSE))
summary(reportGV(ped, guIter = 10))
```
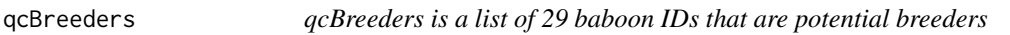

## Description

qcBreeders is a list of 29 baboon IDs that are potential breeders

#### Usage

qcBreeders

## Format

An object of class character of length 29.

#### Source

qcBreeders is a list of 3 males and 26 females from the qcPed data set.

These 29 animal IDs are used for examples and unit tests. They were initially selected for having low kinship coefficients.

id character column of animal IDs

sire the male parent of the animal indicated by the id column.

dam the female parent of the animal indicated by the id column.

sex sex of the animal indicated by the id column.

gen generation number (integers beginning with 0 for the founder generation) of the animal indicated by the id column.

birth birth date in Date format of the animal indicated by the id column.

exit exit date in Date format of the animal indicated by the id column.

age age in year (numeric) of the animal indicated by the id column.

#### Usage

qcPed

# Format

An object of class data. frame with 280 rows and 8 columns.

qcPedGvReport *qcPedGvReport is a genetic value report*

#### **Description**

qcPedGvReport is a genetic value report for illustrative purposes only. It is used in examples and unit tests with the nprcgenekeepr package. It was created using the following commands.

- set\_seed(10)
- qcPedGvReport <- reportGV(nprcgenekeepr::qcPed, guIter = 10000)
- save(qcPedGvReport, file = "data/qcPedGvReport.RData")

## Usage

qcPedGvReport

# Format

An object of class list (inherits from GVnprcmanag) of length 8.

#### Examples

qcPedGvReport <- nprcgenekeepr::qcPedGvReport

## <span id="page-123-0"></span>qcStudbook *Quality Control for the Studbook or pedigree*

#### Description

Main pedigree curation function that performs basic quality control on pedigree information

#### Usage

```
qcStudbook(sb, minParentAge = 2, reportChanges = FALSE, reportErrors = FALSE)
```
#### Arguments

sb A dataframe containing a table of pedigree and demographic information. The function recognizes the following columns (optional columns will be used if present, but are not required):

- id Character vector with Unique identifier for all individuals
- sire Character vector with unique identifier for the father of the current id
- dam Character vector with unique identifier for the mother of the current id
- sex Factor levels: "M", "F", "U" Sex specifier for an individual
- birth Date or NA (optional) with the individual's birth date
- departure Date or NA (optional) an individual was sold or shipped from the colony
- death date or NA (optional) Date of death, if applicable
- status Factor levels: ALIVE, DEAD, SHIPPED (optional) Status of an individual
- origin Character or NA (optional) Facility an individual originated from, if other than ONPRC
- ancestry Character or NA (optional) Geographic population to which the individual belongs
- spf Character or NA (optional) Specific pathogen-free status of an individual
- vasxOvx Character or NA (optional) Indicator of the vasectomy/ovariectomy status of an animal; NA if animal is intact, assume all other values indicate surgical alteration
- condition Character or NA (optional) Indicator of the restricted status of an animal. "Nonrestricted" animals are generally assumed to be naive.
- minParentAge numeric values to set the minimum age in years for an animal to have an offspring. Defaults to 2 years. The check is not performed for animals with missing birth dates.
- reportChanges logical value that if TRUE, the errorLst contains the list of changes made to the column names. Default is FALSE.
- reportErrors logical value if TRUE will scan the entire file and report back changes made to input and errors in a list of list where each sublist is a type of change or error found. Changes will include column names, case of categorical values (male, female, unknown), etc. Errors will include missing columns, invalid date rows, male dams, female sires, and records with one or more parents below minimum age of parents.

The following changes are made to the cols.

- Column cols are converted to all lower case
- Periods (".") within column cols are collapsed to no space ""
- egoid is converted to id
- sireid is convert to sire
- damid is converted to dam

If the dataframe (sb does not contain the five required columns (id, sire, dam, sex), and birth the function throws an error by calling stop().

If the id field has the string *UNKNOWN* (any case) or both the fields sire or dam have NA or *UNKNOWN* (any case), the record is removed. If either of the fields sire or dam have the string *UNKNOWN* (any case), they are replaced with a unique identifier with the form Unnnn, where nnnn represents one of a series of sequential integers representing the number of missing sires and dams right justified in a pattern of 0000. See addUIds function.

The function addParents is used to add records for parents missing their own record in the pedigree.

The function convertSexCodes is used with ignoreHerm == TRUE to convert sex codes according to the following factors of standardized codes:

- F replacing "FEMALE" or "2"
- M replacing "MALE" or "1"
- H replacing "HERMAPHRODITE" or "4", if ignore.herm == FALSE
- U replacing "HERMAPHRODITE" or "4", if ignore.herm == TRUE
- U replacing "UNKNOWN" or "3"

The function correctParentSex is used to ensure no parent is both a sire and a dam. If this error is detected, the function throws an error and halts the program. The function convertStatusCodes converts status indicators to the following factors of standardized codes. Case of the original status value is ignored.

- "ALIVE" replacing "alive", "A" and "1"
- "DECEASED" replacing "deceased", "DEAD", "D", "2"
- "SHIPPED" replacing "shipped", "sold", "sale", "s", "3"
- "UNKNOWN" replacing is.na(status)
- "UNKNOWN" replacing "unknown", "U", "4"

The function convertAncestry coverts ancestry indicators using regular expressions such that the following conversions are made from character strings that match selected substrings to the following factors.

- "INDIAN" replacing "ind" and not "chin"
- "CHINESE" replacing "chin" and not "ind"
- "HYBRID" replacing "hyb" or "chin" and "ind"
- "JAPANESE" replacing "jap"
- "UNKNOWN" replacing NA
- "OTHER" replacing not matching any of the above

The function convertDate converts character representations of dates in the columns birth, death, departure, and exit to dates using the as.Date function.

The function setExit uses heuristics and the columns death and departure to set exit if it is not already defined.

The function calcAge uses the birth and the exit columns to define the age column. The numerical values is rounded to the nearest 0.1 of a year. If exit is not defined, the current system date (Sys.Date()) is used.

The function findGeneration is used to define the generation number for each animal in the pedigree.

The function removeDuplicates checks for any duplicated records and removes the duplicates. I also throws an error and stops the program if an ID appears in more than one record where one or more of the other columns have a difference.

Columns that cannot be used subsequently are removed and the rows are ordered by generation number and then ID.

Finally the columns id sire, and dam are coerce to character.

## Value

A data.frame with standardized and quality controlled pedigree information.

```
examplePedigree <- nprcgenekeepr::examplePedigree
ped <- qcStudbook(examplePedigree, minParentAge = 2, reportChanges = FALSE,
                 reportErrors = FALSE)
names(ped)
```
Part of Genetic Value Analysis Adds a column to rpt containing integers from 1 to nrow, and provides a value designation for each animal of "high value" or "low value"

#### Usage

```
rankSubjects(rpt)
```
## Arguments

rpt a list of data.frame req. colnames: value containing genetic value data for the population. Dataframes separate out those animals that are imports, those that have high genome uniqueness (gu  $> 10$  have low mean kinship (mk < 0.25), and the remainder.

### Value

A list of dataframes with value and ranking information added.

## Examples

```
library(nprcgenekeepr)
finalRpt <- nprcgenekeepr::finalRpt
rpt <- rankSubjects(nprcgenekeepr::finalRpt)
rpt[["highGu"]][1, "value"]
rpt[["highGu"]][1, "rank"]
rpt[["lowMk"]][1, "value"]
rpt[["lowMk"]][1, "rank"]
rpt[["lowVal"]][1, "value"]
rpt[["lowVal"]][1, "rank"]
```
rbindFill *Append the rows of one dataframe to another.*

#### Description

Part of Pedigree Curation

# Usage

rbindFill(df1, df2)

## Arguments

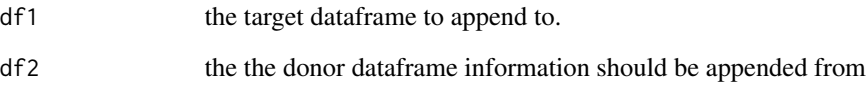

## Details

Appends the rows of df2 to df1, can handle cases where df2 has a subset of the columns of df1

# Value

The appended dataframe with NA inserted into columns as needed.

readExcelPOSIXToCharacter

*Read in Excel file and convert POSIX dates to character*

# Description

Read in Excel file and convert POSIX dates to character

# Usage

```
readExcelPOSIXToCharacter(fileName)
```
## Arguments

fileName character vector of temporary file path.

# Value

A pedigree file compatible with others in this package.

<span id="page-128-0"></span>removeDuplicates *Remove duplicate records from pedigree*

## Description

Part of Pedigree Curation

#### Usage

```
removeDuplicates(ped, reportErrors = FALSE)
```
## Arguments

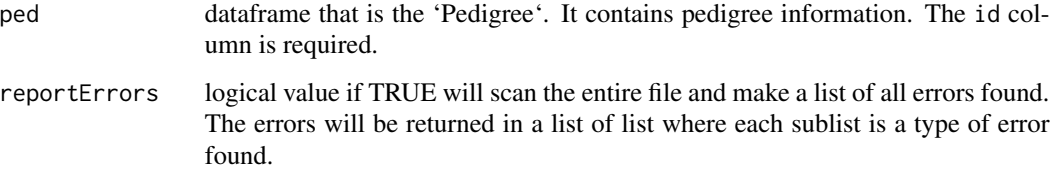

# Details

Returns an updated dataframe with duplicate rows removed.

Returns an error if the table has duplicate IDs with differing data.

## Value

Pedigree object with all duplicates removed.

```
ped <- nprcgenekeepr::smallPed
newPed <- cbind(ped, recordStatus = rep("original", nrow(ped)))
ped1 <- removeDuplicates(newPed)
nrow(newPed)
nrow(ped1)
pedWithDups <- rbind(newPed, newPed[1:3, ])
ped2 <- removeDuplicates(pedWithDups)
nrow(pedWithDups)
nrow(ped2)
```
Dates before a specified year are set to NA. This is often used for dates formed from malformed character representations such as a date in

#### Usage

```
removeEarlyDates(dates, firstYear)
```
## Arguments

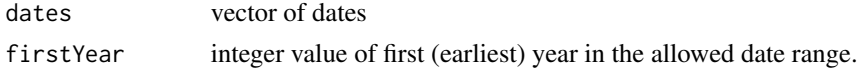

## Details

NA values are ignored and not changed.

#### Value

A vector of dates after the year indicated by the numeric value of firstYear.

#### Examples

```
dates <- structure(c(12361, 14400, 15413, NA, 11189, NA, 13224, 10971,
                     -432000, 13262), class = "Date")
cleanedDates <- removeEarlyDates(dates, firstYear = 1000)
dates
cleanedDates
```
removeGroupIfNoAvailableAnimals

*Remove group numbers when all available animals have been used*

#### Description

@return The grpNum list after removing any list element corresponding to a group with no available animals left using in filling a group.

#### Usage

removeGroupIfNoAvailableAnimals(grpNum, available)

## removePotentialSires 131

## Arguments

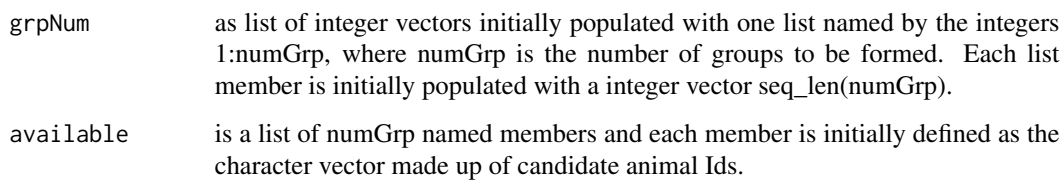

removePotentialSires *Removes potential sires from list of Ids*

# Description

@return character vector of Ids with any potential sire Ids removed.

## Usage

removePotentialSires(ids, minAge, ped)

## Arguments

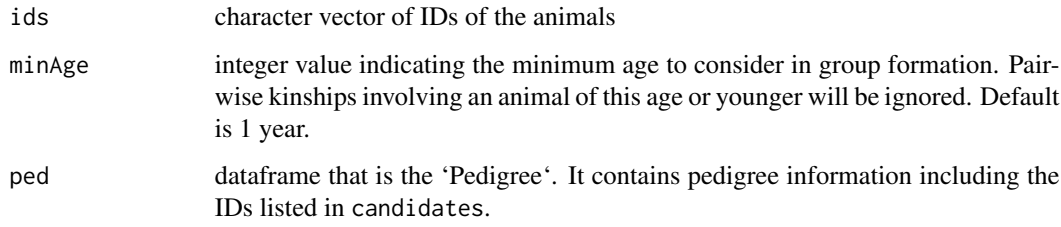

```
library(nprcgenekeepr)
qcBreeders <- nprcgenekeepr::qcBreeders
pedWithGenotype <- nprcgenekeepr::pedWithGenotype
noSires <- removePotentialSires(ids = qcBreeders, minAge = 2,
                                ped = pedWithGenotype)
sires <- getPotentialSires(qcBreeders, minAge = 2, ped = pedWithGenotype)
pedWithGenotype[pedWithGenotype$id %in% noSires, c("sex", "age")]
pedWithGenotype[pedWithGenotype$id %in% sires, c("sex", "age")]
```
removeSelectedAnimalFromAvailableAnimals

*Updates list of available animals by removing the selected animal*

## Description

Updates list of available animals by removing the selected animal

#### Usage

```
removeSelectedAnimalFromAvailableAnimals(available, ids, numGp)
```
## Arguments

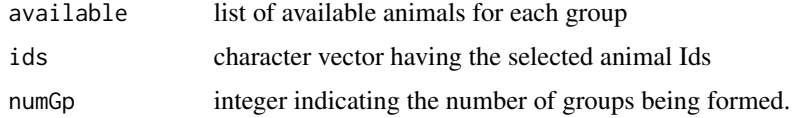

# Value

list of available animals

```
removeUninformativeFounders
                        Remove uninformative founders.
```
## Description

Founders (having unknown sire and dam) that appear only one time in a pedigree are uninformative and can be removed from a pedigree without loss of information.

#### Usage

```
removeUninformativeFounders(ped)
```
#### Arguments

ped datatable that is the 'Pedigree'. It contains pedigree information. The fields sire and dam are required.

#### Value

A reduced pedigree.

## removeUnknownAnimals 133

#### Examples

```
examplePedigree <- nprcgenekeepr::examplePedigree
breederPed <- qcStudbook(examplePedigree, minParentAge = 2,
                         reportChanges = FALSE,
                         reportErrors = FALSE)
probands <- breederPed$id[!(is.na(breederPed$sire) &
                               is.na(breederPed$dam)) &
                               is.na(breederPed$exit)]
ped <- getProbandPedigree(probands, breederPed)
nrow(ped)
p <- removeUninformativeFounders(ped)
nrow(p)
p <- addBackSecondParents(p, ped)
nrow(p)
```
removeUnknownAnimals *removeUnknownAnimals Removes unknown animals added to pedigree that serve as placeholders for unknown parents.*

#### Description

removeUnknownAnimals Removes unknown animals added to pedigree that serve as placeholders for unknown parents.

#### Usage

removeUnknownAnimals(ped)

#### Arguments

ped pedigree dataframe

#### Value

Pedigree with unknown animals removed

```
library(nprcgenekeepr)
ped <- nprcgenekeepr::smallPed
addedPed <- cbind(ped, recordStatus = rep("original", nrow(ped)),
               stringsAsFactors = FALSE)
addedPed[1:3, "recordStatus"] <- "added"
ped2 <- removeUnknownAnimals(addedPed)
nrow(ped)
```
nrow(ped2)

<span id="page-133-0"></span>reportGV *Generates a genetic value report for a provided pedigree.*

# Description

This is the main function for the Genetic Value Analysis.

## Usage

```
reportGV(
 ped,
 guIter = 5000,
 guThresh = 1,
 pop = NULL,
 byID = TRUE,updateProgress = NULL
)
```
## Arguments

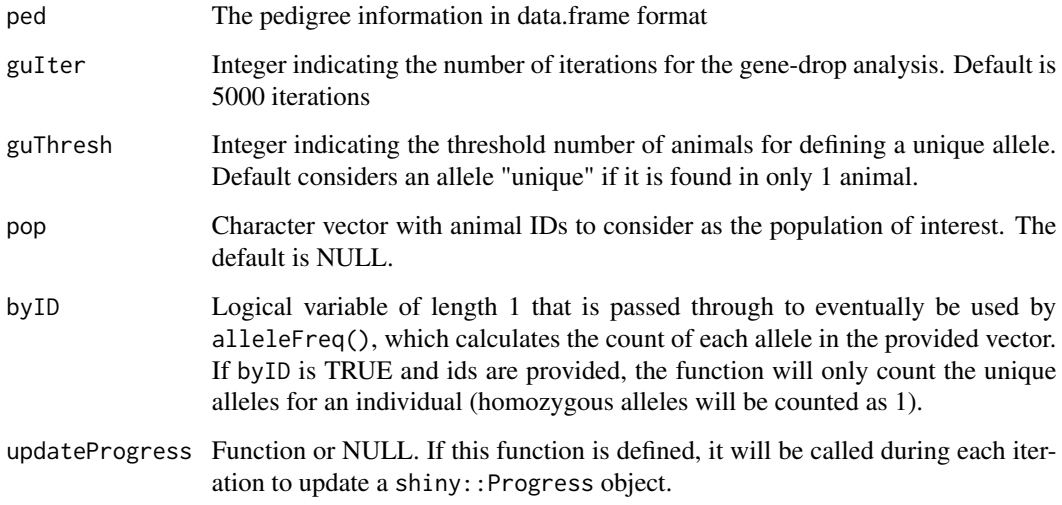

# Value

A dataframe with the genetic value report. Animals are ranked in order of descending value.

#### resetGroup and the set of the set of the set of the set of the set of the set of the set of the set of the set of the set of the set of the set of the set of the set of the set of the set of the set of the set of the set o

## Examples

```
library(nprcgenekeepr)
examplePedigree <- nprcgenekeepr::examplePedigree
breederPed <- qcStudbook(examplePedigree, minParentAge = 2,
                         reportChanges = FALSE,
                         reportErrors = FALSE)
focalAnimals <- breederPed$id[!(is.na(breederPed$sire) &
                                  is.na(breederPed$dam)) &
                                is.na(breederPed$exit)]
ped <- setPopulation(ped = breederPed, ids = focalAnimals)
trimmedPed <- trimPedigree(focalAnimals, breederPed)
probands <- ped$id[ped$population]
ped <- trimPedigree(probands, ped, removeUninformative = FALSE,
                    addBackParents = FALSE)
geneticValue <- reportGV(ped, guIter = 50, # should be >= 1000
                         guThresh = 3,
                         byID = TRUE,updateProgress = NULL)
trimmedGeneticValue <- reportGV(trimmedPed, guIter = 50, # should be >= 1000
                                guThresh = 3,
                                byID = TRUE,updateProgress = NULL)
rpt <- trimmedGeneticValue[["report"]]
kmat <- trimmedGeneticValue[["kinship"]]
f <- trimmedGeneticValue[["total"]]
mf <- trimmedGeneticValue[["maleFounders"]]
ff <- trimmedGeneticValue[["femaleFounders"]]
nmf <- trimmedGeneticValue[["nMaleFounders"]]
nff <- trimmedGeneticValue[["nFemaleFounders"]]
fe <- trimmedGeneticValue[["fe"]]
fg <- trimmedGeneticValue[["fg"]]
```
resetGroup *Update or add the "group" field of a Pedigree.*

#### Description

Part of the pedigree filtering toolset

#### Usage

```
resetGroup(ped, ids)
```
#### Arguments

ped datatable that is the 'Pedigree'. It contains pedigree information. The id column is required.

# Value

An updated pedigree with the group column added or updated by being set to TRUE for the animal IDs in ped\$id and FALSE otherwise.

rhesusGenotypes *rhesusGenotypes is a dataframe with two haplotypes per animal*

# Description

There are object.

## Usage

rhesusGenotypes

#### Format

An object of class data. frame with 31 rows and 3 columns.

# Details

Represents 31 animals that are also in the obfuscated rhesusPedigree pedigree from *rhesusGenotypes.csv*.

id – character column of animal IDs

first\_name – a generic name for the first haplotype

second\_name – a generic name for the second haplotype

```
library(nprcgenekeepr)
data("rhesusGenotypes")
```
Represents an obfuscated pedigree from *rhesusPedigree.csv* where the IDs and dates have been modified to de-identify the data.

- id character column of animal IDs
- sire the male parent of the animal indicated by the id column. Unknown sires are indicated with NA
- dam the female parent of the animal indicated by the id column.Unknown dams are indicated with NA
- sex factor with levels: "M", "F", "U". Sex specifier for an individual.
- gen generation number (integers beginning with 0 for the founder generation) of the animal indicated by the id column.
- birth Date vector of birth dates
- exit Date vector of exit dates
- age numerical vector of age in years

#### Usage

rhesusPedigree

## Format

An object of class data. frame with 375 rows and 8 columns.

```
library(nprcgenekeepr)
data("rhesusPedigree")
```
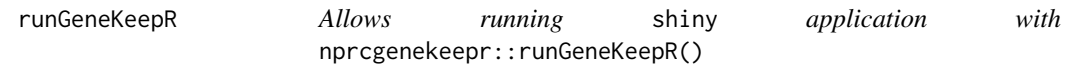

Allows running shiny application with nprcgenekeepr:: runGeneKeepR()

## Usage

```
runGeneKeepR()
```
# Value

Returns the error condition of the Shiny application when it terminates.

## Examples

```
## Not run:
library(nprcgenekeepr)
runGeneKeepR()
```
## End(Not run)

saveDataframesAsFiles *Write copy of dataframes to either CSV or Excel file.*

# Description

Uses examplePedigree data structure to create an example data file

#### Usage

```
saveDataframesAsFiles(dfList, baseDir, fileType = "csv")
```
#### Arguments

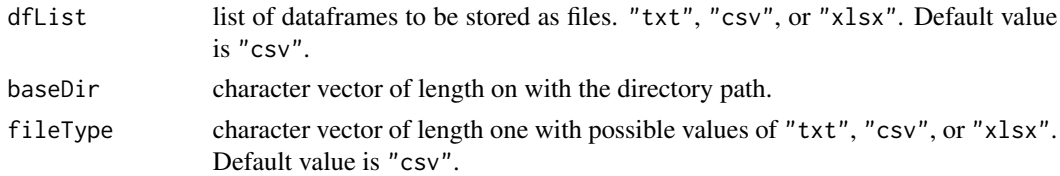

# Value

Full path name of file saved.

Part of Pedigree Curation

#### Usage

setExit(ped, time.origin = as.Date("1970-01-01"))

#### Arguments

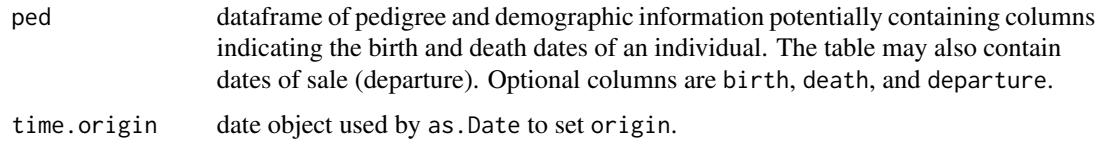

#### Value

A dataframe with an updated pedigree with exit dates specified based on date information that was available.

```
library(lubridate)
library(nprcgenekeepr)
death <- mdy(paste0(sample(1:12, 10, replace = TRUE), "-",
                    sample(1:28, 10, replace = TRUE), "-",
                    sample(seq(0, 15, by = 3), 10, replace = TRUE) + 2000))
departure <- as.Date(rep(NA, 10), origin = as.Date("1970-01-01"))
departure[c(1, 3, 6)] <- as.Date(death[c(1, 3, 6)],
                                 origin = as.Date("1970-01-01"))
death[c(1, 3, 5)] <- NA
death[6] < -</math> death[6] + days(1)ped <- data.frame(
 id = paste0(100 + 1:10),
 birth = mdy(paste0(sample(1:12, 10, replace = TRUE), "-",
                     sample(1:28, 10, replace = TRUE), "-",
                     sample(seq(0, 20, by = 3), 10, replace = TRUE) + 1980)),
 death = death,departure = departure,
 stringsAsFactors = FALSE)
pedWithExit <- setExit(ped)
```
Part of the pedigree filtering toolset.

#### Usage

```
setPopulation(ped, ids)
```
### Arguments

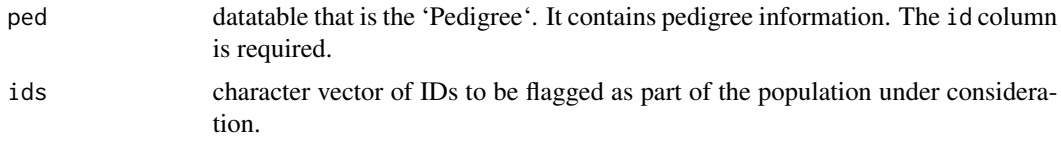

#### Value

An updated pedigree with the population column added or updated by being set to TRUE for the animal IDs in ped\$id and FALSE otherwise.

## Examples

```
examplePedigree <- nprcgenekeepr::examplePedigree
breederPed <- qcStudbook(examplePedigree, minParentAge = 2,
                         reportChanges = FALSE,
                         reportErrors = FALSE)
focalAnimals <- breederPed$id[!(is.na(breederPed$sire) &
                                  is.na(breederPed$dam)) &
                                is.na(breederPed$exit)]
breederPed <- setPopulation(ped = breederPed, ids = focalAnimals)
nrow(breederPed[breederPed$population, ])
```
set\_seed *Work around for unit tests using sample() among various versions of R*

#### Description

The change in how 'set.seed' works in R 3.6 prompted the creation of this R version agnostic replacement to get unit test code to work on multiple versions of R in a Travis-CI build.

#### smallPed 141

#### Usage

set\_seed(seed = 1)

#### Arguments

seed **argument** to set.seed

## Details

It seems RNGkind(sample.kind="Rounding") does not work prior to version 3.6 so I resorted to using version dependent construction of the argument list to set.seed() in do.call().

## Value

NULL, invisibly.

#### Examples

set\_seed(1) rnorm(5)

smallPed *smallPed is a hypothetical pedigree*

## **Description**

It has the following structure: structure(list(id = c("A", "B", "C", "D", "E", "F", "G", "H", "I", "J", "K", "L", "M", "N", "O", "P", "Q"), sire = c("Q", NA, "A", "A", NA, "D", "D", "A", "A", NA, NA, "C", "A", NA, NA, "M", NA), dam = c(NA, NA, "B", "B", NA, "E", "E", "B", "J", NA, NA, "K", "N", NA, NA, "O", NA), sex = c("M", "F", "M", "M", "F", "F", "F", "M", "F", "F", "F", "F", "M", "F", "F", "F", "M"), gen = c(1, 1, 2, 2, 1, 3, 3, 2, 2, 1, 1, 2, 1, 1, 2, 3, 0), population = c(TRUE, TRUE, TRUE, TRUE, TRUE, TRUE, TRUE, TRUE, TRUE, TRUE, TRUE, TRUE, TRUE, TRUE, TRUE, TRUE, TRUE)), .Names =  $c("id", "sire", "dam", "sex", "gen", "population"), row.names =$  $c(NA, -17L)$ , class = "data.frame")

### Usage

smallPed

#### Format

An object of class data. frame with 17 rows and 6 columns.

Access it using the following commands.

## Usage

smallPedTree

# Format

An object of class list of length 17.

# Examples

library(nprcgenekeepr) data("smallPedTree")

str\_detect\_fixed\_all *Returns a logical vector with results of stri\_detect() for each pattern in second parameters character vector.*

# Description

Returns a logical vector with results of stri\_detect() for each pattern in second parameters character vector.

## Usage

```
str_detect_fixed_all(strings, patterns, ignore_na, ...)
```
# Arguments

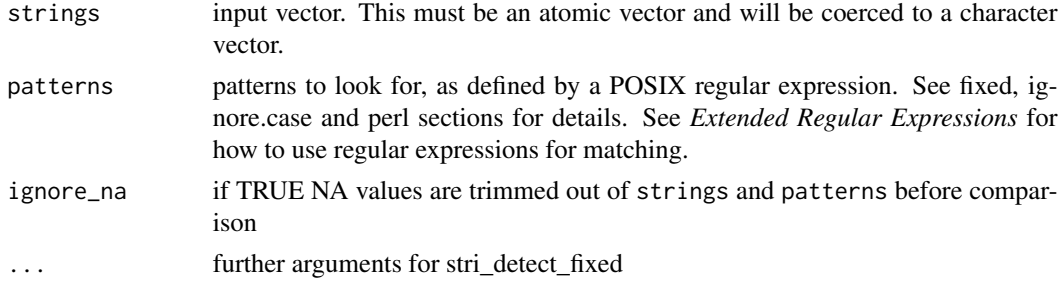

```
summary.nprcgenekeeprErr
```
*summary.nprcgenekeeprErr Summary function for class nprcgenekeeprErr*

# Description

summary.nprcgenekeeprErr Summary function for class nprcgenekeeprErr

#### Usage

```
## S3 method for class 'nprcgenekeeprErr'
summary(object, ...)
## S3 method for class 'nprcgenekeeprGV'
```
summary(object, ...)

## Arguments

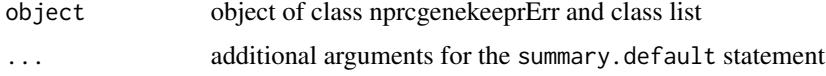

## Value

Object of class summary.nprcgenekeeprErr object of class summary.nprcgenekeeprGV

```
errorList <- qcStudbook(nprcgenekeepr::pedOne, minParentAge = 0,
reportChanges = TRUE,
reportErrors = TRUE)
summary(errorList)
```

```
examplePedigree <- nprcgenekeepr::examplePedigree
breederPed <- qcStudbook(examplePedigree, minParentAge = 2,
                         reportChanges = FALSE,
                         reportErrors = FALSE)
focalAnimals <- breederPed$id[!(is.na(breederPed$sire) &
                                  is.na(breederPed$dam)) &
                                is.na(breederPed$exit)]
ped <- setPopulation(ped = breederPed, ids = focalAnimals)
trimmedPed <- trimPedigree(focalAnimals, breederPed)
probands <- ped$id[ped$population]
ped <- trimPedigree(probands, ped, removeUninformative = FALSE,
```

```
addBackParents = FALSE)
geneticValue <- reportGV(ped, guIter = 50, # should be >= 1000
                        guThresh = 3,
                        byID = TRUE,updateProgress = NULL)
trimmedGeneticValue <- reportGV(trimmedPed, guIter = 50, # should be >= 1000
                                guThresh = 3,
                                byID = TRUE,updateProgress = NULL)
summary(geneticValue)
summary(trimmedGeneticValue)
```
toCharacter *Force dataframe columns to character*

#### Description

Converts designated columns of a dataframe to character. Defaults to converting columns id, sire, and dam.

#### Usage

```
toCharacter(df, headers = c("id", "sire", "dam"))
```
## Arguments

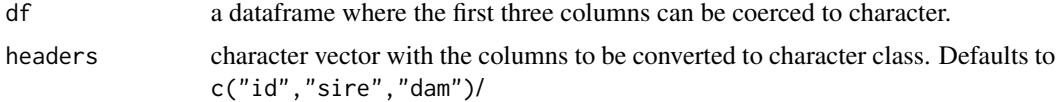

## Value

A dataframe with the specified columns converted to class "character" for display with xtables (in shiny)

```
library(nprcgenekeepr)
pedGood <- nprcgenekeepr::pedGood
names(pedGood) <- c("id", "sire", "dam", "sex", "birth")
class(pedGood[["id"]])
pedGood <- toCharacter(pedGood)
class(pedGood[["id"]])
```
<span id="page-144-0"></span>trimPedigree *Trim pedigree to ancestors of provided group by removing uninformative individuals*

# Description

Filters a pedigree down to only the ancestors of the provided group, removing unnecessary individuals from the studbook. This version builds the pedigree back in time starting from a group of probands, then moves back down the tree trimming off uninformative ancestors.

#### Usage

```
trimPedigree(
 probands,
 ped,
  removeUninformative = FALSE,
  addBackParents = FALSE
)
```
#### Arguments

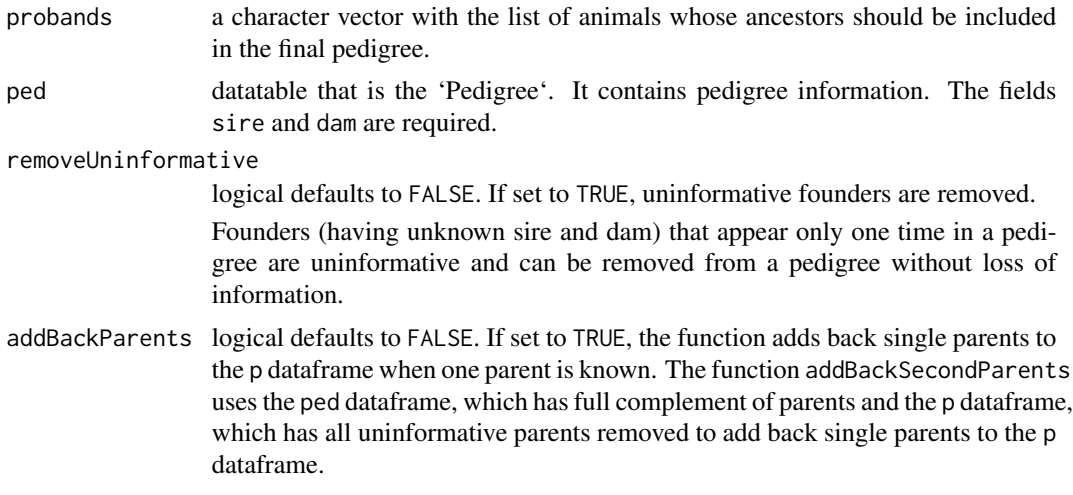

# Value

A pedigree that has been trimmed, had uninformative founders removed and single parents added back.

## Examples

```
library(nprcgenekeepr)
examplePedigree <- nprcgenekeepr::examplePedigree
breederPed <- qcStudbook(examplePedigree, minParentAge = 2,
```

```
reportChanges = FALSE,
                         reportErrors = FALSE)
focalAnimals <- breederPed$id[!(is.na(breederPed$sire) &
                                  is.na(breederPed$dam)) &
                                is.na(breederPed$exit)]
breederPed <- setPopulation(ped = breederPed, ids = focalAnimals)
trimmedPed <- trimPedigree(focalAnimals, breederPed)
trimmedPedInformative <- trimPedigree(focalAnimals, breederPed,
                                      removeUninformative = TRUE)
nrow(breederPed)
nrow(trimmedPed)
nrow(trimmedPedInformative)
```
unknown2NA *Removing IDs having "UNKNOWN" regardless of case*

#### Description

Someone started entering "unknown" for unknown parents instead of leaving the field blank in PRIMe.

#### Usage

unknown2NA(ped)

#### Arguments

ped A dataframe containing at least and "id" field

withinIntegerRange *Get integer within a range*

# Description

Assures that what is returned is an integer within the specified range. Real values are truncated. Non-numerics are forced to minimum without warning.

#### Usage

```
withinIntegerRange(int = 0, minimum = 0, maximum = 0, na = "min")
```
# Arguments

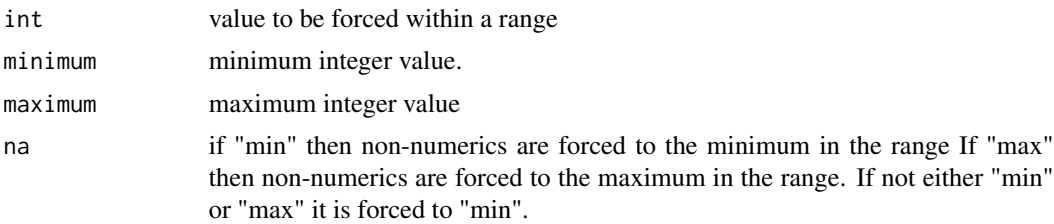

# Value

A vector of integers forced to be within the specified range.

### Examples

```
library(nprcgenekeepr)
withinIntegerRange()
withinIntegerRange(, 0, 10)
withinIntegerRange(NA, 0, 10, na = "max")
withinIntegerRange(, 0, 10, na = "max") # no argument is not NA
withinIntegerRange(LETTERS, 0, 10)
withinIntegerRange(2.6, 1, 5)
withinIntegerRange(2.6, 0, 2)
withinIntegerRange(c(0, 2.6, -1), 0, 2)
withinIntegerRange(c(0, 2.6, -1, NA), 0, 2)
withinIntegerRange(c(0, 2.6, -1, NA), 0, 2, na = "max")
withinIntegerRange(c(0, 2.6, -1, NA), 0, 2, na = "min")
```
# **Index**

∗Topic datasets exampleNprcgenekeeprConfig, [44](#page-43-0) examplePedigree, [45](#page-44-0) finalRpt, [52](#page-51-0) focalAnimals, [57](#page-56-0) lacy1989Ped, [102](#page-101-0) lacy1989PedAlleles, [102](#page-101-0) ped1Alleles, [116](#page-115-0) pedDuplicateIds, [116](#page-115-0) pedFemaleSireMaleDam, [117](#page-116-0) pedGood, [117](#page-116-0) pedInvalidDates, [118](#page-117-0) pedMissingBirth, [118](#page-117-0) pedOne, [119](#page-118-0) pedSameMaleIsSireAndDam, [119](#page-118-0) pedSix, [120](#page-119-0) pedWithGenotype, [120](#page-119-0) pedWithGenotypeReport, [121](#page-120-0) qcBreeders, [122](#page-121-0) qcPed, [123](#page-122-0) qcPedGvReport, [123](#page-122-0) rhesusGenotypes, [136](#page-135-0) rhesusPedigree, [137](#page-136-0) smallPed, [141](#page-140-0) smallPedTree, [142](#page-141-0) addAnimalsWithNoRelative, [6](#page-5-0) addBackSecondParents, [7](#page-6-0) addErrTxt, [8](#page-7-0) addGenotype, [8](#page-7-0) addGroupOfUnusedAnimals, [9](#page-8-0) addIdRecords, [10](#page-9-0) addParents, [11](#page-10-0) addSexAndAgeToGroup, [12](#page-11-0) addUIds, [12](#page-11-0) agePyramidPlot, [13](#page-12-0) alleleFreq, [14,](#page-13-0) *[111](#page-110-0)* allTrueNoNA, [15](#page-14-0)

assignAlleles, [15](#page-14-0)

calcA, [16,](#page-15-0) *[111](#page-110-0)* calcAge, [17](#page-16-0) calcFE, [18,](#page-17-0) *[111](#page-110-0)* calcFEFG, [19,](#page-18-0) *[111](#page-110-0)* calcFG, [20,](#page-19-0) *[111](#page-110-0)* calcGU, [21,](#page-20-0) *[111](#page-110-0)* calcRetention, [23,](#page-22-0) *[111](#page-110-0)* calculateSexRatio, [24](#page-23-0) checkChangedColAndErrorLst, [25](#page-24-0) checkChangedColsLst, [25](#page-24-0) checkErrorLst, [26](#page-25-0) checkGenotypeFile, [27](#page-26-0) checkParentAge, [28,](#page-27-0) *[111](#page-110-0)* checkRequiredCols, [29,](#page-28-0) *[111](#page-110-0)* chooseAlleles, [29,](#page-28-0) *[111](#page-110-0)* chooseAllelesChar, [30](#page-29-0) chooseDate, [31](#page-30-0) colChange, [32](#page-31-0) convertAncestry, [32](#page-31-0) convertDate, [33](#page-32-0) convertRelationships, [34](#page-33-0) convertSexCodes, [35](#page-34-0) convertStatusCodes, [36](#page-35-0) correctParentSex, [37,](#page-36-0) *[111](#page-110-0)* countFirstOrder, [38](#page-37-0) countLoops, [39](#page-38-0) create\_wkbk, [43](#page-42-0) createExampleFiles, [40](#page-39-0) createPedOne, [41](#page-40-0) createPedSix, [41](#page-40-0) createPedTree, [42](#page-41-0) dataframe2string, [44](#page-43-0) exampleNprcgenekeeprConfig, [44](#page-43-0) examplePedigree, [45](#page-44-0) fillBins, [46](#page-45-0) fillGroupMembers, [46](#page-45-0) fillGroupMembersWithSexRatio, [47](#page-46-0)

#### INDEX 2008 2012 149

filterAge, [48](#page-47-0) filterKinMatrix, [49,](#page-48-0) *[111](#page-110-0)* filterPairs, [50](#page-49-0) filterReport, [51](#page-50-0) filterThreshold, [51](#page-50-0) finalRpt, [52](#page-51-0) findGeneration, [53](#page-52-0) findLoops, [54](#page-53-0) findOffspring, [54](#page-53-0) findPedigreeNumber, [55](#page-54-0) fixColumnNames, [56,](#page-55-0) *[111](#page-110-0)* fixGenotypeCols, [57](#page-56-0) focalAnimals, [57](#page-56-0) geneDrop, [58,](#page-57-0) *[111](#page-110-0)* get\_and\_or\_list, [90](#page-89-0) get\_elapsed\_time\_str, [90](#page-89-0) getAncestors, [59](#page-58-0) getAnimalsWithHighKinship, [61](#page-60-0) getChangedColsTab, [62](#page-61-0) getConfigFileName, [62](#page-61-0) getCurrentAge, [63](#page-62-0) getDateColNames, [63](#page-62-0) getDatedFilename, [64](#page-63-0) getDateErrorsAndConvertDatesInPed, [64,](#page-63-0) *[111](#page-110-0)* getDemographics, [65](#page-64-0) getEmptyErrorLst, [66](#page-65-0) getErrorTab, [67](#page-66-0) getFocalAnimalPed, [67](#page-66-0) getGenoDefinedParentGenotypes, [68](#page-67-0) getGenotypes, [69](#page-68-0) getGVGenotype, [70](#page-69-0) getGVPopulation, [71](#page-70-0) getIdsWithOneParent, [72](#page-71-0) getIncludeColumns, [72,](#page-71-0) *[110](#page-109-0)* getIndianOriginStatus, [73](#page-72-0) getLkDirectAncestors, [74](#page-73-0) getLkDirectRelatives, [74](#page-73-0) getLogo, [75](#page-74-0) getMaxAx, [76](#page-75-0) getMinParentAge, [76](#page-75-0) getOffspring, [77](#page-76-0) getParamDef, [77](#page-76-0) getParents, [78](#page-77-0) getPedigree, [78](#page-77-0) getPedMaxAge, [79](#page-78-0) getPossibleCols, [80](#page-79-0) getPotentialSires, [81](#page-80-0)

getProbandPedigree, [82](#page-81-0) getProductionStatus, [82](#page-81-0) getProportionLow, [84](#page-83-0) getPyramidAgeDist, [84](#page-83-0) getPyramidPlot, [85](#page-84-0) getRecordStatusIndex, [86](#page-85-0) getRequiredCols, [86](#page-85-0) getSexRatioWithAdditions, [87](#page-86-0) getSiteInfo, [87](#page-86-0) getTokenList, [88](#page-87-0) getVersion, [89](#page-88-0) groupAddAssign, [91](#page-90-0) groupMembersReturn, [93](#page-92-0)

hasBothParents, [94](#page-93-0) hasGenotype, [95](#page-94-0) headerDisplayNames, [95](#page-94-0)

initializeHaremGroups, [96](#page-95-0) insertChangedColsTab, [97](#page-96-0) insertErrorTab, [97](#page-96-0) insertSeparators, [98](#page-97-0) is\_valid\_date\_str, [99](#page-98-0) isEmpty, [98](#page-97-0)

kinMatrix2LongForm, [99](#page-98-0) kinship, [100,](#page-99-0) *[111](#page-110-0)*

lacy1989Ped, [102](#page-101-0) lacy1989PedAlleles, [102](#page-101-0)

makeAvailable, [103](#page-102-0) makeCEPH, [104](#page-103-0) makeExamplePedigreeFile, [105](#page-104-0) makeGroupMembers, [106](#page-105-0) makeGrpNum, [106](#page-105-0) makeRelationClassesTable, [107](#page-106-0) makeRoundUp, [108](#page-107-0) makesLoop, [108](#page-107-0) mapIdsToObfuscated, [109](#page-108-0) meanKinship, [109,](#page-108-0) *[111](#page-110-0)*

nprcgenekeepr, [110](#page-109-0)

obfuscateDate, [112](#page-111-0) obfuscateId, [112](#page-111-0) obfuscatePed, [113](#page-112-0) offspringCounts, [114](#page-113-0) orderReport, [115](#page-114-0)

```
ped1Alleles, 116
pedDuplicateIds, 116
pedFemaleSireMaleDam, 117
pedGood, 117
pedInvalidDates, 118
pedMissingBirth, 118
pedOne, 119
pedSameMaleIsSireAndDam, 119
pedSix, 120
pedWithGenotype, 120
pedWithGenotypeReport, 121
print.summary.nprcgenekeeprErr, 121
print.summary.nprcgenekeeprGV
        (print.summary.nprcgenekeeprErr),
        121
qcBreeders, 122
qcPed, 123
qcPedGvReport, 123
qcStudbook, 111, 124
rankSubjects, 127
rbindFill, 127
readExcelPOSIXToCharacter, 128
removeDuplicates, 111, 129
removeEarlyDates, 130
removeGroupIfNoAvailableAnimals, 130
removePotentialSires, 131
removeSelectedAnimalFromAvailableAnimals,
        132
removeUninformativeFounders, 132
removeUnknownAnimals, 133
reportGV, 111, 134
resetGroup, 135
rhesusGenotypes, 136
rhesusPedigree, 137
runGeneKeepR, 138
saveDataframesAsFiles, 138
set_seed, 140
setExit, 139
setPopulation, 140
smallPed, 141
smallPedTree, 142
str_detect_fixed_all, 142
summary.nprcgenekeeprErr, 143
summary.nprcgenekeeprGV
        (summary.nprcgenekeeprErr), 143
                                               trimPedigree, 145
                                               unknown2NA, 146
                                               withinIntegerRange, 146
```
toCharacter, [144](#page-143-0)